## UNIVERSIDADE FEDERAL DE SÃO CARLOS CENTRO DE CIÊNCIAS EXATAS E DE TECNOLOGIA PROGRAMA DE PÓS-GRADUAÇÃO EM MATEMÁTICA

Torres de sela Scherk com gênero par arbitrário em  $\mathbb{R}^3$ 

Alvaro Julio Yucra Hancco

São Carlos - SP 2014

## UNIVERSIDADE FEDERAL DE SÃO CARLOS CENTRO DE CIÊNCIAS EXATAS E DE TECNOLOGIA PROGRAMA DE PÓS-GRADUAÇÃO EM MATEMÁTICA

# Torres de sela Scherk com gênero par arbitrário em  $\mathbb{R}^3$

Alvaro Julio Yucra Hancco

Tese apresentada ao PPG-M da UFSCar como parte dos requisitos para obtenção do título de Doutor em Matemática.

Orientador: Prof. Dr. Guillermo A. Lobos Villagra Co-orientador: Prof. Dr. Valério Ramos Batista

> São Carlos - SP 2014

#### **Ficha catalográfica elaborada pelo DePT da Biblioteca Comunitária/UFSCar**

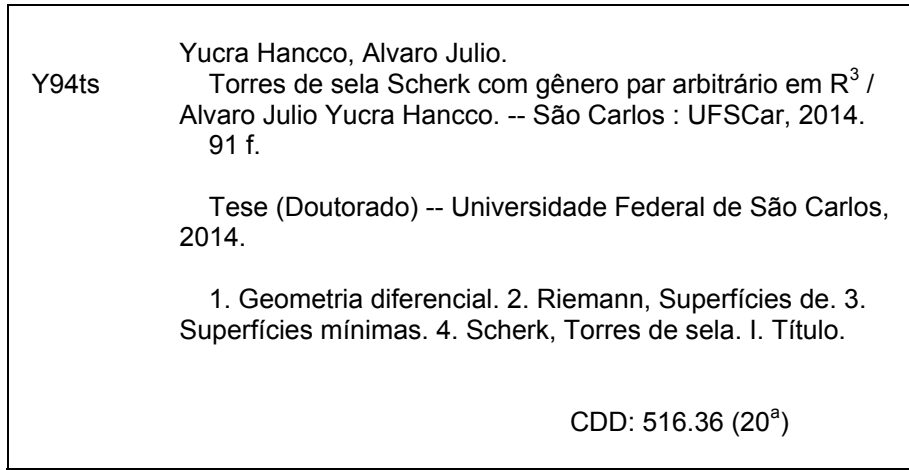

# **Banca Examinadora:**

Prof. Dr. Guillermo Antonio Lobos Villagra **DM- UFSCar** 

Valério

Prof. Dr. Valério Ramos Batista **UFABC** 

Profa. Dra. Irene Ignazia Onnis **ICMC-USP** 

Rull Cuares

Profa. Dra. Rosa Maria dos Santos Barreiro Chaves **IME-USP** 

Anterio Carlos

Prof. Dr. Antonio Carlos Asperti **IME-USP** 

Dedico este trabalho à minha família pelo apoio constante e incondicional, sobretudo à minha mãe.

# Agradecimentos

Agradeço a Deus antes que nada.

Ao Prof. Dr. Guillermo Antonio Lobos Villagra, amigo e orientador por sua dedicação e disposição durante o desenvolvimento deste trabalho.

Ao também meu amigo e co-orientador, Prof. Dr. Valério Ramos Batista, pela enorme paciência e atenção na resolução das minhas dúvidas e por todas as sugestões oferecidas ao desenvolvimento deste trabalho.

Aos membros da minha banca de defesa pública Profa. Dr. Irene Ignazia Onnis, Profa. Dra. Rosa Maria dos Santos Barreiro Chaves e Prof. Dr. Antonio Carlos Asperti, pela leitura criteriosa do meu trabalho e pelas diversas sugestões e correções.

Ao programa de Pós-Graduação em Matemática e a todos os professores, pela formação profissional excelente que recebi.

À minha família pelo incentivo e apoio constante, apesar da distância. Me fazendo lembrar que não há obstáculo impossível de superar, se agir com muita fé e esforço.

A todos os meus colegas de Pós-Graduação da UFSCar pela amizade e companheirismo durante todos esses anos.

Finalmente agradeço a CAPES, pelo apoio financeiro.

# Resumo

v

Partindo dos trabalhos de Scherk (1835) e Enneper-Weierstraß (1863), novas superfícies mínimas com fins Scherk foram encontradas em 1988 por Karcher (vide [16, 17]). No caso simplesmente periódico, os exemplos de gênero positivo de Karcher haviam sido únicos até que Traizet obteve novos em 1996 (vide [41]). No entanto, a construção de Traizet é implícita e exclui torres, ou seja a desingularização de mais do que dois planos concorrentes. Então novas torres explícitas foram encontradas somente em 2006 por Martin e Ramos Batista (vide [24]), todos eles com gênero um. Para gênero dois, as primeiras torres foram construidas em 2010 (vide [40]). De volta a 2009, torres implícitas de gênero arbitrário foram encontradas em [11]. No presente trabalho obtemos torres de sela Scherk mínimas explícitas, para qualquer gênero  $2k, k \geq 3$ , que denotamos  $ST_{2k}$ .

Apresentamos também a programação MATLAB e em Evolver que fazem possível gerar as superfícies  $ST_{2k}$ . MATLAB é uma abreviação de MATrix LABoratory, programa desenvolvido e distribuído pela MathWorks. Evolver é um programa iterativo gratuito desenvolvido por Kenneth A. Brakke, professor da Susquehanna University (vide [3, 34]).

## Abstract

Starting from works by Scherk (1835) and by Enneper-Weierstraß (1863), new minimal surfaces with Scherk ends were found only in 1988 by Karcher (see [16, 17]). In the singly periodic case, Karcher's examples of positive genera had been unique until Traizet obtained new ones in 1996 (see [41]). However, Traizet's construction is implicit and excludes towers, namely the desingularisation of more than two concurrent planes. Then, new explicit towers were found only in 2006 by Martin and Ramos Batista (see [24]), all of them with genus one. For genus two, the first such towers were constructed in 2010 (see [40]). Back to 2009, implicit towers of arbitrary genera were found in [11]. In our present work we obtain *explicit* minimal Scherk saddle towers, for any given genus  $2k$ ,  $k \geq 3$ , that we denote  $ST_{2k}$ .

We also present the MATLAB and Evolver programming that make it possible to generate the surfaces  $ST_{2k}$ . MATLAB is an abbreviation for Matrix Laboratory, a program developed and distributed by MathWorks. Evolver is a free iterative program developed by Kenneth A. Brakke, a professor at Susquehanna University (see [3, 34]).

# Sumário

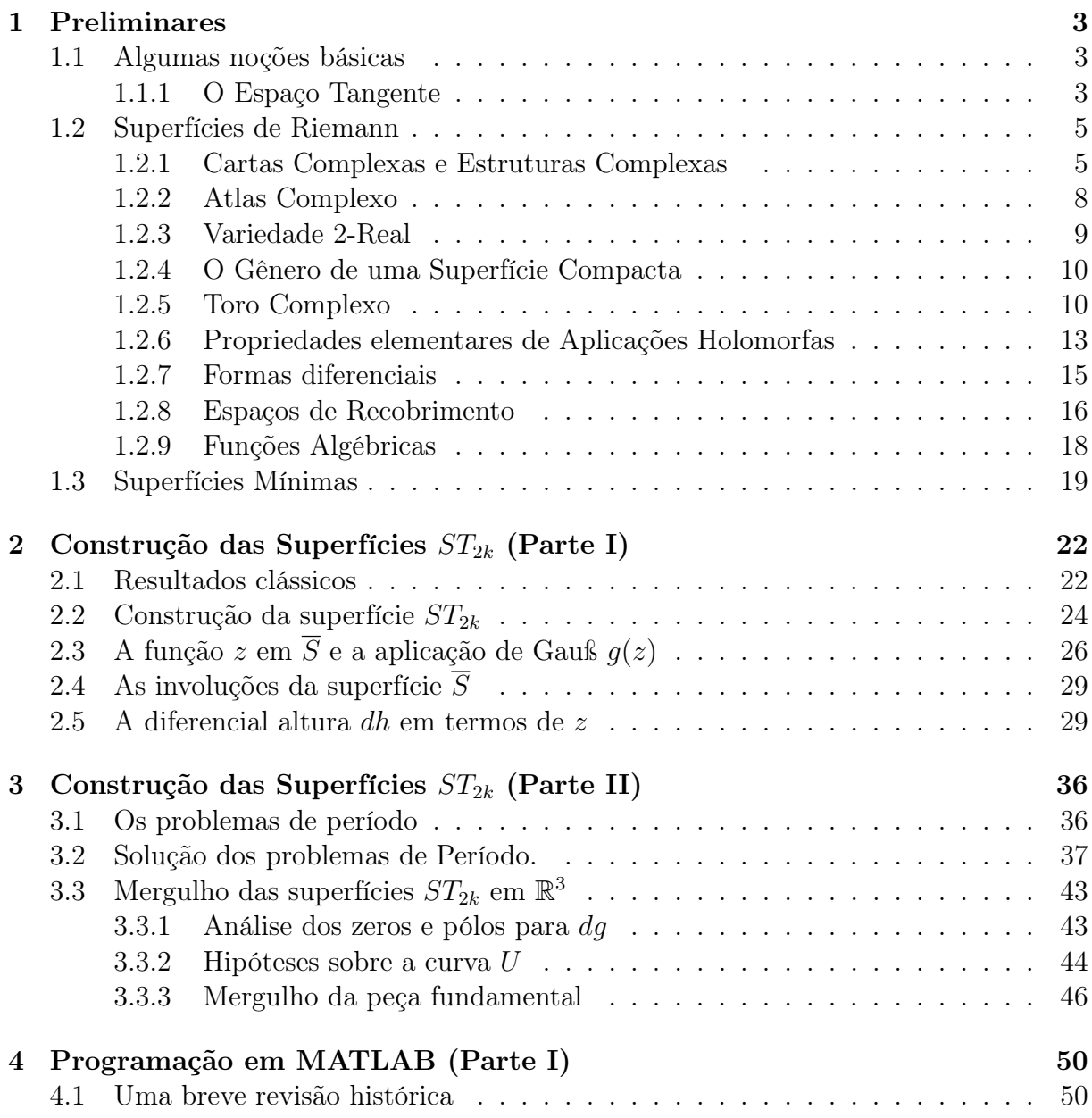

# viii SUMÁRIO

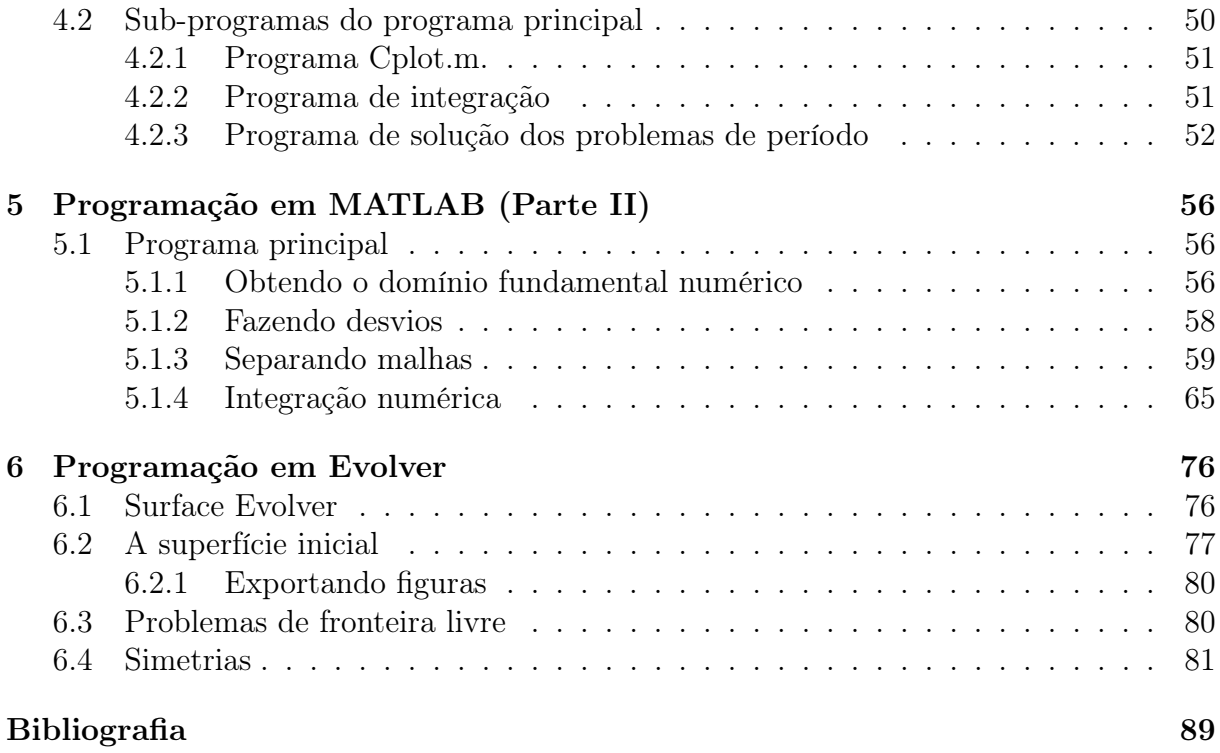

# Lista de Figuras

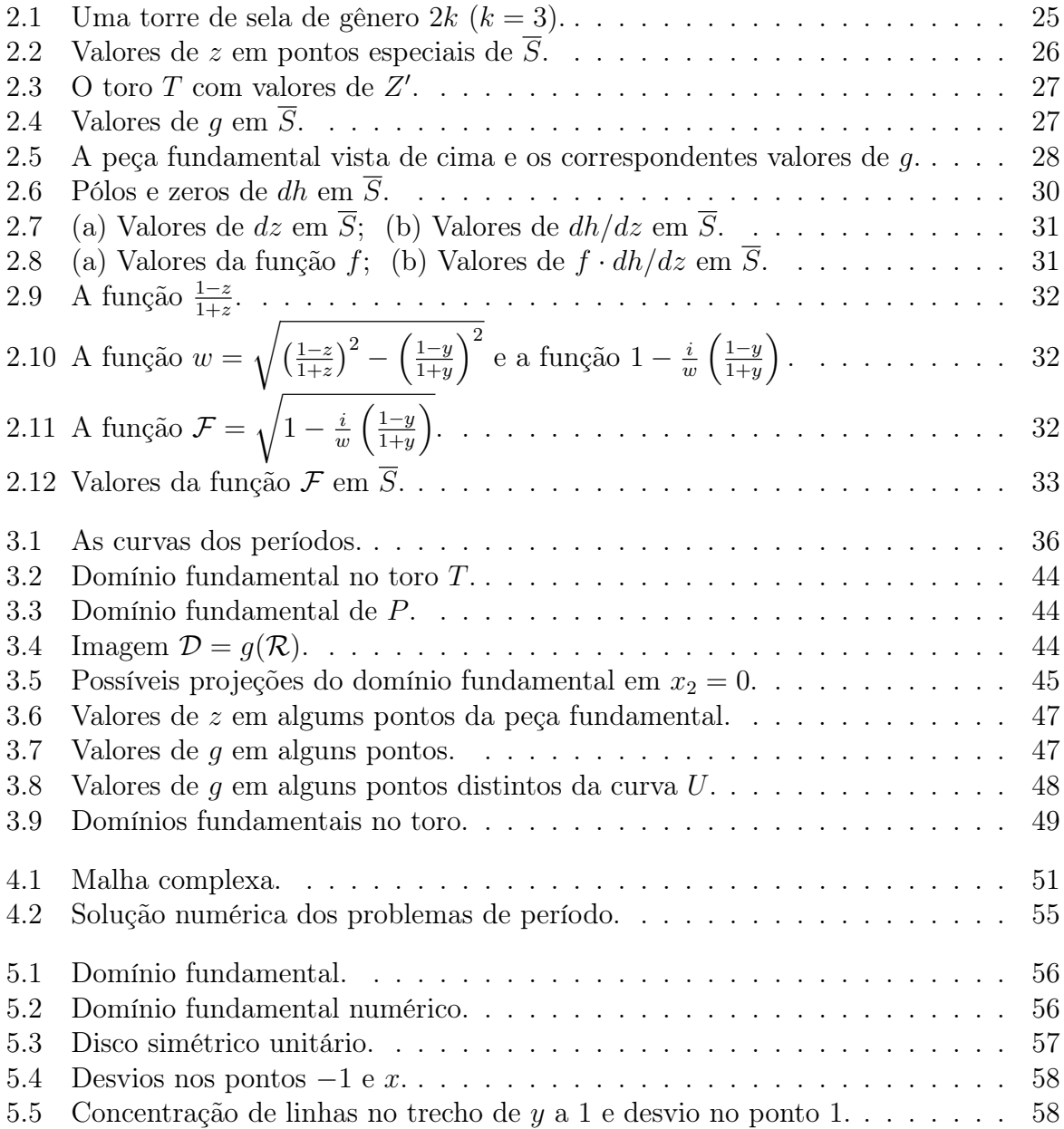

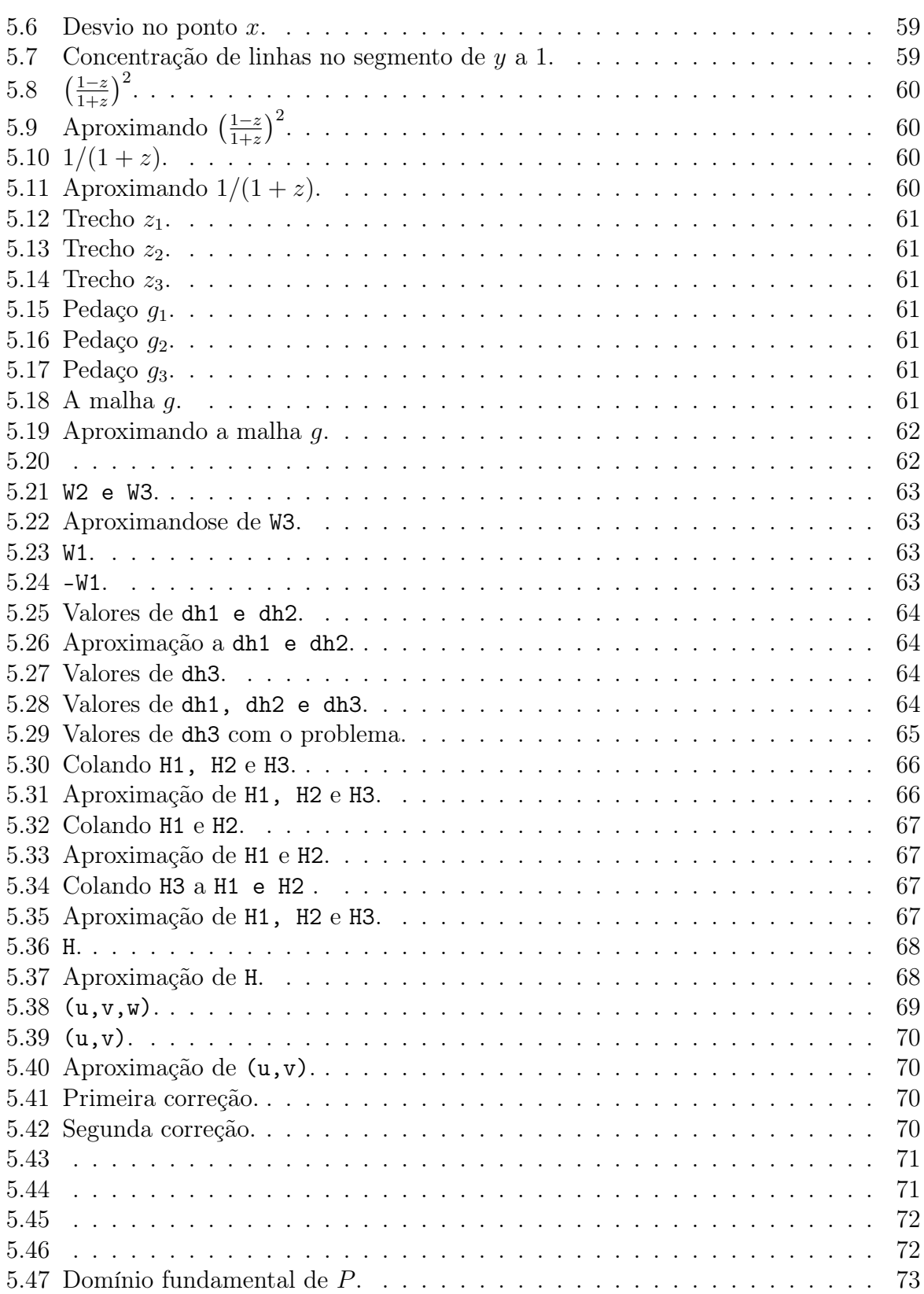

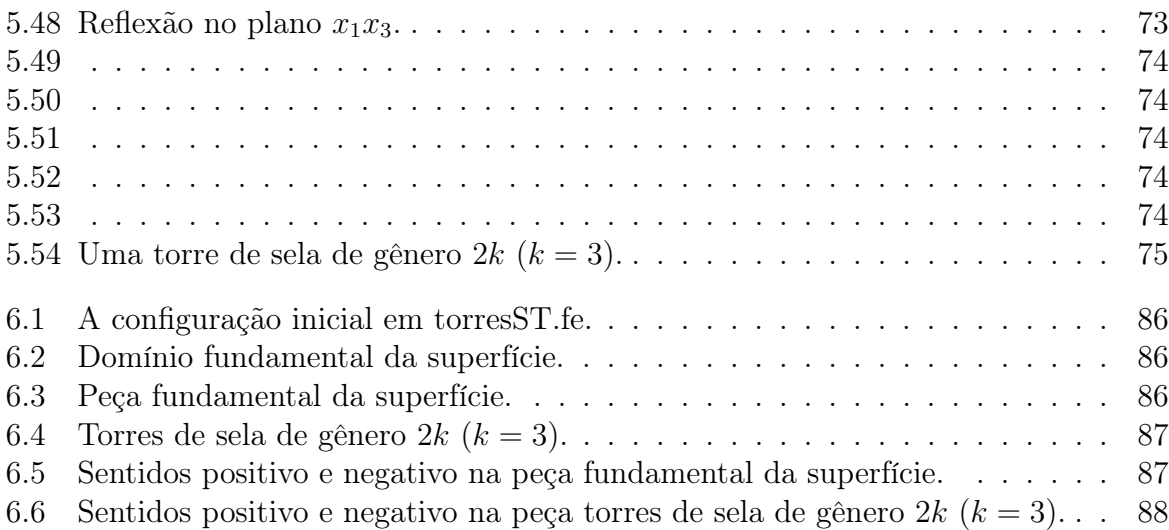

# Introdução

Superfícies mínimas completas têm sido objeto de estudo em Geometria Diferencial por quase três séculos. Lagrange formulou a equação que uma função  $u = u(x, y)$  tem que satisfazer para que seu gráfico seja mínimo, ele fez isso partindo de seu estudo do Cálculo de Variações. Explicitamente, obteve a seguinte equação:

$$
(1+u_y^2)u_{xx} - 2u_xu_yu_{xy} + (1+u_x^2)u_{yy} = 0,
$$
\n(0.1)

em que os sub-índices  $x, y$  denotam as derivadas parciais correspondentes. A equação (0.1) será chamada a equação dos gráficos mínimos.

Foi Meusnier, em 1770 quem caracterizou geometricamente as superfícies mínimas, como aquelas cuja curvatura media se anula constantemente, e historicamente esta caracterização passou a ser tomada como definição de superfície mínima.

No entanto, até hoje existem somente dois métodos com os quais é possível construí-las explicitamente. Um deles utiliza Análise Complexa, e o outro Conjugação de Soluções do Problema de Plateau. Em referência ao primeiro método podemos mencionar que surgiu a causa que a equação dos gráficos mínimos era demasiado complicada para ferramentas das que se dispunha no final do século XVIII. Assim, matemáticos como Monge, Legendre, Lacorix, ou Ampère integraram a equação (0.1), obtendo fórmulas para as funções coordenadas das superfícies mínimas em termos de funções analíticas. Com respeito ao segundo método e ao Problema de Plateau em 1865, Schwarz obteve métodos para resolver o problema de Plateau tendo como bordo um quadrilátero pré-fixado o qual conduziu ao descobrimento de novas superfícies mínimas triplamente periódicas. Em geral, é bem difícil obter tais superfícies. Por exemplo, por dois séculos eram conhecidas somente duas únicas superfícies mínimas completas mergulhadas, com curvatura total finita em  $\mathbb{R}^3$ , que são o plano e o catenóide. Somente em 1984 é que um terceiro exemplo foi descoberto pelo geômetra brasileiro Celso Costa.

Considerando obter uma superfície mínima completa mergulhada  $S$  em  $\mathbb{R}^3$  com curvatura total finita, observamos que depois dos trabalhos de Rick Schoen [39] e López-Ros [22] foi conhecido que os únicos exemplos possíveis com gênero zero ou número de fins  $n \leq 2$  são o plano e o catenóide. Portanto novas superfícies S têm gênero positivo e ao menos três fins. Um primeiro exemplo foi encontrado em 1984 por Costa [8], seguido de Hoffman-Meeks [12] em 1990, e Hoffman-Karcher [13] em 1997, ainda com três fins, mas gênero arbitrário. Além disso, em [13] os autores lançaram a conjectura de que toda superfície S desta forma verifica a relação  $n \leq$  gênero+2. Até os dias de hoje, esta conjectura ainda permanece aberta.

Em 2005, uma resposta parcial a esta conjetura foi encontrada por Meeks, Pérez e Ros [26]. Os autores provaram que cada  $n \geq 2$  possui um limite superior que somente depende do gênero.

Em 1989, Karcher apresentou vários exemplos em [16, 17] que respondem a muitas questões na teoria de superfícies mínimas. Dentre outros, obteve o primeiro exemplo com gênero positivo e fins helicoidais, provou a existência das superfícies triplamentes periódicas de Alan Schoen [38] e deu exemplos de superfícies dupla e simplesmente periódicas não-pertencentes às famílias de Scherk. A propósito, tomando o quociente pelo grupo de translação, para torres de sela obteve exemplos de gêneros zero e um, com n = 2r fins, onde  $r \in \mathbb{N}$  e  $r \geq$  gênero +2. Desde então foram obtidos poucos exemplos novos explícitos de torres de selas, tais como em [24, 40]. Isto pode ser devido a restrições sob tais superfícies. Dentre alguns resultados sobre isso, citamos um recentemente obtido por Meeks e Wolf em [27], no qual os autores provam que uma torre de sela (propriamente) mergulhada com 4 fins deve pertencer à família de Scherk.

Em [40], os autores introduzem o conceito de quase explícito, pelo qual temos os dados de Weierstraß e a solução dos períodos. Além disso, se o domínio dos parâmetros sempre pode ser redefinido para mais e mais precisão, chamamos isto de exemplo explícito. Este é o caso de todas as construções efetuadas por Karcher.

Neste trabalho, apresentamos os primeiros exemplos explícitos de Torres de selas de gênero par arbitrário  $2k$  e com  $2k$  fins Scherk em  $\mathbb{R}^3$ , onde  $k \geq 3$ . A Figura 2.1 representa a torre de sela que iremos construir, logo obteremos os dados de Weierstraß pelo método do Karcher, teremos um problema de período a ser resolvido. Observaremos que nem todas as curvas são linhas de simetría, fazendo a demonstração do mergulho um tanto mais complicada.

Na tentativa de continuar com a construção explícita de superfícies mínimas, deixamos em aberto o problema de existência de torres de sela de gênero impar j com fins Scherk em  $\mathbb{R}^3$ , onde  $j \geq 3$ .

# Capítulo 1

# Preliminares

# 1.1 Algumas noções básicas

Neste capítulo apresentamos alguns resultados gerais de Variedades Diferenciáveis de dimensão 2. Exploramos noções básicas das superfícies de Riemann e algumas propriedades de aplicações holomorfas. Enfatizamos a teoria de Superfícies Mínimas.

Definição 1.1. Uma variedade diferenciável de dimensão 2, ou uma 2-variedade de classe  $C^k$ , é um espaço topológico  $M$  de Hausdorff, com base enumerável, munido de uma família  $\sum(M)$  de homeomorfismos  $\varphi_i: U_i \to V_i$ , onde  $U_i$  é aberto de  $M$ , e  $V_i$  aberto do  $\mathbb{R}^2$ , tal que:

(1)  $\bigcup_i U_i = M;$ 

 $(2) \forall i, j$  com  $U_i ∩ U_j = W \neq \emptyset$ ,  $\varphi_i \circ \varphi_j^{-1}$  é de classe  $C^k$  em  $\varphi_j(W)$ ;

(3) Dado um homeomorfismo  $\varphi: U \to V$ , onde U é subconjunto aberto de M, V é aberto em  $\mathbb{R}^2$ , e  $\{(\varphi, U)\} \cup \sum(M)$  satisfazendo (2), tem-se  $(\varphi, U) \in \sum(M)$ . Ou seja,  $\sum(M)$  é maximal.

**Observação 1.1.** Os elementos de  $\sum (M)$  são chamados cartas locais da variedade.

**Definição 1.2.** Sejam  $M$  e  $N$  variedades  $C^k$  de dimensão 2. Uma função  $f : M \to N$ é dita diferenciável de classe  $C^k$  em M se  $\varphi \circ f \circ \phi^{-1}$  é de classe  $C^k$ , para toda carta  $(\phi, U)$  de M e toda carta  $(\varphi, V)$  de N, tais que  $f(U) \subset V$ . Seja M uma variedade  $C^{\infty}$ . Uma função  $f: M \to \mathbb{R}$  tal que  $f \circ \varphi^{-1} \in C^{\infty}$ , para toda carta  $(\varphi, U)$  de  $M$  é também dita diferenciável  $C^{\infty}$ , e o conjunto de todas as funções diferenciáveis neste sentido é representado por  $\mathcal{F}(M)$ .

Mais adiante, introduziremos o conceito de superfície de Riemann, e neste caso o termo função diferenciável será usado em um sentido mais particular.

#### 1.1.1 O Espaço Tangente

Sejam  $M$  uma variedade diferenciável de dimensão 2 de classe  $C^k$  e  $p$  um ponto de  $M$ .

**Definição 1.3.** Uma curva  $C^1$  por partes é uma aplicação  $\gamma : I \to M$ , I intervalo aberto, semi-aberto ou fechado de  $\mathbb{R}$ , em que  $z \circ \gamma$  é  $C^1$  por partes, qualquer que seja  $(z, U) \in \sum(M)$  para a qual a composição faz sentido.

Definimos o conjunto de curvas

$$
C_p = \{ \lambda : J \to M : \lambda(0) = p \text{ e } \lambda \text{ é diferenciável em } 0 \}.
$$

Se  $\lambda \in C_p$  e  $\varphi: U \to \mathbb{R}^2$  é uma carta de  $M$ , com  $p \in U$ , pode acontecer que a imagem  $\lambda(J)$  não esteja contida em U. Em vista disto, toda vez que escrevemos  $\varphi \circ \lambda$ , estamos admitindo que o domínio de  $\lambda$  foi suficientemente reduzido a um intervalo aberto  $J' \ni 0$ , tal que  $\lambda(J') \subset U$ .

Dizemos que dois caminhos  $\lambda, \mu \in C_p$  são equivalentes, e escrevemos  $\lambda \sim \mu$ , quando existir uma carta  $\varphi: U \to \mathbb{R}^2$  em  $M$ , com  $p \in U$ , tal que  $\varphi \circ \lambda: J \to \mathbb{R}^2$  e  $\varphi \circ \mu: I \to \mathbb{R}^2$ têm o mesmo vetor velocidade em  $t = 0$ , isto é  $(\varphi \circ \lambda)'(0) = (\varphi \circ \mu)'(0)$ .

Observemos que esta igualdade será verdadeira para toda carta  $\varphi:U\to \mathbb{R}^2$ em  $M,$  $p ∈ U$ . Disto resulta que  $\lambda \sim \mu$  é, de fato, uma relação de equivalência em  $C_p$ .

O vetor velocidade  $\lambda$  de um caminho  $\lambda \in C_p$  é a classe de equivalência de  $\lambda$ . Isto é,

$$
\dot{\lambda} = \{\mu \in C_p : \mu \sim \lambda\}.
$$

Portanto, para  $\lambda, \mu \in C_p$ , tem-se:

$$
\dot{\lambda} = \dot{\mu} \Leftrightarrow (\varphi \circ \lambda)'(0) = (\varphi \circ \mu)'(0), \tag{1.1}
$$

para alguma carta  $\varphi$  em M. Entretanto, note que (1.1) independe da escolha da carta.

O conjunto quociente  $C_p/\sim T_pM$  é o espaço tangente à variedade M no ponto p.

Podemos atribuir a  $T_pM$  uma estrutura de espaço vetorial sobre R. Cada carta  $\varphi$ :  $U \to \mathbb{R}^2$  em  $M, p \in U$ , determina uma bijeção  $\bar{\varphi} = \bar{\varphi}(p) : T_pM \to \mathbb{R}^2$ , definida por  $\bar{\varphi}(\lambda) = (\varphi \circ \lambda)'(0)$ . De fato, por  $(1.1) \bar{\varphi}$  é injetora. Mostremos agora que  $\bar{\varphi}$  é sobrejetora: se  $v \in \mathbb{R}^2$ , seja  $\lambda \in C_p$  dado por  $\lambda(t) = \varphi^{-1}(\varphi(p) + tv)$ . Então

$$
\bar{\varphi}(\dot{\lambda}) = (\varphi \circ \lambda)'(0) = v.
$$

Damos a  $T_pM$  uma estrutura de espaço vetorial real, exigindo que a bijeção  $\bar{\varphi}: T_pM \to$ R 2 seja um isomorfismo. Em outras palavras, as operações de soma e produto de um vetor por um número real são definidas pelas equações

$$
\dot{\lambda} + \dot{\mu} = (\bar{\varphi})^{-1} (\bar{\varphi}(\dot{\lambda}) + \bar{\varphi}(\dot{\mu})),
$$

$$
c \cdot \dot{\lambda} = (\bar{\varphi})^{-1} (c \cdot \bar{\varphi}(\dot{\lambda})).
$$

O fato crucial é que estas operações não dependem da escolha da carta ϕ. Com efeito, dada  $\psi: V \to \mathbb{R}^2$  em  $M$ , com  $p \in V$ , então  $\bar{\psi} = (\psi \circ \varphi^{-1})' \circ \bar{\varphi} : T_pM \to \mathbb{R}^2$ .

Como  $(\psi \circ \varphi^{-1})'(\varphi(p))$  é um isomorfismo, as cartas  $\varphi \in \psi$  determinam a mesma estrutura de espaço vetorial em  $T_pM$ .

Dados uma carta local  $\varphi: U \to \mathbb{R}^2$  em  $M$  e um ponto  $p \in U$ , indicamos por

$$
\left\{\frac{\partial}{\partial \varphi^1}(p),\ \frac{\partial}{\partial \varphi^2}(p)\right\},\
$$

a base de  $T_pM$  que é levada pelo isomorfismo  $\overline{\varphi}$  :  $T_pM \rightarrow \mathbb{R}^2$  sobre a base canônica {e<sub>1</sub>, e<sub>2</sub>}. Também escrevemos  $\frac{\partial}{\partial \varphi^i}$  em lugar de  $\frac{\partial}{\partial \varphi^i}(p)$ . O vetor básico  $\frac{\partial}{\partial \varphi^i}$  ∈  $T_pM$  é a classe de equivalência de qualquer caminho  $\lambda \in C_p$  tal que  $(\varphi \circ \lambda)'(0) = e_i$ .

**Definição 1.4.** Sejam M e N variedades diferenciáveis e  $f : M \rightarrow N$  uma aplicação diferenciável no ponto  $p \in M$ . A *diferencial* de f no ponto p é a transformação linear  $df_p: T_pM \to T_{f(p)}M$  que associa a cada  $v = \lambda \in T_pM$  o elemento  $df_p(v) = \frac{d}{dt}\big|_{t=0} (f \circ$  $\lambda(t)$ )  $\in T_{f(p)}N$ , vetor velocidade do caminho  $f \circ \lambda \in C_{f(p)}$ .

**Observação 1.2.** Se  $\gamma(t_0) = p$ , então  $\gamma'(t_0) \in T_pM$ .

**Definição 1.5.** O traço de  $\gamma$  é o conjunto  $\{\gamma\} = \gamma(I)$ .

**Definição 1.6.** Seja M uma 2-variedade  $C^{\infty}$ . Uma métrica Riemanniana (ou estrutura Riemanniana) é uma correspondência que associa a cada ponto p de M um produto interno  $\langle \xi, \xi \rangle_p$ , isto é, uma forma bilinear simétrica, positiva definida, no espaço tangente  $T_pM,$ que varia diferenciavelmente no seguinte sentido. Se $\varphi:U\to V$ é uma carta local em torno de p, então

$$
g_{ij}(q) = \left\langle \frac{\partial}{\partial \varphi^i}(q), \frac{\partial}{\partial \varphi^j}(q) \right\rangle_q, \ \forall \ q \in U, \ \ i, j \in \{1, 2\},\
$$

são funções diferenciáveis em U, isto é  $g_{ij} \in \mathcal{F}(M)$ .

As funções  $g_{ij}$  são chamadas expressão da métrica Riemanniana na carta  $\varphi$ .

**Definição 1.7.** Um *caminho* em  $M$  é uma curva  $C^1$  por partes  $\gamma: I \to M$ . Ele é dito divergente se  $I = [0, b], 0 < b \leq \infty$ , e para cada compacto  $Q \subset M$  existe  $t_0 \in I$  tal que  $\gamma(t) \notin Q$ , para todo  $t \in ]t_0, b[$ . Denotamos  $\gamma : p \sim q$  um caminho em M ligando p a q, isto é,  $Dom(\gamma) = [x, y], \gamma(x) = p \cdot \gamma(y) = q.$ 

Definição 1.8. Uma 2-variedade diferenciável M é completa com respeito a uma métrica Riemanniana  $ds^2$  se  $\int_0^b |\gamma'(t)| dt = \infty$  para todo caminho divergente  $\gamma : [0, b] \to M$ , onde  $|\gamma'(t)|^2 = ds^2(\gamma'(t), \gamma'(\tilde{t})) = \langle \gamma'(t), \gamma'(t) \rangle.$ 

## 1.2 Superfícies de Riemann

#### 1.2.1 Cartas Complexas e Estruturas Complexas

A idéia básica de Superfície de Riemann é um espaço que localmente pode ser observado como um conjunto aberto no plano complexo.

Definição 1.9. (Cartas Complexas) Seja X um espaço topológico. Uma carta complexa, ou simplesmente uma carta sobre X, é um homeomorfismo  $\phi: U \to V$ , onde  $U \subset X$  é um conjunto aberto em X, e  $V \subset \mathbb{C}$  é um conjunto aberto no plano complexo. U é chamado o domínio da carta  $\phi$ . A carta  $\phi$  diz-se centrada em p se  $\phi(p) = 0$ .

Exemplo 1.1. Sejam  $\mathbb{X} = \mathbb{R}^2$ , e U qualquer subconjunto aberto de  $\mathbb{R}^2$ . Definimos  $\phi_U(x, y) = x + iy$ 

Exemplo 1.2. Para qualquer subconjunto  $U \subset \mathbb{R}^2$  definimos

$$
\phi_U(x,y) = \frac{x}{1 + \sqrt{x^2 + y^2}} + i \frac{y}{1 + \sqrt{x^2 + y^2}},
$$

sendo sua inversa  $\phi_U^{-1}$ :  $\phi_U(U) \subset B(0,1) \to U$ , dada por

$$
\phi_U^{-1}(z) = \phi_U^{-1}(a+ib) = \left(\frac{a}{1-|z|}, \frac{b}{1-|z|}\right),\,
$$

onde B(0, 1) é a bola de centro 0 e raio 1.

Esta função  $\phi_U$  também é carta complexa sobre  $\mathbb{R}^2$ .

Exemplo 1.3. Seja  $\phi: U \to V$  uma carta complexa sobre X. Suponha que  $U_1 \subset U$  é um subconjunto aberto de U. Então  $\phi|_{U_1}: U_1 \to \phi(U_1)$  é uma carta complexa sobre X. Esta restrição de  $\phi$  é chamada uma sub-carta de  $\phi$ .

Exemplo 1.4. Seja  $\phi: U \to V$  uma carta complexa sobre X. Suponha que  $\psi: V \to W$  é uma bijeção holomorfa entre dois conjuntos abertos do plano complexo. Então a composta  $\psi \circ \phi : U \to W$  é uma carta complexa sobre X.

**Definição 1.10.** Seja  $\phi_1: U_1 \to V_1$  e  $\phi_2: U_2 \to V_2$  duas cartas complexas sobre X. Diz-se que  $\phi_1$  e  $\phi_2$  são compatíveis se  $U_1 \cap U_2 \neq \emptyset$  e

$$
\phi_2 \circ \phi_1^{-1} : \phi_1(U_1 \cap U_2) \to \phi_2(U_1 \cap U_2)
$$

é holomorfa.

Exemplo 1.5. (Projeção Estereográfica) Seja  $S^2$  a esfera unitária em  $\mathbb{R}^3$  centrada na origem, isto é,

$$
S^{2} = \{(x, y, w) \in \mathbb{R}^{3} : x^{2} + y^{2} + w^{2} = 1\}.
$$

Identificamos  $\mathbb{R}^2 \times \{0\}$  com  $\mathbb C$  por

$$
\mathbb{C} \longrightarrow \mathbb{R}^2 \times \{0\}
$$
  

$$
x + iy \longrightarrow (x, y, 0).
$$

Se  $(x, y, w) \in S^2 \setminus \{(0, 0, 1)\},$  considere a reta:

$$
\mathcal{L} = \{(tx, ty, 1 + t(w - 1)) : t \in \mathbb{R}\},\
$$

passando por  $(0, 0, 1)$  e  $(x, y, w)$ .

Fazendo a terceira componente de  $\mathcal L$  igual a 0, obtemos

$$
t = \frac{1}{1 - w}.
$$

Definimos a projeção estereográfica de $S^2\backslash\left\{(0,0,1)\right\}$ sobre $\mathbb{R}^2$ por

$$
\begin{array}{cccc}\n\phi_1: & S^2 \setminus \{(0,0,1)\} & \longrightarrow & \mathbb{C} \\
(x, y, w) & \longmapsto & \frac{x}{1-w} + i \frac{y}{1-w},\n\end{array}
$$

que é contínua.

A fim de obter a expressão de  $\phi_1^{-1}$ , consideremos

$$
\mathcal{L}' = \{(tx, ty, 1-t) : t \in \mathbb{R}\}.
$$

Como  $(tx, ty, 1-t)$  deve pertencer a  $S^2$ , então

$$
(tx)^2 + (ty)^2 + (1-t)^2 = 1
$$
  

$$
t = \frac{2}{|z|^2+1},
$$

com  $z = x + iy$ .

Lembrando que  $w = 1 - t$ , temos

$$
w = \frac{|z|^2 - 1}{|z|^2 + 1}.
$$

Agora, se  $z = x + iy$ , então

$$
x = \frac{a}{1 - w},
$$
  

$$
y = \frac{b}{1 - w}.
$$

Procuramos  $(a, b, w) \in \mathcal{L}' \cap S^2 \setminus \{(0, 0, 1)\}.$  Assim,

$$
x = Re(z) \Rightarrow \frac{2Re(z)}{|z|^2 + 1} = a,
$$
  

$$
y = Im(z) \Rightarrow \frac{2Im(z)}{|z|^2 + 1} = b,
$$

logo

$$
\begin{array}{cccc} \phi_1^{-1} : & \mathbb{C} & \longrightarrow & S^2 \backslash \left\{ (0,0,1) \right\} \\ & z & \longmapsto & \left( \frac{2 Re(z)}{|z|^2+1}, \frac{2 Im(z)}{|z|^2+1}, \frac{|z|^2-1}{|z|^2+1} \right), \end{array}
$$

que é uma carta complexa.

Da mesma forma, definimos:

$$
\begin{array}{cccc}\n\phi_2: & S^2 \setminus \{(0,0,-1)\} & \longrightarrow & \mathbb{C} \\
(x,y,w) & \longmapsto & \frac{x}{w-1} - i \frac{y}{w-1},\n\end{array}
$$

.

com inversa

$$
\begin{array}{cccc}\n\phi_2^{-1} : & \mathbb{C} & \longrightarrow & S^2 \setminus \{(0,0,-1)\} \\
z & \longmapsto & \left(\frac{2Re(z)}{|z|^2+1}, \frac{2Im(z)}{|z|^2+1}, \frac{1-|z|^2}{|z|^2+1}\right)\n\end{array}
$$

Os domínios comuns  $S^2 \setminus {\pm (0, 0, 1)}$  são aplicados por  $\phi_1$  e  $\phi_2$  bijetivamente sobre  $\mathbb{C}^* = \mathbb{C} \setminus \{0\}$ . A composição  $\phi_2 \circ \phi_1^{-1}(z) = 1/z$  é holomorfa. Portanto, as duas cartas são compatíveis.

#### 1.2.2 Atlas Complexo

Observemos que no Exemplo 1.5 cada ponto da esfera está em pelo menos uma das cartas complexas. Portanto, temos uma coordenada local complexa em cada ponto da esfera. Generalizando, para X como na Definição 1.9, devemos ter cartas complexas ao redor de cada ponto. Mas desejamos que estas cartas sejam compatíveis. Esta é a noção de atlas complexo.

Definição 1.11. Um atlas complexo, ou simplesmente um atlas <sup>A</sup> sobre <sup>X</sup>, é uma coleção de cartas complexas  $\phi_{\alpha}: U_{\alpha} \to V_{\alpha}$  compatíveis cujos domínios cobrem X, isto é

$$
\mathbb{X} = \bigcup_{\alpha} U_{\alpha}.
$$

Observe que as cartas definidas no Exemplo 1.1 formam um atlas complexo sobre  $\mathbb{R}^2$ . Também, as duas cartas definidas sobre a esfera  $S^2$  no Exemplo 1.5 definem um atlas complexo sobre  $S^2$ .

Exemplo 1.6. Se  $\mathcal{A} = \{\phi_{\alpha}: U_{\alpha} \to V_{\alpha}\}\$ é um atlas sobre X, e Y ⊂ X é qualquer conjunto aberto, a coleção de sub-cartas

$$
\mathcal{A}_{\mathbb{Y}} = \{ \phi_{\alpha} |_{\mathbb{Y} \cap U_{\alpha}} : \mathbb{Y} \cap U_{\alpha} \to \phi_{\alpha}(\mathbb{Y} \cap U_{\alpha}) \},
$$

é um atlas sobre Y.

De fato,  $\mathbb{Y} \cap U_{\alpha} \subset \mathbb{Y} \subset \mathbb{X}$  é aberto, e  $\phi_{\alpha}|_{\mathbb{Y} \cap U_{\alpha}}$  é um homeomorfismo sobre  $\phi_{\alpha}(\mathbb{Y} \cap U_{\alpha}) =$  $\phi_{\alpha}(\mathbb{Y}) \cap V_{\alpha}$ . Além disso,  $\bigcup_{\alpha} (\mathbb{Y} \cap U_{\alpha}) = \mathbb{Y} \cap \bigcup_{\alpha} U_{\alpha} = \mathbb{Y} \cap \mathbb{X} = \mathbb{Y}$ .

Definição 1.12. Dois atlas  $A \in \mathcal{B}$  são equivalentes se cada carta de um é compatível com cada carta do outro.

Observemos que dois atlas são equivalentes se, e somente se, a união deles é também um atlas. Isso decorre diretamente da Definição 1.10.

O Lema de Zorn mostra que qualquer atlas complexo está contido num único atlas maximal complexo.

Definição 1.13. Uma estrutura complexa sobre X é uma atlas maximal complexo sobre X (ou equivalentemente, é uma classe de equivalência de atlas complexos sobre X).

Observemos que qualquer atlas sobre X determina uma única estrutura complexa. Esta é a maneira usual de definir uma estrutura complexa: outorgando um atlas.

Definição 1.14. (Superfície de Riemann) Uma superfície de Riemann é um espaço topológico de Hausdorff munido de uma estrutura complexa.

Observação 1.3. Em [10], pag.186, prova se que toda superfície de Riemann tem base enumerável.

Exemplo 1.7. Seja  $\mathbb{X} = \mathbb{C}$ , considerado topologicamente como  $\mathbb{R}^2$ , com a estrutura complexa induzida pelo atlas do Exemplo 1.1. Esta superfície de Riemann é chamada de plano complexo.

**Definição 1.15.** Seja  $X = S^2$ , com a estrutura complexa dada pelas duas cartas do Exemplo 1.5. Observe que a esfera é de Hausdorff e conexa. Esta superfície de Riemann é chamada Esfera de Riemann. Acrescentamos o símbolo " $\infty$ " para estender  $\phi_1$  a  $S^2$ , ou seja  $\phi_1(0, 0, 1) = \infty$  na projeção estereográfica. A esfera de Riemann é frequentemente denotada por  $\hat{\mathbb{C}}$  ou  $\mathbb{C} \cup \infty$ .

A esfera de Riemann é uma superfície de Riemann compacta.

Exemplo 1.8. Qualquer subconjunto aberto conexo de uma superfície de Riemann é também uma superfície de Riemann. Para ver isto, usamos o atlas sobre o subconjunto como descrevemos no Exemplo 1.6.

#### 1.2.3 Variedade 2-Real

Uma superfície de Riemann é simplesmente uma variedade complexa conexa unidimensional sobre C. Mas ao longo deste trabalho, uma superfície de Riemann será considerada como uma 2-variedade real.

**Definição 1.16.** Seja  $\mathbb{X}$  um espaço topológico de Hausdorff. Uma carta real *n*-dimensional sobre X é um homeomorfismo  $\phi: U \to V$ , onde  $U \subset \mathbb{X}$  é um conjunto aberto em X, e  $V \subset \mathbb{R}^n$  é um conjunto aberto em  $\mathbb{R}^n$ .

Duas cartas reais  $\phi_1$  e  $\phi_2$  são  $\mathbb{C}^{\infty}$ -compatíveis se a interseção de seus domínios é vazio ou

$$
\phi_2 \circ \phi_1^{-1} : \phi_1(U_1 \cap U_2) \to \phi_2(U_1 \cap U_2)
$$

 $\acute{\text{e}}$  um difeomorfismo  $C^{\infty}$ .

Um atlas  $C^{\infty}$ sobre X é uma coleção de cartas reais sobre X, as quais são  $C^{\infty}$  compatíveis, e cujos domínios cobrem X. Dois atlas são equivalentes se a união deles é um atlas.

Uma estrutura  $C^{\infty}$  sobre X é uma classe de equivalência de atlas  $C^{\infty}$ .

Uma variedade real  $C^{\infty}$  é um espaço  $\mathbb X$  conexo, de Hausdorff, com base enumerável e munido de uma estrutura  $C^{\infty}$ .

Já que aplicações holomorfas de uma variável complexa  $z = x+iy$  são  $C^{\infty}$  nas variáveis reais x e y, imediatamente observamos que cada superfície de Riemann é uma variedade 2-dimensional  $C^{\infty}$  real. Este termo é freqüentemente abreviado por "2-variedade".

#### 1.2.4 O Gênero de uma Superfície Compacta

Para definir gênero, utilizamos a classificação das 2-variedades compactas orientáveis. Cada uma destas é homeomorfa a uma esfera com q alças para algum inteiro  $q \geq 0$ .

Quando  $g = 0$ , não temos alças e a superfície é topologicamente  $S^2$ .

Para  $g = 1$ , temos uma alça e a superfície é topologicamente o toro  $S^1 \times S^1$ .

No caso  $q \geq 2$ , a superfície é obtida anexando q "alças" à esfera.

Este inteiro é chamado de gênero de uma superfície de Riemann compacta e é um invariante topológico. Assim temos:

**Proposição 1.1.** Cada superfície de Riemann é uma 2-variedade real  $C^{\infty}$  orientável e conexa. Se for compacta, então é difeomorfa a uma esfera tendo como número de alças um único inteiro  $q > 0$ .

Demonstração. Vide [28].

Teorema 1.1. Toda superfície de Riemann compacta é homeomorfa a uma esfera ou a uma soma conexa de um número finito de toros.

Demonstração. Vide [25].

Exemplo 1.9. Na Definição 1.15 vimos a Esfera de Riemann, que possui gênero zero.

### 1.2.5 Toro Complexo

Fixamos dois números complexos  $w_1$  e  $w_2$  linearmente independentes sobre R. Definimos o reticulado

$$
\Gamma = \mathbb{Z}w_1 + \mathbb{Z}w_2 = \{m_1w_1 + m_2w_2 : m_1, m_2 \in \mathbb{Z}\}.
$$

Seja  $\mathbb{X} = \mathbb{C}/\Gamma$  o grupo quociente, com a aplicação projeção  $\pi : \mathbb{C} \to \mathbb{X}$ . Temos que  $\pi$  induz uma topologia em X. Assim, um subconjunto  $U \subset X$  é aberto se, e somente se,  $\pi^{-1}(U)$  é aberto em  $\mathbb C$ . Esta definição faz com que  $\pi$  seja contínua, e sendo  $\mathbb C$  conexo X também é conexo.

Cada conjunto aberto de  $X$  é imagem por  $\pi$  de um conjunto aberto de  $\mathbb{C}$ , pois se U é aberto de X, então  $\pi(\pi^{-1}(U)) = U$ .

Um resultado mais forte é que  $\pi$  é uma aplicação aberta.

De fato, se V é um conjunto aberto de  $\mathbb{C}$ , mostraremos que  $\pi^{-1}(\pi(V))$  é aberto de  $\mathbb{C}$ . Como

$$
\pi^{-1}(\pi(V)) = \bigcup_{w \in \Gamma} (w + V),
$$

união de translações de V, então  $\pi^{-1}(\pi(V))$  é aberto de C.

Definimos agora o paralelogramo fundamental

$$
\mathcal{P} = {\lambda_1 w_1 + \lambda_2 w_2 : \lambda_i \in [0,1]}.
$$

 $\Box$ 

Observação 1.4. Todo ponto de <sup>C</sup> é congruente módulo <sup>Γ</sup> a um ponto de <sup>P</sup>, isto é,  $\forall z \in \mathbb{C}$  existe  $p \in \mathcal{P}$  tal que  $z - p \in \Gamma$ .

De fato, seja  $z \in \mathbb{C} = [w_1, w_2]$ . Temos que existem  $\alpha, \beta \in \mathbb{R}$  tais que  $z = \alpha w_1 + \beta w_2$ . Sejam  $m_1$  e  $m_2$  as partes inteiras de  $|\alpha|$  e  $|\beta|$ , respectivamente

$$
\alpha = \pm (m_1 + \lambda_1), \quad 0 \le \lambda_1 < 1; \n\beta = \pm (m_2 + \lambda_2), \quad 0 \le \lambda_2 < 1; \nz = \pm (m_1 + \lambda_1)w_1 \pm (m_2 + \lambda_2)w_2; \nz = \underbrace{\tilde{m}_1 w_1 + \tilde{m}_2 w_2}_{\in \Gamma} + \underbrace{\tilde{\lambda}_1 w_1 + \tilde{\lambda}_2 w_2}_{p \in \mathcal{P}}.
$$

Logo,  $z - p = \tilde{m}_1 w_1 + \tilde{m}_2 w_2 \in \Gamma$ .

• O reticulado  $\Gamma$  é um subconjunto discreto de  $\mathbb{C}$ . Assim, existe um  $\epsilon > 0$  tal que  $|w| > 2\epsilon$ , para todo  $w \neq 0 \in \Gamma$ .

Fixamos tal  $\epsilon > 0$ , um ponto  $z_0 \in \mathbb{C}$ , e consideramos o disco aberto  $D = D(z_0, \epsilon)$ . A escolha de  $\epsilon$  implica  $a - b \notin \Gamma$ ,  $\forall a, b \in D$ . Isto é, nenhum par de pontos em D é congruente módulo Γ.

Queremos que para qualquer  $z_0$  e para tal  $\epsilon$ , a restrição de  $\pi$  ao disco D aplique-se homeomorficamente sobre  $\pi(D)$ .

Claramente,  $\pi|_D : D \to \pi(D)$  é sobrejetora, contínua e aberta. Resta mostrar que  $\pi$  é injetora, o que segue-se direto da escolha de  $\epsilon$ .

• Estamos, portanto, preparados para definir um atlas complexo sobre <sup>X</sup>.

Fixamos  $\epsilon > 0$  como antes. Para cada  $z_0 \in \mathbb{C}$ , seja  $D_{z_0} = D(z_0, \epsilon)$ , e defina  $\phi_{z_0} : \pi(D_{z_0}) \to D_{z_0}$  a inversa da aplicação  $\pi|_{D_{z_0}}$ . Pelo feito anteriormente, estas são cartas complexas sobre X.

Para finalizar a construção, devemos verificar que estas cartas são compatíveis. Escolhemos dois pontos  $z_1$  e  $z_2$ , e consideramos duas cartas

$$
\phi_1 = \phi_{z_1} : \pi(D_{z_1}) \to D_{z_1}
$$

e

$$
\phi_2 = \phi_{z_2} : \pi(D_{z_2}) \to D_{z_2}.
$$

Seja  $U = \pi(D_{z_1}) \cap \pi(D_{z_2})$ . Se  $U$  é vazio, a prova está feita. Suponhamos que  $U \neq \emptyset$ e seja

$$
T(z) = \phi_2 \circ \phi_1^{-1}(z) = \phi_2(\pi(z)),
$$

para  $z \in \phi_1(U)$ .

Devemos verificar que T é um holomorfismo sobre  $\phi_1(U)$ . Observe que  $\pi(T(z))$  =  $\pi(z)$ ,  $\forall z \in \phi_1(U)$ .

Assim,  $T(z) - z = \alpha(z) \in \Gamma$ , para todo  $z \in \phi_1(U)$ .

Esta função  $\alpha : \phi_1(U) \to \Gamma$  é contínua, e como  $\Gamma$  é discreta, é localmente constante sobre as componentes conexas de  $\phi_1(U)$ . Assim, localmente

$$
T(z) = z + w,
$$

para algum  $w \in \Gamma$  fixo, e desta maneira T é holomorfa.

Portanto, as duas cartas  $\phi_1$  e  $\phi_2$  são compatíveis, e a coleção de cartas  $\{\phi_z : z \in \mathbb{Z}\}\$ é um atlas complexo sobre X.

Assim, X é uma superfície de Riemann compacta.

• Agora vejamos que <sup>X</sup> é homeomorfa a um toro.

De fato, seja  $S^1 = \{z \in \mathbb{C} : |z| = 1\}$ o círculo unitário. Há uma aplicação que associa cada ponto de  $X = \mathbb{C}/\Gamma$  a algum  $x = \lambda w_1 + \beta w_2$ ,  $\lambda, \beta \in [0, 1)$ . Isto ocorre pois o fato de  $[x] \in \mathbb{X}$  implica

$$
[y] = [x] \Leftrightarrow y - x \in \Gamma
$$
  
\n
$$
\Leftrightarrow y = x + m_1 w_1 + m_2 w_2
$$
  
\n
$$
\Leftrightarrow y = (m_1 + \lambda) w_1 + (m_2 + \beta) w_2, \lambda, \beta \in [0, 1).
$$

Temos  $(e^{2\pi i\lambda}, e^{2\pi i\beta}) \in S^1 \times S^1$ , donde existe um homeomorfismo F de  $\mathbb{C}/\Gamma$  sobre  $S^1 \times S^1$ . Observe o diagrama:

$$
z = (\lambda + m_1) + (\beta + m_2)
$$
\n
$$
\begin{array}{ccc}\n\mathbb{C} & \xrightarrow{F \circ \pi} & S^1 \times S^1 \\
(e^{2\pi i \lambda}, e^{2\pi i \beta}) & \\
\pi \downarrow & & \nearrow F\n\end{array}
$$
\n
$$
\mathbb{X} = \mathbb{C}/\Gamma
$$

Definição 1.17. Seja <sup>X</sup> uma superfície de Riemann e <sup>Y</sup> <sup>⊂</sup> <sup>X</sup> um subconjunto aberto. Uma função  $f : \mathbb{Y} \to \mathbb{C}$  é chamada *holomorfa* se para cada carta  $\phi : U \to V$  sobre X a função

$$
f \circ \phi^{-1} : \phi(U \cap \mathbb{Y}) \to \mathbb{C}
$$

é holomorfa no sentido usual sobre o conjunto aberto  $\phi(U \cap Y) \subset \mathbb{C}$ . O conjunto de todas as funções holomorfas sobre  $\mathbb Y$  é denotado por  $\mathcal O(\mathbb Y)$ .

**Teorema 1.2.** (Singularidade Removível) Seja U um subconjunto aberto de uma superfície de Riemann e seja  $a \in U$ . Suponha que a função  $f \in \mathcal{O}(U \setminus \{a\})$  é limitada em alguma vizinhança de a. Então f pode ser estendida unicamente a uma função  $\tilde{f} \in \mathcal{O}(U)$ .

Demonstração. Vide [10].

Agora definimos o conceito de aplicação holomorfa entre superfícies de Riemann.

**Definição 1.18.** Sejam  $\mathbb{X} \in \mathbb{Y}$  superfícies de Riemann. Uma aplicação contínua  $f : \mathbb{X} \to \mathbb{Y}$ é chamada holomorfa (ou anti-holomorfa) se para cada carta  $\phi_1 : U_1 \to V_1$  sobre X e  $\phi_2: U_2 \to V_2$  sobre Y, com  $f(U_1) \subset U_2$ , a aplicação

$$
\phi_2 \circ f \circ \phi_1^{-1} : V_1 \to V_2,
$$

é holomorfa (ou anti-holomorfa) no sentido usual.

**Definição 1.19.** Uma aplicação  $f : \mathbb{X} \to \mathbb{Y}$  é chamada *biholomorfa* se é bijetiva e ambas  $f: \mathbb{X} \to \mathbb{Y}$  e  $f^{-1}: \mathbb{Y} \to \mathbb{X}$  são holomorfas. Duas superfícies de Riemann  $\mathbb{X}$  e  $\mathbb{Y}$  são chamadas *isomorfas* se existe uma aplicação biholomorfa  $f : \mathbb{X} \to \mathbb{Y}$ .

**Teorema 1.3.** (Teorema da Identidade) Sejam  $X \in Y$  superfícies de Riemann e  $f_1, f_2$ :  $\mathbb{X} \to \mathbb{Y}$  duas aplicações holomorfas que coincidem em um conjunto A com um ponto de acumulação  $a \in \mathbb{X}$ . Então  $f_1$  e  $f_2$  são idênticas.

Demonstração. Vide [10].

Definição 1.20. Seja X uma superfície de Riemann e Y um subconjunto aberto de X. Uma  $\mathit{função\ meromorfa}$ sobre  $\mathbb {Y}$ é uma função holomorfa $f:\mathbb {Y}'\to \mathbb{C},$ onde $\mathbb {Y}'\subset \mathbb {Y}$ é um subconjunto aberto que satisfaz as propriedades:

- i)  $\mathbb{Y}\backslash\mathbb{Y}'$  contém somente pontos isolados.
- ii) Para cada ponto  $p \in \mathbb{Y} \backslash \mathbb{Y}'$ , temos  $\lim_{x \to p} |f(x)| = \infty$ .

Os pontos de  $\mathbb{Y}\backslash\mathbb{Y}'$  são chamados de *pólos* de f. O conjunto de todas as funções meromorfas sobre  $\mathbb Y$  é denotado  $\mathcal M(\mathbb Y)$ .

Definição 1.21. Seja X uma superfície de Riemann, Y um subconjunto aberto de X e  $z \in \sum(\mathbb{X})$ . Para  $f \in \mathcal{M}(\mathbb{Y})$  e  $a \in \mathbb{Y}$  definimos

> $ord_a(f) =$  $\sqrt{ }$  $\int$  $\overline{\mathcal{L}}$ 0, se  $f \circ z^{-1}$  é holomorfa e  $f(a) \neq 0$ ,  $k$ , se  $f \circ z^{-1}$  tem um zero de ordem  $k$  em  $a$ ,  $-k$ , se  $f \circ z^{-1}$  tem um pólo de ordem k em a,  $\infty$ , se  $f \equiv 0$  numa vizinhança de *a*.

#### 1.2.6 Propriedades elementares de Aplicações Holomorfas

Nesta subseção observamos algumas das propriedades topológicas elementares de aplicações holomorfas entre Superfícies de Riemann.

Teorema 1.4. (Comportamento Local de Aplicações Holomorfas) Considere X e Y superfícies de Riemann e  $f : \mathbb{X} \to \mathbb{Y}$  uma aplicação holomorfa não-constante. Tome  $a \in \mathbb{X}$  $e b = f(a)$ . Então existe um inteiro  $k \geq 1$  e cartas  $\phi : U \to V$  sobre  $\mathbb{X}, \psi : U' \to V'$  sobre Y, com as seguintes propriedades:

- i)  $a \in U$ ,  $\phi(a) = 0$ ;  $b \in U'$ ,  $\psi(b) = 0$ .
- ii)  $f(U) \subset U'$ .
- iii) A aplicação  $F = \psi \circ f \circ \phi^{-1} : V \to V'$  é dada por  $F(z) = z^k$ , para todo  $z \in V$ .

Demonstração. Vide [10].

Observação 1.5. O número k do Teorema 1.4 pode ser caracterizado da seguinte maneira: para cada vizinhança  $U_0$  de *a* existe uma vizinhança  $U \subset U_0$  de *a* e W de  $b = f(a)$  tal que o conjunto  $f^{-1}(y) \cap U$  contém exatamente k elementos,  $\forall y \in W \setminus \{b\}$ . Chamamos k a multiplicidade com a qual a aplicação  $f$  assume o valor  $b$  no ponto  $a$ , e dizemos que  $f$ possui multiplicidade k no ponto a.

Corolário 1.1. Sejam  $X \in Y$  superfícies de Riemann e  $f : X \to Y$  uma aplicação holomorfa não-constante. Então f é aberta.

Demonstração. Segue direto do Teorema 1.4, já que se U é uma vizinhança de um ponto  $a \in \mathbb{X}$ , então  $f(U)$  é uma vizinhança do ponto  $f(a)$ . Isto implica que f é aberta.  $\Box$ 

**Corolário 1.2.** (Princípio do Máximo) Seja X uma Superfície de Riemann e f :  $X \rightarrow \mathbb{C}$ uma função holomorfa não-constante. Então o valor absoluto de f não atinge seu máximo.

Demonstração. Suponhamos que exista um ponto  $a \in \mathbb{X}$  tal que

$$
R = |f(a)| = \sup\{|f(x)| : x \in \mathbb{X}\}.
$$

Então

$$
f(\mathbb{X}) \subset K = \{ z \in \mathbb{C} : |z| \le R \},\
$$

mas  $f(X)$  é aberto, donde está no interior de K. Isto contradiz a suposição de que  $f(a) \in \partial K$ .  $\Box$ 

**Teorema 1.5.** Sejam  $X \in Y$  superfícies de Riemann tais que  $X \notin \mathcal{E}$  compacta e  $f : X \to Y$ é uma aplicação holomorfa não-constante. Então Y é compacta e f é sobrejetora.

Demonstração. Pelo Teorema 1.4 temos que  $f(\mathbb{X})$  é aberto. Já que  $\mathbb{X}$  é compacta,  $f(\mathbb{X})$  é compacto e assim fechado. Os únicos subconjuntos de um espaço topológico conexo que são abertos e fechados são o vazio e o próprio espaço. Segue-se que  $f(\mathbb{X}) = \mathbb{Y}$ .

Assim  $f$  é sobrejetiva e  $\mathbb {Y}$  compacta.

Corolário 1.3. Qualquer função holomorfa sobre uma superfície de Riemann compacta é constante.

Demonstração. Vide [10].

 $\Box$ 

 $\Box$ 

#### 1.2.7 Formas diferenciais

Nesta subseção apresentamos algumas definições para conseguir entender as expressões de uma 1-forma meromorfa e de divisor de uma 1-forma meromorfa. Isto com a finalidade de enunciar o Teorema 1.6 que, mais adiante, será bastante útil. Para maiores detalhes consultar [10, 28].

**Definição 1.22.** Uma 1-forma holomorfa em um conjunto aberto  $V \subset \mathbb{C}$  é uma expressão da forma  $\omega = f(z)dz$ , onde f é uma função holomorfa em V. Podemos dizer que  $\omega$  é uma 1-forma holomorfa na coordenada z.

**Definição 1.23.** Suponha que  $\omega_1 = f(z)dz$  é uma 1-forma holomorfa na coordenada z, definida em um subconjunto aberto V<sub>1</sub>. Suponha também que  $\omega_2 = g(\omega)d\omega$  é uma 1-forma holomorfa na coordenada  $\omega$ , definida em um subconjunto aberto  $V_2$ . Se  $z = T(\omega)$ define uma aplicação holomorfa de um conjunto aberto  $V_2$  para  $V_1$ . Dizemos que  $\omega_1$ transforma-se para  $\omega_2$  sob T se  $g(\omega) = f(T(\omega))T'(\omega)$ .

Definição 1.24. Seja X uma superfície de Riemann. Uma 1-forma holomorfa em X é uma coleção de 1-formas holomorfas  $\{\omega_{\phi}\}\$ , uma por cada carta  $\phi: U \to V$  na coordenada do contradomínio V, tal que se duas cartas  $\omega_i: U_i \to V_i$  (para  $i = 1, 2$ ) possuem domínios sobrepostos, então a 1-forma asociada  $\omega_{\phi_1}$  transforma-se para  $\omega_{\phi_2}$  sob a aplicação de mudança de coordenadas  $T = \phi_1 \circ \phi_2^{-1}$ .

Exemplo 1.10. Sejam Y uma superfície de Riemann,  $\omega$  uma 1-forma em Y e  $f : Y \to \mathbb{C}$ uma função. Então a aplicação  $f\omega$  definida por  $(f\omega)(a) := f(a)\omega(a)$  é também uma 1-forma em Y. Por outro lado, se  $(U, z)$  é uma carta complexa com  $z = x + iy$ , então toda 1-forma em U pode ser escrita da seguinte maneira

$$
\omega = f dx + g dy = \varphi dz + \psi d\bar{z},
$$

onde as fuñções f,  $q, \varphi, \psi : U \to \mathbb{C}$  não são necessariamente contínuas, em geral.

**Definição 1.25.** Uma 1-forma meromorfa em um conjunto aberto  $V \subset \mathbb{C}$  é uma expressão da forma  $\omega = f(z)dz$ , onde f é uma função meromorfa em V. Podemos dizer que  $\omega$  é uma 1-forma meromorfa na coordenada z.

**Definição 1.26.** Suponha que  $\omega_1 = f(z)dz$  é uma 1-forma meromorfa na coordenada z, definida em um subconjunto aberto  $V_1$ . Suponha também que  $\omega_2 = g(\omega)d\omega$  é uma 1forma meromorfa na coordenada  $\omega$ , definida em um subconjunto aberto  $V_2$ . Se  $z = T(\omega)$ define uma aplicação meromorfa de um conjunto aberto  $V_2$  para  $V_1$ . Dizemos que  $\omega_1$ transforma-se para  $\omega_2$  sob T se  $g(\omega) = f(T(\omega))T'(\omega)$ .

Definição 1.27. Seja X uma superfície de Riemann. Uma 1-forma meromorfa em X é uma coleção de 1-formas meromorfas  $\{\omega_{\phi}\}\$ , uma para cada carta  $\phi: U \to V$  na coordenada do contradomínio V, tal que se duas cartas  $\omega_i: U_i \to V_i$  (para  $i = 1, 2$ ) possuem domínios sobrepostos, então a 1-forma associada  $\omega_{\phi_1}$  transforma-se para  $\omega_{\phi_2}$  sob a aplicação de mudança de coordenadas  $T = \phi_1 \circ \phi_2^{-1}$ .

Definição 1.28. Seja X uma superfície de Riemann e Y um subconjunto aberto de X. Para a 1-forma meromorfa  $\omega$  podemos definir sua ordem em um ponto  $a \in Y$ , denotada por  $ord_a(\omega)$ , como segue: escolhemos um sistema de coordenadas  $(U, z)$  de a, então em  $U \cap Y$ podemos escrever  $\omega = fdz$ , onde f é uma função meromorfa. Assim,  $ord_a(\omega) = ord_a(f)$ .

Definição 1.29. Seja X uma superfície de Riemann. Um divisor em X é uma aplicação  $D: \mathbb{X} \to \mathbb{Z}$ , tal que para qualquer subconjunto compacto  $K \subset \mathbb{X}$  existem finitos pontos  $x \in K$  tal que  $D(x) \neq 0$ . Com respeito à adição o conjunto de todos os divisores em X é um grupo abeliano que denotamos por  $Div(X)$ .

Definição 1.30. Sejam X uma superfície de Riemann e f uma função meromorfa em  $X$  não identicamente nula. O divisor de f, denotado por  $(f)$ , é o divisor definido pela aplicação ordem  $x \mapsto \text{ord}_x(f)$ .

**Definição 1.31.** Sejam  $\mathbb{X}$  uma superfície de Riemann e  $\omega$  uma 1-forma meromorfa em X não identicamente nula. O divisor de  $\omega$ , denotado por  $(\omega)$ , é o divisor definido pela aplicação ordem  $x \mapsto \text{ord}_x(\omega)$ .

Definição 1.32. Seja <sup>X</sup> uma superfície de Riemann compacta. Então para cada <sup>D</sup> <sup>∈</sup>  $Div(X)$  existem finitos  $x \in X$  tal que  $D(x) \neq 0$ . Portanto podemos definir a aplicação  $deg: Div(\mathbb{X}) \to \mathbb{Z}$ , chamada o grau de um divisor D, como  $deg\ D := \sum$ <sup>x</sup>∈<sup>X</sup>  $D(x)$ .

**Teorema 1.6.** O divisor de uma 1-forma meromorfa não nula  $\omega$  em uma superfície de Riemann compacta de gênero g satisfaz

$$
deg(\omega) = 2g - 2.
$$

Demonstração. Vide [10].

#### 1.2.8 Espaços de Recobrimento

**Definição 1.33.** Sejam  $X \in Y$  espaços topológicos e  $p : Y \to X$  uma aplicação contínua. Para  $x \in \mathbb{X}$ , o conjunto  $p^{-1}(x)$  é chamado a *fibra* de p sobre x. Se  $p : \mathbb{Y} \to \mathbb{X}$  e  $q : \mathbb{Z} \to \mathbb{X}$ são aplicações contínuas, então a aplicação  $f : \mathbb{Y} \to \mathbb{Z}$  preserva fibras se  $p = q \circ f$ . Isto significa que qualquer ponto  $y \in \mathbb{Y}$ , que encontra-se sobre o ponto  $x \in \mathbb{X}$ , é aplicado num ponto que também encontra-se sobre x. Uma aplicação  $p : \mathbb{Y} \to \mathbb{X}$  é discreta se a fibra  $p^{-1}(x)$ , para cada  $x \in \mathbb{X}$ , é um subconjunto discreto de  $\mathbb{Y}$ .

**Teorema 1.7.** Sejam  $X \in Y$  superfícies de Riemann e  $p : Y \to X$  uma aplicação holomorfa não-constante. Então p é aberta e discreta.

Demonstração. Vide [10].

**Definição 1.34.** Suponhamos que X e Y sejam superfícies de Riemann e  $p : Y \to X$ seja uma aplicação holomorfa não-constante. Um ponto  $y \in \mathbb{Y}$  é chamado ponto de ramo ou ponto de ramificação de p se não existe vizinhança V de y tal que  $p|_V$  é injetora. A aplicação é não-ramificada se não possui pontos de ramo. O conjunto de todos os pontos de ramo de  $p$  é denotado por  $Ram(p)$ .

**Observação 1.6.** Se f é não-constante,  $Ram(f)$  é um conjunto de pontos isolados.

Teorema 1.8. Suponhamos que X e Y sejam superfícies de Riemann. Uma aplicação holomorfa não-constante  $p : Y \to X$  não possui pontos de ramo se, e somente se, p é um homeomorfismo local. Isto é, cada ponto  $y \in Y$  possui uma vizinhança aberta V que é aplicada homeomorficamente por p a um conjunto aberto U em X.

Demonstração. Suponhamos que  $p : \mathbb{Y} \to \mathbb{X}$  não possua pontos de ramo e seja  $y \in \mathbb{Y}$  um ponto arbitrário. Como y não é ponto de ramo, então existe uma vizinhança aberta V de y tal que  $p|_V$  é injetiva. Já que p é uma aplicação contínua e aberta, p aplica o conjunto V homeomorficamente ao conjunto aberto  $U = p(V)$ .

Reciprocamente, assumimos que  $p : \mathbb{Y} \to \mathbb{X}$  é um homeomorfismo local. Então, para qualquer  $y \in Y$  existe uma vizinhança aberta V de y que é aplicada homeomorficamente por *p* a um conjunto aberto de X. Em particular,  $p|_Y$  é injetiva e *y* não é ponto de ramo. ramo.

**Definição 1.35.** Suponha que X, Y e Z são espaços topológicos e  $p : \mathbb{Y} \to \mathbb{X}$  e  $f : \mathbb{Z} \to \mathbb{X}$ são aplicações contínuas. Então o levantamento de f com respeito a p é uma aplicação contínua  $q : \mathbb{Z} \to \mathbb{Y}$  tal que  $f = p \circ q$ .

**Definição 1.36.** Sejam  $\mathbb{X} \in \mathbb{Y}$  espaços topológicos. Uma aplicação  $p : \mathbb{Y} \to \mathbb{X}$  é chamada recobrimento se para todo  $x \in X$  existe uma vizinhança aberta U tal que sua pré-imagem  $p^{-1}(U)$  pode ser representada por

$$
p^{-1}(U) = \bigcup_{j \in J} V_j,
$$

onde os $V_j, \, j \in J,$ são subconjuntos abertos disjuntos de  $\mathbb{Y},$  e todas as aplicações  $p: V_j \to$  $U$  são homeomorfismos. Em particular,  $p$  é um homeomorfismo local.

**Definição 1.37.** Uma aplicação contínua  $p : \mathbb{Y} \to \mathbb{X}$  possui a propriedade do levantamento de curvas se para cada curva  $u : [0, 1] \to \mathbb{X}$  e para cada ponto  $y_0 \in \mathbb{Y}$ , com  $p(y_0) = u(0)$ , existe um levantamento  $\hat{u}: [0, 1] \to \mathbb{Y}$  de u tal que  $\hat{u}(0) = y_0$ 

**Teorema 1.9.** Toda aplicação de recobrimento  $p : \mathbb{Y} \to \mathbb{X}$  de espaços topológicos  $\mathbb{X} \in \mathbb{Y}$ possui a propriedade de levantamento de curvas.

Demonstração. Vide [10].

**Teorema 1.10.** Sejam  $X \in Y$  espaços de Hausdorff com  $X$  conexo por caminhos e p :  $\mathbb{Y} \to \mathbb{X}$  uma aplicação de recobrimento. Então para todo  $x_0, x_1 \in \mathbb{X}$ , os conjuntos  $p^{-1}(x_0)$  $e p^{-1}(x_1)$  possuem a mesma cardinalidade.

Demonstração. Vide [10].

**Definição 1.38.** Sejam  $X \in Y$  espaços topológicos conexos e  $p : Y \to X$  uma aplicação de recobrimento. A aplicação p é chamada recobrimento universal de X se para cada recobrimento  $q : \mathbb{Z} \to \mathbb{X}$ , com  $\mathbb{Z}$  conexo, e para cada escolha de pontos  $y_0 \in \mathbb{Y}$ ,  $z_0 \in \mathbb{Z}$ com  $p(y_0) = q(z_0)$  existe exatamente uma aplicação contínua que preserva fibras  $f : \mathbb{Y} \to \mathbb{Z}$ tal que  $f(y_0) = z_0$ .

**Teorema 1.11.** Sejam  $X \in Y$  variedades conexas, Y simplesmente conexo e  $p : Y \to X$ um recobrimento. Então p é o recobrimento universal de X.

Demonstração. Vide [10].

Teorema 1.12. Seja G um subconjunto conexo aberto de C. Então são equivalentes:

a) G é simplesmente conexa; b)  $\hat{\mathbb{C}}$  – G é conexo.

Demonstração. Vide [7].

#### 1.2.9 Funções Algébricas

Um dos primeiros exemplos de uma função multivalente que encontramos em análise complexa é a raiz quadrada  $w = \sqrt{z}$ . Isto é um caso particular de *função algébrica*, sendo esta uma função  $w = w(z)$  que satisfaz uma equação algébrica

$$
w^{n} + a_{1}(z)w^{n-1} + \ldots + a_{n}(z) = 0,
$$

onde os coeficientes  $a_v$  são funções meromorfas de z.

Definição 1.39 (Funções Simétricas Elementares). Sejam X e Y superfícies de Riemann,  $\pi : \mathbb{Y} \to \mathbb{X}$  um recobrimento holomorfo não-ramificado de *n folhas* e f uma função meromorfa em Y. Cada ponto  $x \in \mathbb{X}$  possui uma vizinhança aberta U tal que  $\pi^{-1}(U)$ é a união disjunta de conjuntos abertos  $V_1, \ldots, V_n$  e  $\pi : V_v \to U$  é biholomorfa para  $v = 1, \ldots, n$ . Seja  $\tau: U \to V_v$  a aplicação inversa de  $\pi: V_v \to U$  e seja  $f_v := \tau_v^* f = f \circ \tau_v$ . Seja T uma indeterminada e considere

$$
\prod_{v=1}^{n} (T - f_v) = T^n + c_1 T^{n-1} + \ldots + c_n.
$$

Então cada  $c_v$  é uma função meromorfa em  $U$  e

$$
c_v = (-1)^{v} s_v(f_1, \ldots f_n),
$$

 $\Box$ 

 $\Box$ 

onde  $s_v$  denota a v-função simétrica elementar em n variáveis. Se levarmos em conta esta mesma construção em uma vizinhança $U'$  de outro ponto  $x' \in \mathbb{X}$ , então obteremos as mesmas funções  $c_1, \ldots, c_n$ . Assim, estas representam funções meromorfas globais  $c_1, \ldots, c_n \in \mathcal{M}(\mathbb{X})$ , que chamaremos *funções simétricas elementares* de f com respeito ao recobrimento  $\mathbb{Y} \to \mathbb{X}$ .

**Teorema 1.13.** Sejam  $X \in Y$  superfícies de Riemann  $e \pi : Y \to X$  um recobrimento holomorfo ramificado de n folhas. Se  $f \in \mathcal{M}(\mathbb{Y})$  e  $c_1, \ldots, c_n \in \mathbb{X}$  são as funções simétricas elementares de f, então

$$
f^{n} + (\pi^{*}c_{1})f^{n-1} + \ldots + (\pi^{*}c_{n-1})f + \pi^{*}c_{n} = 0.
$$

Demonstração. Vide [10].

Teorema 1.14. Sejam X uma superfície de Riemann e

$$
P(T) = Tn + c1 Tn-1 + \ldots + cn \in \mathcal{M}(\mathbb{X})[T]
$$

um polinômio irredutível de grau n. Então existe uma superfície de Riemann Y, um recobrimento holomorfo ramificado de n folhas  $\pi : \mathbb{Y} \to \mathbb{X}$  e uma função meromorfa  $F \in$  $\mathcal{M}(\mathbb{Y})$  tal que  $(\pi^* P)(F) = 0$ . Nestas mesmas condições a tripla  $(\mathbb{Y}, \pi, F)$  é unicamente determinada: se  $(\mathbb{Z}, \tau, G)$  tem as mesmas propriedades, então existe exatamente uma aplicação biholomorfa que preserva fibras  $\sigma : \mathbb{Z} \to \mathbb{Y}$  tal que  $G = \sigma^* F$ .

Demonstração. Vide [10].

## 1.3 Superfícies Mínimas

**Definição 1.40.** Uma *superfície* em  $\mathbb{R}^n$  é um par  $(M, X)$  onde M é uma 2-variedade diferenciável e  $X : M \to \mathbb{R}^n$  é uma imersão  $C^{\infty}$ , isto é,  $X \circ \varphi^{-1} \in C^{\infty}$  e  $d(X \circ \varphi^{-1})$  é injetiva para toda  $(\varphi, U) \in \sum(M)$ .

Como é mostrado abaixo, X induz uma métrica Riemanniana em M. Dizemos que uma superfície  $S = (M, X)$  é *completa* se M for completa relativamente à métrica Riemanniana induzida por X em M.

**Observação 1.7.** Se  $p \in U$  e  $d(X \circ \varphi^{-1})(\varphi(p))$  é injetiva para alguma carta  $(\varphi, U)$  de  $M$ , então  $d(X \circ \psi^{-1})(\psi(p))$  é também injetiva, onde  $(\psi, V) \in \sum(M)$  e  $p \in V$ .

Considere  $u, v$  os parâmetros em  $\varphi(U) \subset \mathbb{R}^2$ . De modo abreviado temos  $d(X \circ \varphi^{-1}) =$  $[X_u \ X_v]$ . Portanto,  $\mathcal{G} = [X_u \ X_v]^t \cdot [X_u \ X_v]$  é uma matriz  $2 \times 2$  simétrica e det  $\mathcal{G} \neq 0$ . Neste caso, se  $\mathcal{G} = (g_{ij})$ , a matriz da primeira forma fundamental é

$$
\mathcal{G} = \left[ \begin{array}{cc} X_u \cdot X_u & X_u \cdot X_v \\ X_v \cdot X_u & X_v \cdot X_v \end{array} \right] = \left[ \begin{array}{cc} E & F \\ F & G \end{array} \right],
$$

 $\Box$ 

e a matriz da segunda forma fundamental é

$$
\mathcal{B}(N) = \left[ \begin{array}{cc} X_{uu} & X_{uv} \\ X_{vu} & X_{vv} \end{array} \right] \cdot N = \left[ \begin{array}{cc} e & f \\ f & g \end{array} \right],\tag{1.2}
$$

onde N é o vetor normal unitário da superfície.

Definição 1.41. As curvaturas principais de uma superfície são as raízes da equação

$$
\det(\mathcal{B}(N)-\lambda\mathcal{G})=0,
$$

isto é

$$
\det(\mathcal{G}^{-1}\mathcal{B}(N) - \lambda Id) = 0.
$$

Expandindo esta equação temos

$$
\lambda^2 - tr\mathcal{G}^{-1}\mathcal{B}(N) + \det(\mathcal{G}^{-1}\mathcal{B}(N)) = 0.
$$

A curvatura média  $\mathcal{H}(N)$  de S no ponto p, com respeito a N, é definida por

$$
\mathcal{H}(N) = \frac{k_1(N) + k_2(N)}{2},
$$

donde

$$
\mathcal{H}(N) = \frac{tr(\mathcal{G}^{-1} \cdot \mathcal{B}(N))}{2}.
$$
\n(1.3)

Equivalentemente, como

$$
\mathcal{G}^{-1} = \frac{1}{EG - F^2} \left[ \begin{array}{cc} G & -F \\ -F & E \end{array} \right],
$$

então

$$
\mathcal{G}^{-1} \cdot \mathcal{B}(N) = \frac{1}{EG - F^2} \begin{bmatrix} G & -F \\ -F & E \end{bmatrix} \begin{bmatrix} e & f \\ f & g \end{bmatrix},
$$

$$
\mathcal{G}^{-1} \cdot \mathcal{B}(N) = \frac{1}{EG - F^2} \begin{bmatrix} Ge - Ff & Gf - Fg \\ -Fe + Ef & -Ff + Eg \end{bmatrix},
$$

donde

$$
tr(\mathcal{G}^{-1}(\mathcal{B}(N))) = \frac{1}{EG - F^2} [(Ge - Ff) - Ff + Eg],
$$
  

$$
tr(\mathcal{G}^{-1}(\mathcal{B}(N))) = \frac{[ X_{uu} - 2 < X_u, X_v > X_{uv} + < X_u, X_u > X_{vv}] \cdot N}{\det \mathcal{G}}.
$$

Logo,

$$
\mathcal{H}(N) = \frac{(g_{22}X_{uu} - 2g_{12}X_{uv} + g_{11}X_{vv}) \cdot N}{\det \mathcal{G}}.
$$

#### 1.3. SUPERFÍCIES MÍNIMAS 21

Segue-se de (1.2) que  $\mathcal{B}(N)$  é linear em N e de (1.3) que  $\mathcal{H}(N)$  é linear em N,  $\forall N \in$  $T_p(S)^{\perp}.$ 

Assim, existe um único vetor  $H \in T_p(S)^{\perp}$  tal que

$$
\mathcal{H}(N) = H \cdot N, \quad \forall N \in T_p(S)^{\perp}.
$$
\n(1.4)

O vetor H assim definido é chamado vetor curvatura média de S. Seja  $\{e_1, \dots, e_{n-2}\}$ uma base ortonormal de  $T_p(S)^{\perp}$ . Temos que o vetor H pode ser escrito como

$$
H = \sum_{k=1}^{n-2} \Pi_k(H),\tag{1.5}
$$

em que  $\Pi_k(H)$  é a projeção de H na sua k-ésima coordenada em relação a  $\{e_1, \cdots, e_{n-2}\}.$ 

**Definição 1.42.** Uma superfície  $S = (M, X)$  é mínima se seu vetor curvatura média H for nulo em todos seus pontos.

Em virtude de (1.4) e de (1.5),  $H = 0$  se, e somente se,  $H(N) = 0$  para qualquer  $N \in T_p(S)^{\perp}.$ 

Assim, usando (1.3) as superfícies mínimas são caracterizadas por

$$
tr(\mathcal{G}^{-1} \cdot \mathcal{B}(N)) = 0,\t\t(1.6)
$$

ou equivalentemente

$$
[< X_v, X_v > X_{uu} - 2 < X_u, X_v > X_{uv} + < X_u, X_u > X_{vv}] \cdot N = 0.
$$

# Capítulo 2

# $\rm{Constru}$ ção das Superfícies  $ST_{2k}$  (Parte I)

## 2.1 Resultados clássicos

Nesta seção enunciamos algumas definições básicas e teoremas conhecidos em superfícies mínimas. Ao longo deste trabalho as superfícies consideradas são conexas e regulares. Para maiores detalhes vide [10, 13, 17, 21, 23, 31, 32].

**Teorema 2.1.** Seja  $X: \mathbb{R} \to \mathbb{E}$  uma imersão isométrica completa de uma superfície de Riemann R num espaço E "flat", completo e tridimensional. Se X é mínima e sua curvatura Gaussiana total  $\int_R K dA$  é finita, então existe uma superfície de Riemann compacta  $\overline{R}$  e um número finito de pontos  $\{p_1, p_2, \cdots, p_r\}$  tal que  $R$  e  $\overline{R}\setminus\{p_1, p_2, \cdots, p_r\}$  são biholomorfas.

Teorema 2.2. (Representação de Weierstraß) Sejam R uma superfície de Riemann, g e dh uma função e 1-forma meromorfas em R, tais que os zeros de dh coincidem com os zeros e pólos de g. Suponhamos que  $X: R \to \mathbb{E}$ , dada por

$$
X(p) = \text{Re}\int^{p}(\phi_1, \phi_2, \phi_3), \quad (\phi_1, \phi_2, \phi_3) = \frac{1}{2}\left(\frac{1}{g} - g, \frac{i}{g} + ig, 2\right)dh,\tag{2.1}
$$

esteja bem definida. Então X é uma imersão mínima conforme. Reciprocamente, toda imersão mínima conforme  $X: R \to \mathbb{E}$  pode ser expressa como acima para alguma função g e 1-forma dh meromorfas.

**Definição 2.1.** O par  $(g, dh)$  são os dados de Weierstraß e  $\phi_1$ ,  $\phi_2$ ,  $\phi_3$  as formas de Weierstraß em R da imersão mínima  $X: R \to X(R) \subset \mathbb{E}$ .

Definição 2.2. Uma superfície mínima orientável completa S é algébrica se admite uma representação de Weierstraß tal que  $R = R \setminus \{p_1, p_2, \cdots, p_r\}$ , onde R é compacto e ambos g e dh se estendem meromorficamente sobre R.

#### 2.1. RESULTADOS CLÁSSICOS 23

**Definição 2.3.** Sejam  $R \text{ e } \overline{R}$  como nos Teoremas 2.1 e 2.2. Um fim de R é a imagem por X de uma vizinhança perfurada  $V_p$  de um ponto  $p \in \{p_1, p_2, \cdots, p_r\}$  tal que  $(\{p_1, p_2, \cdots, p_r\}\setminus\{p_1, p_2, \cdots, p_r\})$  $\{p\}\cap\overline{V}_p=\emptyset.$  O fim é mergulhado se sua imagem é mergulhada para uma vizinhança de p suficientemente pequena.

**Teorema 2.3.** Nas hipóteses dos Teoremas 2.1 e 2.2, os dados de Weierstraß  $(q, dh)$  se estendem meromorficamente sobre  $\overline{R}$ .

**Definição 2.4.** Sejam  $X \in Y$  superfícies de Riemann e  $f : X \to Y$  uma aplicação meromorfa não constante. Chamamos *grau de f* a cardinalidade de  $f^{-1}(z)$ ,  $\forall z \in \mathbb{C}$ , e denotamos  $deg(f)$ .

**Teorema 2.4.** Sejam  $\mathbb{X} \in \mathbb{Y}$  superfícies de Riemann e  $f : \mathbb{X} \to \mathbb{Y}$  uma aplicação holomorfa não-constante e própria. Então existe um número natural n tal que f assume cada valor  $c \in \mathbb{Y}$ , exatamente n vezes, contando a multiplicidade.

**Teorema 2.5.** (Fórmula de Jorge-Meeks)  $Seja X : R \to \mathbb{E}$  uma superfície mínima regular completa de curvatura total finita $\int_R K dA$ . Se os fins de R são mergulhados, então

$$
deg(g) = k + r - 1,
$$

onde k é o gênero de  $\overline{R} = R \setminus \{p_1, p_2, \cdots, p_r\}$  e r é o número de fins.

A função  $g$  é a projeção estereográfica da aplicação normal de Gauß  $N: R \to S^2$  da imersão mínima X, isto é,

$$
N = \frac{1}{|g|^2 + 1} (2Re\{g\}, 2Im\{g\}, |g|^2 - 1).
$$

Ela é um recobrimento (ramificado) de Ĉ. Além disso,  $\int_R K dA = -4\pi deg(g)$ . O elemento de reta ds de  $X: R \to \mathbb{E}$  é dado por

$$
ds = \frac{1}{2} \left( |g| + \frac{1}{|g|} \right) |dh|,
$$

e a curvatura Gaussiana é dada pela seguinte fórmula:

$$
K = -\left(\frac{2}{|g| + 1/|g|}\right)^4 \left|\frac{dg/g}{dh}\right|^2.
$$

**Teorema 2.6.** Se  $\sigma$  é uma curva em  $X(R)$  então vale:

i)  $\sigma$  é assintótica se, e somente se,  $\frac{dg}{g}(\sigma') \cdot dh(\sigma') \in i\mathbb{R}$ ; ii)  $\sigma$  é principal se, e somente se,  $\frac{dg}{g}(\sigma') \cdot dh(\sigma') \in \mathbb{R}$ .
Teorema 2.7. (Princípio da Reflexão de Schwarz) Toda linha reta (respectivamente, geodésica plana) numa superfície mínima é uma linha de simetria rotacional (respectivamente, simetria especular) da superfície.

Observação 2.1. Se uma curva é invariante por isometria em uma superfície, então esta curva é uma geodésica. Agora, suponha que em uma imersão mínima  $F: \Omega \to \mathbb{R}^3, \Omega \subset \mathbb{C}$ , com dados de Weierstraß (g, dh), tenhamos uma curva  $\alpha : I \to \Omega$  com  $q \circ \alpha$  meridiano ou equador de  $\hat{\mathbb{C}},$  e  $dh\circ \alpha'$ meridiano principal. Pelo Princípio de Reflexão de Schwarz em  $\mathbb{C},$ temos que  $\{\alpha\} = \alpha(I)$  é arco de circunferência, ou segmento de reta. Assim, reflexão por  ${\alpha}$  mantém invariante a *Primeira Forma Fundamental*, donde é isometria de  $S = F(\Omega)$ , e portanto  $\alpha$  é geodésica. Além disso,

$$
\frac{dg}{g} \cdot dh \in \left\{ \begin{array}{ll} i\mathbb{R}, & \text{ou} \\ \mathbb{R}. & \end{array} \right.
$$

Finalmente, por um resultado clássico da Teoria de Superfícies Mínimas, segue-se:

- (a) Nas condições do Teorema 2.6(i) temos:  $\alpha$  é geodésica, se e somente se,  $\alpha$  é reta;
- (b) Nas condições do Teorema 2.6(ii) temos:  $\alpha$  é geodésica, se e somente se,  $\alpha$  é plana.

O Teorema 2.6 não exige que  $\alpha$  seja geodésica.

**Teorema 2.8.** Seja σ uma curva analítica em R tal que  $q(σ)$  está contida em um meridiano e<sup>i $\theta \mathbb{R}$ </sup> ou no equador  $S^1$ , e dh $(\sigma') \subset \mathbb{R}$  ou dh $(\sigma') \subset i\mathbb{R}$ . Então  $\sigma$  é uma geodésica de R e uma linha de simetria.

## 2.2 Construção da superfície  $ST_{2k}$

Consideramos a possibilidade da existência de uma superfície mínima em R <sup>3</sup> gerada por uma peça fundamental  $P$  com fins Scherk.

Neste trabalho apresentamos a primeira superfície mínima completa mergulhada em  $\mathbb{R}^3$  com curvatura total finita explícita de gênero arbitrário 2k e 2k fins Scherk,  $k \geq 3$ , que denotamos  $ST_{2k}$ . Mais especificamente provaremos

**Teorema 2.9.** Para cada natural  $k \geq 3$  existe uma família contínua a um-parâmetro de  $t$ orres de sela mínima mergulhada em $\mathbb{R}^3$ , na qual qualquer membro  $ST_{2k}$  tem seu grupo de simetria gerado pelas seguintes aplicações:

- 1.  $\pi$ -rotação em torno da linha  $[(\cot \frac{\pi}{2k}, 1, 0)] \subset \mathbb{R}^3$ ;
- 2. Reflexão no plano vertical  $Ox_1x_3$ ;
- 3. Reflexão no plano horizontal  $(0, 0, 1) + Ox_1x_2$ .

As simetrias 1 e 3 implicam que  $ST_{2k}$  são invariantes pelo grupo de translação  $G =$  $\langle (0, 0, 4) \rangle$ . Além disso,  $ST_{2k}/G$  tem 2k fins Scherk e gênero 2k. As superfícies  $ST_{2k}$  são mergulhadas em  $\mathbb{R}^3$ .

## 2.2. CONSTRUÇÃO DA SUPERFÍCIE  $ST_{2K}$  25

Observemos que os items 1 e 2 fazem  $ST_{2k}$  invariante por  $\rho$ , definida como a composta da rotação de  $\pi/k$  em torno do eixo  $Ox_3$  e a reflexão em  $Ox_1x_2$ . A simetria  $\rho$  será útil nas nossas construções.

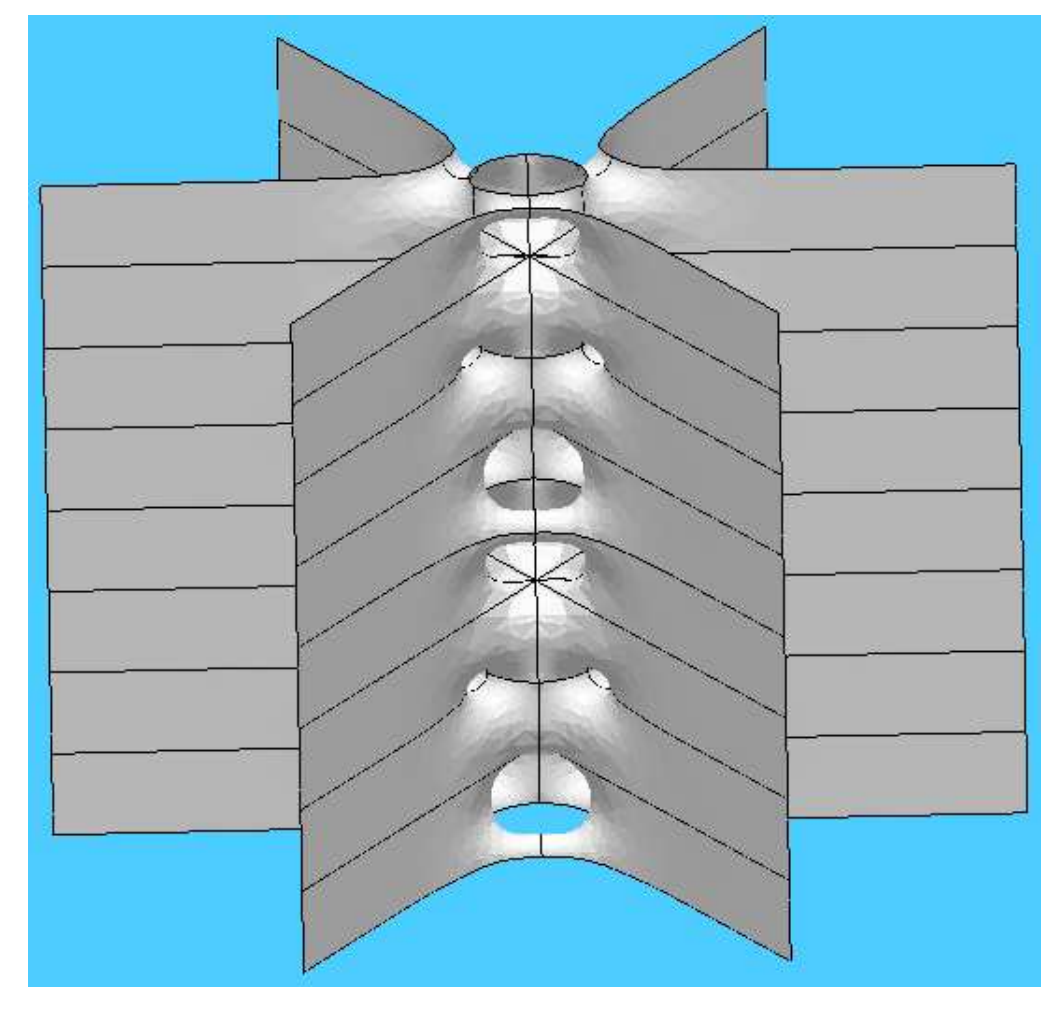

Figura 2.1: Uma torre de sela de gênero 2 $k$  ( $k = 3$ ).

Provaremos o Teorema 2.9 utilizando o método de construção reversa de Karcher, assim obtemos uma lista de condições necessárias que devemos ter para a existência dessas superfícies. Estas nos permitem obter as equações algébricas para R, g e dh. Neste ponto, aplicamos os Teoremas 2.1 e 2.2.

Desta maneira começamos supondo que temos uma superície mínima como observamos na Figura 2.1.

O quociente pelo seu grupo de translação gera uma superfície de Riemann compacta de gênero 2k que denotamos  $\overline{S}$ . Agora, seja  $\rho$  o quociente de  $\overline{S}$  pela simetria de rotação de  $90°/k$  em torno do eixo  $x_3$ , composta com a reflexão em  $Ox_1x_2$ . Portanto, a característica de Euler de  $\rho(\overline{S})$  é dada por:

$$
\chi(\rho(\overline{S})) = \frac{\chi(\overline{S})}{2k} + \frac{2k-1}{2k} \cdot 2 = \frac{1}{k} - 2 + 2 - \frac{1}{k} = 0.
$$

Então  $\rho(\overline{S})$  é um toro que chamaremos de T.

# 2.3 A função  $z \text{ em } \overline{S}$  e a aplicação de Gauß  $g(z)$

Nesta seção estudamos as condições necessárias para a existência da superfície mínima mostrada na Figura 2.1. Elas implicam uma equação algébrica para a superfície de Riemann compacta  $\overline{S}$ , junto com os dados de Weierstraß. Provaremos que a equação algébrica corresponde realmente a  $\overline{S}$  em termos de seu gênero e simetrias. Também provaremos que os dados de Weierstraß levam realmente a um mergulho mínimo de  $\overline{S}$  em  $\mathbb{R}^3$  com as propriedades desejadas: curvas de simetria, periodicidade, etc.

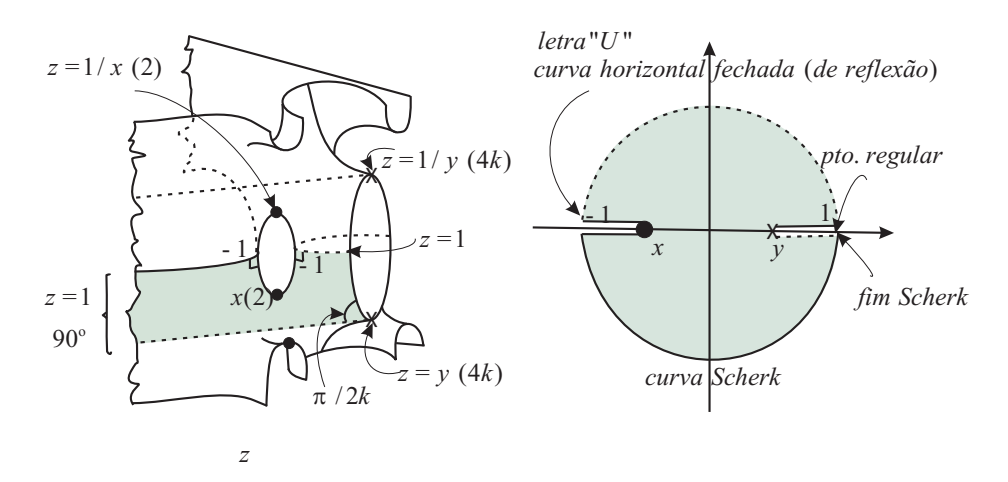

Figura 2.2: Valores de z em pontos especiais de  $\overline{S}$ .

Chamemos S a superfície representada na Figura 2.1 e suponhamos que seja uma imersão mínima em  $\mathbb{R}^3$ . Como vimos na seção acima  $\rho(\overline{S})$  é homeormorfo ao toro T. Assim, podemos considerar a função  $\rho : \overline{S} \to T$  assumindo valores no toro e também

como em [36], uma função elítica  $Z': T \to \mathbb{C}$  definida no toro, como vemos na Figura 2.3. Definimos a aplicação  $z : \overline{S} \to \hat{\mathbb{C}}$  como  $z := Z' \circ \rho$ . Neste caso, a aplicação de Gauß em S leva a uma função meromorfa  $g$  em  $\overline{S}$  como vemos na Figura 2.4.

**Observação 2.2.** Existe uma relação biunívoca entre a função elítica  $Z: T \to \mathbb{C}$  definida em [36] e a nossa função elítica  $Z': T \to \mathbb{C}$ , determinada pelo biholormorfismo  $T_a: D \to D$ dado por

$$
T_a(Z) = \frac{Z - a}{1 - aZ},
$$

onde D é o disco de raio 1 e centro 0 em  $\mathbb C$  e  $a = -x$ . Sendo  $-1 < x < y < 1$ , existe  $\lambda = \frac{y-x}{1-w}$ y-x ∈ (0, 1) como imagem de Z num ponto do toro T de forma que  $T_a(\lambda) = y$  e  $T_a(0) = x$ . Assim, nossa função elítica  $Z'$  é uma transformação de Möbius da função  $Z$ definida em [36]. Portanto a função  $\rho$  em  $\overline{S}$  realmente tem como imagem o toro retangular  $T$ , e a função elítica  $Z'$  está bem definida.

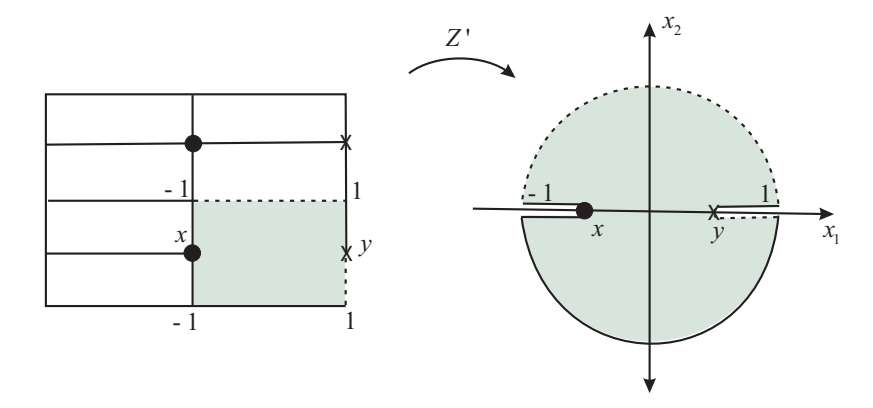

Figura 2.3: O toro  $T$  com valores de  $Z'$ .

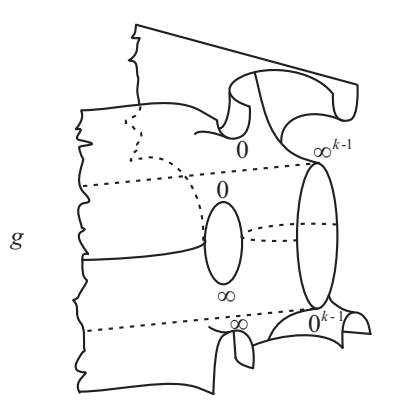

Figura 2.4: Valores de  $q$  em  $\overline{S}$ .

Então, os correspondentes valores de z e g (incluindo as suas multiplicidades) estão indicados nas Figuras 2.2 e 2.4. Baseados nisto, obtemos a seguinte relação entre g e z:

$$
g^{4k} = c \left(\frac{z-y}{1-yz}\right)^{k-1} \left(\frac{1-xz}{x-z}\right)^{2k},\tag{2.2}
$$

em que c é uma constante real com  $|c| = 1$ . De fato, das Figuras 2.2 e 2.5 no segmento em que  $z(t) = e^{i\pi t}$ ,  $0 < t < 1$ , temos  $|g| = 1$  e operando adequadamente

$$
|g^{4k}| = \left| c \left( \frac{z-y}{1-yz} \right)^{k-1} \left( \frac{1-xz}{x-z} \right)^{2k} \right|,
$$

obtemos  $|c| = 1$ . Para  $z = 1$  temos  $g = e^{(1+k)i\pi/k}$ . Portanto de (2.2) obtemos que  $c = 1$ . Observemos que as funções em ambos os lados de (2.2) possuem os mesmos zeros e pólos, incluindo as multiplicidades.

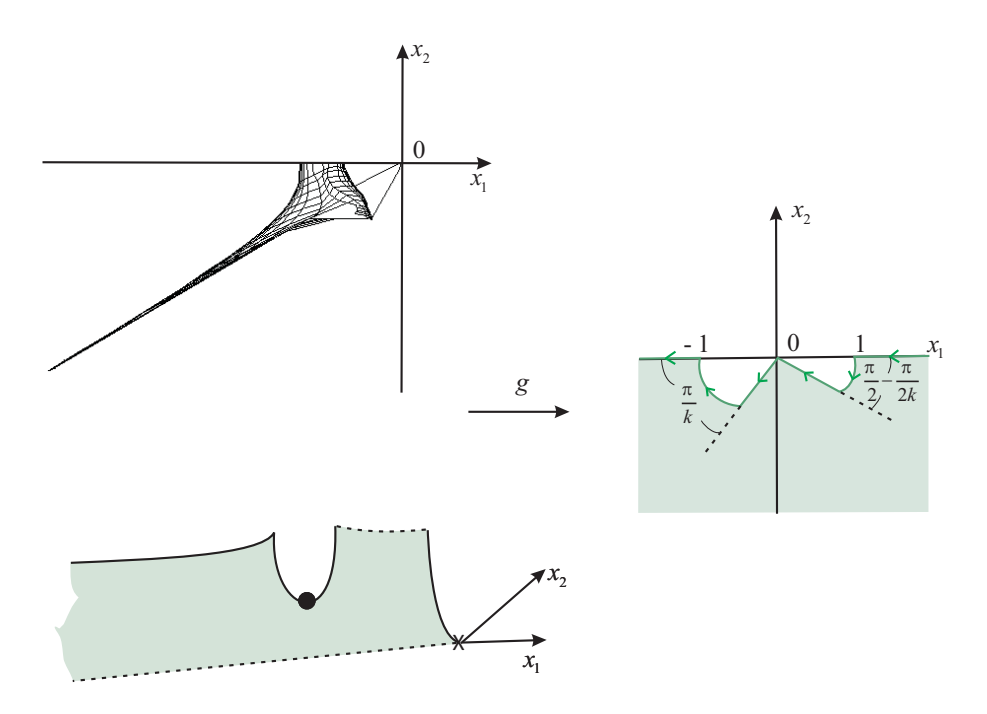

Figura 2.5: A peça fundamental vista de cima e os correspondentes valores de g.

De  $(2.2)$  e baseados nas Figuras 2.2 e 2.5 podemos resumir os valores de  $q e dh$ . Certo, apesar de ainda não termos definido esta última, podemos considerar seus valores nas curvas de simetria como segue:

Observação 2.3. Veremos na Seção 2.5 que dh, nos trechos 2 e 3 da Tabela 2.1, assume valores complexos com partes real e imaginária não-nulas. Isto é, nessas curvas  $dh(z') \notin$  $\mathbb{R} \cup i\mathbb{R}$ .

| trecho        | valores de z                              | valores de $q$                | valores de $dh(z')$                  |
|---------------|-------------------------------------------|-------------------------------|--------------------------------------|
|               | $\overline{z(t)} = e^{i\pi t}, 0 < t < 1$ | $ g =1$                       | $\in i\mathbb{R}$                    |
| $\mathcal{L}$ | $-1 < z < x$                              | $q \leq -1$                   | $\notin \mathbb{R} \cup i\mathbb{R}$ |
| 3             | $x < z < -1$                              | q>1                           | $\notin \mathbb{R} \cup i\mathbb{R}$ |
| 4             | $z(t) = e^{i\pi t}, -1 < t < 0$           | $ g =1$                       | $\in i\mathbb{R}$                    |
| 5             | 1 < z < y                                 | $\epsilon - i e^{.5i\pi/k}$ R | $\in i\mathbb{R}$                    |
| 6             | y < z < 1                                 | $\epsilon - e^{i\pi/k}$ R     | $\in \mathbb{R}$                     |

Tabela 2.1: Valores de g e dh nas curvas de simetria.

Em verdade queremos aplicar os Teoremas 2.6 a 2.8, que fornecem condições suficientes para provar a existência de curvas de simetria. A superfície pode ser menos simétrica do que havíamos suposto, sendo que nestas curvas a simetria não pode ser provada pelos Teoremas 2.6 a 2.8.

Com isso, provamos que os valores de  $q$  em todas as curvas especiais da superfície de Riemann  $\overline{S}$  são consistentes com o vetor normal unitário sobre a superfície mínima  $S$  em  $\mathbb{R}^3$ .

# 2.4 As involuções da superfície  $\overline{S}$

Nesta seção apresentamos involuções importantes de  $\overline{S}$ , uma vez que estão relacionadas  $\alpha$ às simetrias de  $S$  em  $\mathbb{R}^3$ . Baseados nas Figuras 2.2 e 2.5 e em  $(2.2)$ , podemos resumir estas involuções na seguinte tabela:

| simetria                                  | involução                                           | $q \in$          |
|-------------------------------------------|-----------------------------------------------------|------------------|
| $\overline{z(t)} = e^{i\pi t}, 0 < t < 1$ | $(z, g) \rightarrow (1/\bar{z}, 1/\bar{g})$         | $S^1$            |
| $-1 < z < x$                              | $(z, g) \rightarrow (\bar{z}, \bar{g})$             | $(-\infty, -1)$  |
| $x < z < -1$                              | $(z, g) \rightarrow (\bar{z}, \bar{g})$             | $(1,\infty)$     |
| $z(t) = e^{i\pi t}, -1 < t < 0$           | $(z,g) \rightarrow (1/\overline{z},1/\overline{g})$ | $\sqrt{S^1}$     |
| 1 < z < y                                 | $(z, g) \rightarrow (\bar{z}, -e^{i\pi/k}\bar{g})$  | $-ie^{.5i\pi/k}$ |
| y < z < 1                                 | $(z, g) \rightarrow (\bar{z}, e^{2i\pi/k}\bar{g})$  | $-e^{i\pi/k}$ R  |

Tabela 2.2: Involuções da superfície  $\overline{S}$ .

## 2.5 A diferencial altura dh em termos de z

Agora estamos precisando de uma expressão para a forma diferencial dh. A superfície possui fins Scherk e devido a isso dh é meromorfa. Seus zeros ocorrem exatamente onde  $q = 0$  ou  $q = \infty$ , e seus pólos são determinados pelos fins de S.

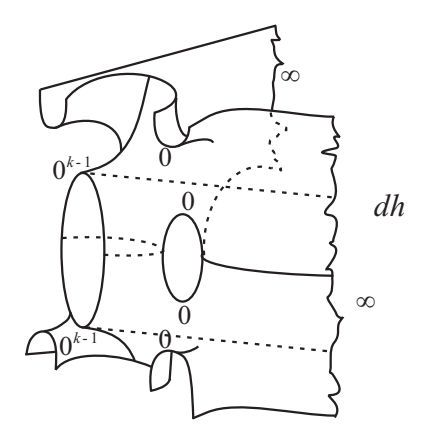

Figura 2.6: Pólos e zeros de  $dh$  em  $\overline{S}$ .

Para a forma diferencial dz, observamos que onde  $z = y$  (ponto marcado com  $\times$  na Figura 2.2) temos  $dz = 0$  de ordem  $4k - 1$ . Para mostrarmos que isto é válido, seja  $z = y$ de multiplicidade  $4k$  em  $\overline{S}$ . Tomemos uma carta local  $\zeta$  em uma vizinhança de 0. Temos a série de Taylor

$$
z \circ \zeta = y + a_{4k} \zeta^{4k} + a_{4k+1} \zeta^{4k+1} + \dots
$$

donde

$$
\frac{dz}{d\zeta} = a_{4k} \cdot 4k\zeta^{4k-1} + a_{4k+1} \cdot (4k+1)\zeta^{4k} + \dots
$$

Logo, para  $\zeta = 0$  temos  $dz = 0$  de ordem  $4k - 1$ . De maneira análoga, onde  $z = x$ temos  $dz = 0$ . Para verificar isto, seja  $z = x$  de multiplicidade 2 em  $\overline{S}$ . Tomemos uma carta local ζ em uma vizinhança de 0. Temos a série de Taylor

$$
z \circ \zeta = x + a_2 \zeta^2 + a_3 \zeta^3 + a_4 \zeta^4 + \cdots
$$

donde

$$
\frac{dz}{d\zeta} = a_2 \cdot 2\zeta + 3a_3\zeta^2 + \cdots
$$

Logo, para  $\zeta = 0$  temos  $dz = 0$  (zero simples). Podemos ver os divisores de dz e dh/dz na Figura 2.7.

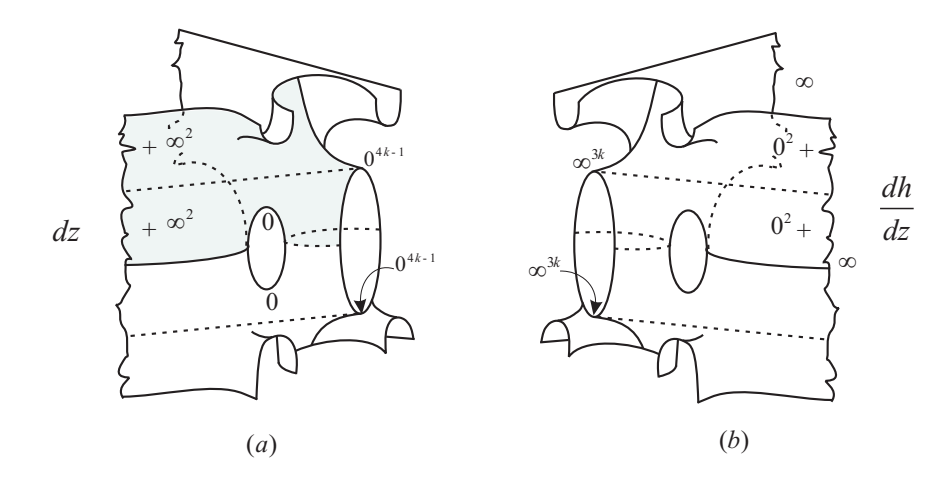

Figura 2.7: (a) Valores de  $dz$  em  $\overline{S}$ ; (b) Valores de  $dh/dz$  em  $\overline{S}$ .

Para obtermos dh, se considerarmos a forma diferencial dz, teremos que analisar os zeros e pólos da função  $f = (1 - yz)(y - z)$ . Como observamos na Figura 2.8(*a*), a partir daqui basta mostrar que existe uma função  $F$  na superfície de Riemann compacta  $\overline{S}$  tal que  $F = f \cdot dh/dz$ , donde

$$
dh = \frac{F}{f} \cdot dz.
$$

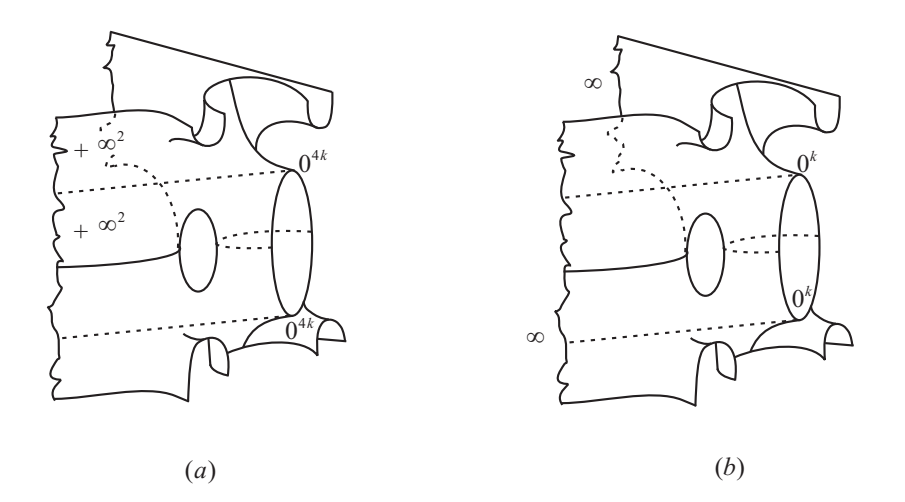

Figura 2.8: (a) Valores da função f; (b) Valores de  $f \cdot dh/dz$  em  $\overline{S}$ .

Há pontos distintos (fim e ponto regular) de  $\overline{S}$ , nos quais z assume o mesmo valor. É preciso diferí-los. Para isto consideramos as seguintes funções representadas nas Figuras 2.9 a 2.11, onde

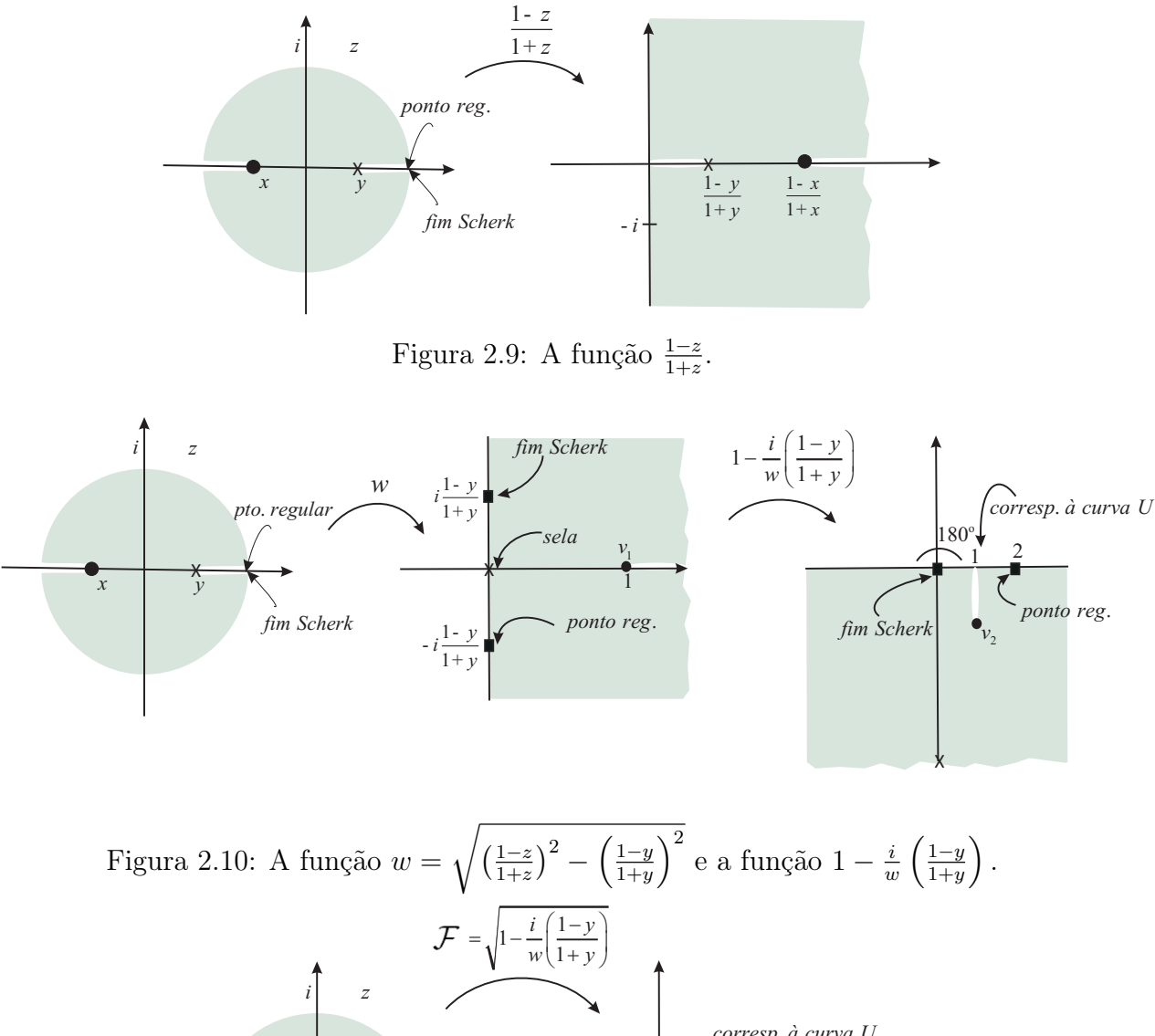

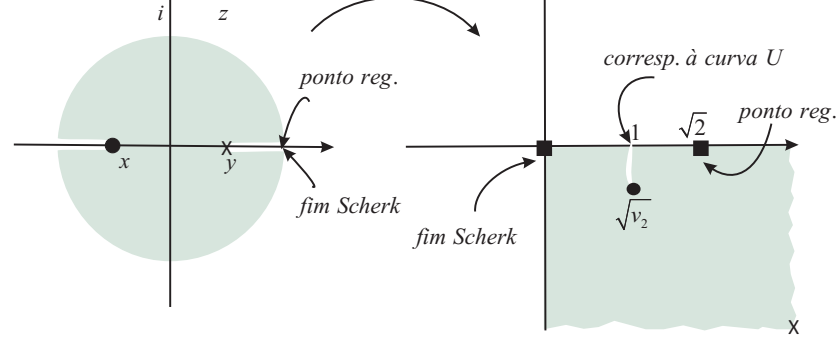

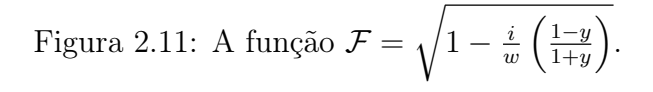

$$
v_1 = \sqrt{\left(\frac{1-x}{1+x}\right)^2 - \left(\frac{1-y}{1+y}\right)^2},
$$

$$
v_2 = 1 - \frac{i}{v_1} \left(\frac{1-y}{1+y}\right),
$$

e

$$
w = \sqrt{\left(\frac{1-z}{1+z}\right)^2 - \left(\frac{1-y}{1+y}\right)^2},
$$

está bem definida numa superfície de recobrimento  $\overline{R}$ , como veremos mais adiante.

Deste modo encontramos uma função

$$
\mathcal{F} = \sqrt{1 - \frac{i}{w} \left( \frac{1 - y}{1 + y} \right)}.
$$

Portanto temos que  $\mathcal{F}f \cdot \frac{dh}{dz}$  não possui pólos nem zeros, donde é uma constante. Então,

$$
dh \sim \frac{F}{f} dz,
$$

em que  $F = 1/\mathcal{F}$  resultando em

$$
dh = \frac{c \cdot dz}{\mathcal{F} \cdot f},\tag{2.3}
$$

onde c é uma constante. Vejamos que  $c = 1$ . De fato, como o trecho 5 da Tabela 2.1 é representado por uma reta, a terceira coordenada de (2.1) tem que ser zero. Como  $\frac{dz}{z}$  $\frac{dz}{\mathcal{F} \cdot f}$  ∈ *i*R e considerando que em (2.1) calculamos a parte real de uma integral complexa, a constante c tem que ser real. Assim, ela se comporta como fator de homotetia para a fórmula de $X,$ podemos então escolher $c=1.$ 

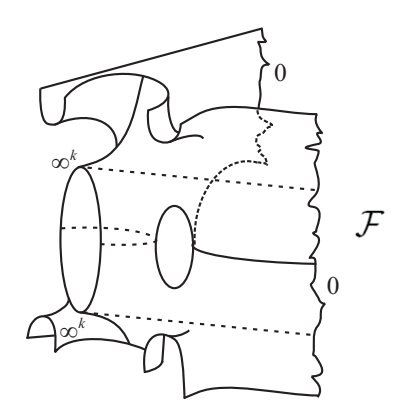

Figura 2.12: Valores da função  $\mathcal{F}$  em  $\overline{S}$ .

Conforme o Teorema 2.1 a forma dh pode ser definida utilizando-se  $q, dq, z \in dz$ . Mas isto pode-se tornar numa expressão muito complicada. Então, usamos a raíz quadrada como visto acima. Ela não está bem definida em  $\overline{S}$ , mas é bem definida num recobrimento de  $\overline{S}$  que chamamos  $\overline{R}$ . Assim, para obter uma representação da superfície  $\overline{R}$  consideramos a função

$$
\mathcal{F} = \sqrt{1 - \frac{i}{w} \left( \frac{1 - y}{1 + y} \right)},
$$

donde

$$
w^{2} = \frac{4f}{(1+z)^{2}(1+y)^{2}},
$$

$$
(\mathcal{F}^{2} - 1)^{2} = -\frac{1}{4}\frac{(1+z)^{2}(1-y)^{2}}{(y-z)(1-yz)},
$$

obtendo-se assim o polinômio

 $az^2 + bz + c = 0$ .

onde a, b e c dependem de F e constantes complexas, resultando em

$$
z = \frac{-b \pm \sqrt{\Delta}}{2a}.
$$

A fórmula (2.2) pode ser reescrita da forma

$$
A_{3k-1}(g) \cdot z^{3k-1} + \ldots + A_0(g) = 0.
$$

Colocando neste polinômio a função z acima obtemos uma igualdade

$$
\pm \sqrt{\Delta} \cdot E_1 = E_2,
$$

onde  $E_1$  e  $E_2$  são polinômios, isto é, livre de raízes. Elevando ao quadrado ambos os lados da igualdade, conseguimos o polinômio  $P(q, \mathcal{F}) = 0$  que relaciona as funções g e F, e representa a superfície  $\overline{R}$  que é o recobrimento procurado de  $\overline{S}$ . As funções q e  $\mathcal F$  estão definidas em  $\overline{R}$ . Através de uma função projeção B conseguimos levar g em  $\overline{S}$ ,  $B(q, \mathcal{F}) = q$ . Não existe uma função projeção que leve  $\mathcal{F}$  em  $\overline{S}$ , já que se conseguíssemos tal projeção ela teria que ser escrita em forma de raízes, mas as raízes não estão bem definidas em S.

Por tanto estamos escrevendo dh numa outra superfície  $\overline{R}$  onde as raízes estão bem definidas e que é um recobrimento ramificado de  $\overline{S}$ . Mas para efeitos práticos de cálculos, seguiremos utilizando as raízes quadradas.

Agora podemos analisar dh nas curvas de simetria da Tabela 2.1, observando que

$$
dh = \frac{z}{f} \cdot \frac{1}{\mathcal{F}} \cdot \frac{dz}{z}.
$$
 (2.4)

No trecho  $y < z < 1$ , F é real positiva e f é real negativa. Como se trata de uma curva  $z(t) = t$ , temos que  $dh(z') \in \mathbb{R}$ . Para  $1 < z < y$  F é imaginária negativa donde

 $dh(z') \in i\mathbb{R}$ . Para os trechos 1 e 4 temos  $z(t) = e^{\pi i t}$ ,  $0 < t < 1$  e  $-1 < t < 0$ , respectivamente. Observamos que  $\frac{z}{f} = \frac{1}{y}$  $\frac{1}{y} \cdot \frac{1}{1/z + z - ($  $\frac{1}{1/z+z-(1/y+y)}$ , em ambos os trechos  $\frac{z}{f}$  e *F* são reais portanto  $dh(z') \in i\mathbb{R}$ , dado que  $\frac{dz}{z} \in i\mathbb{R}$ .

Da Tabela 2.1 vemos que as z-curvas nela listadas, 2 e 3, são geodésicas pois  $g(z)$  está contida em um meridiano ou no equador de  $S^2$  e  $dh(z') \subset \mathbb{R}$  ou  $dh(z') \subset i\mathbb{R}$ . Além disso estas geodésicas são planas no caso das curvas 1, 4 e 6 pois $dh(z')\cdot dg(z')/g(z)\in\mathbb{R},$ reta no caso 5 pois  $dh(z') \cdot dg(z')/g(z) \in i\mathbb{R}$ . Assim estas quatro curvas tornam-se linhas de simetria da nossa superfície S. Como vimos na Observação 2.3, no caso das curvas 2 e 3 (isto é a curva U) da Tabela 2.1,  $dh(z') \notin \mathbb{R} \cup i\mathbb{R}$ . De fato, para  $z(t) = t$ ,  $-1 < t < x$ , temos  $\frac{z}{f} \in \mathbb{R}$ , e a função  $\mathcal{F} \notin \mathbb{R} \cup i\mathbb{R}$ , donde  $dh(z') \notin \mathbb{R} \cup i\mathbb{R}$ . Veremos mais tarde que para estes dois casos não se trata de curvas de simetria.

# Capítulo 3

# $\rm{Constru}$ ção das Superfícies  $ST_{2k}$  (Parte II)

## 3.1 Os problemas de período

Nesta seção analisaremos os problemas de período. Como observamos na Figura 2.5, um problema de período é dado pela curva na Figura 3.1(a) partindo do ponto ×. Esta sobe e logo vai da direita para a esquerda, percorrendo assim o contorno da peça; ao subir e depois ir da direita para a esquerda, estamos saindo do plano  $x_2 = 0$  e queremos voltar a este plano.

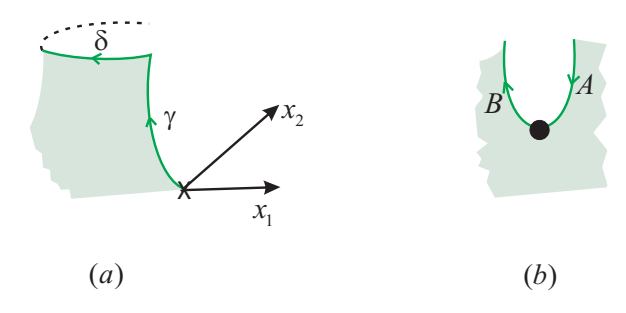

Figura 3.1: As curvas dos períodos.

Um outro problema de período seria dado pela curva U na Figura  $3.1(b)$ . Quando desce e sobe os comprimentos dos segmento  $A \in B$  têm que ser os mesmos na vertical. Ao fazer este trajeto a curva tem que voltar na mesma altura. Como esta se refere somente à integral de dh, e esta é uma raíz, ao descer temos uma raíz negativa e ao subir uma raíz positiva, resolvendo assim automaticamente este problema de período. Observemos que isto deve-se ao fato de dh ser escrita usando raíz quadrada, uma maneira particular do caso geral. Este seria uma expressão de dh usando os termos  $(z, q, dz, dq)$  cuja existência é garantida pelo Teorema 2.2. Mas tal expressão não é fácil de ser encontrada. Se tivéssemos tal expressão, ela englobaría o caso geral de dh e também um problema extra de período, sendo que os comprimentos dos segmentos  $A \in B$  não seriam os mesmos devido a outros parâmetros livres que dariam diferença nas alturas. Entretanto, usando a raíz quadrada temos somente dois parâmetros livres  $x \in y$ , pois aqueles parâmetros extras estão particularizados em  $\overline{S}$ . Eles seriam reconhecíveis na equação de  $\overline{R}$ .

Portanto são dois problemas de período que se convertem num único problema, dado que estamos trabalhando com uma fórmula de dh que particulariza uma expressão geral em termos de  $(z, g, dz, dg)$ , com valores particulares em  $\overline{S}$  devido a fixarmos uma raíz quadrada.

### 3.2 Solução dos problemas de Período.

Nesta seção faremos a solução do problema de período da superfície, que já foi comentado anteriormente. Para isto analisaremos as seguintes equações nos trechos da Figura  $3.1(a)$ :

$$
g^{4k} = (-1)^{k-1} \left(\frac{y-z}{1-yz}\right)^{k-1} \left(\frac{1-xz}{x-z}\right)^{2k},\tag{3.1}
$$

$$
dh = \frac{1}{\sqrt{1 - \frac{i(1-y)}{w(1+y)}}} \frac{dz}{(1 - yz)(y - z)},
$$
\n(3.2)

onde

$$
w = \sqrt{\left(\frac{1-z}{1+z}\right)^2 - \left(\frac{1-y}{1+y}\right)^2}.\tag{3.3}
$$

Observemos que, de acordo com os ramos de raízes que escolhemos,  $1 = e^{4(k+1)\pi i}$  para o trecho  $z(t) = t$ ,  $y \le t \le 1$  (sela→ponto regular) (vide Figura 2.5). Assim obtemos

$$
g = -e^{i\pi/k} \left(\frac{t-y}{1-yt}\right)^{\frac{k-1}{4k}} \left(\frac{1-xt}{t-x}\right)^{\frac{1}{2}}.
$$
 (3.4)

Agora no trecho  $z(t) = e^{it}$ ,  $0 \le t \le \pi$  e lembrando que 1 possui 4k raízes, temos

$$
g = -e^{\frac{i\pi}{k}} \cdot e^{\frac{i(k+1)t}{4k}} \left(\frac{y - e^{it}}{y - e^{-it}}\right)^{\frac{k-1}{4k}} \left(\frac{x - e^{-it}}{x - e^{it}}\right)^{\frac{1}{2}}.
$$
 (3.5)

.

Analisamos w mais cuidadosamente ao longo do trecho  $z(t) = t$ ,  $y \le t \le 1$ . De (3.3) obtemos

$$
w = -\frac{2i\sqrt{(1-yt)(t-y)}}{(1+t)(1+y)}
$$

Fazendo  $Y = i(1 - y)/(1 + y)$  temos

$$
\frac{Y}{w} = -\frac{1}{2} \frac{(1+t)(1-y)}{\sqrt{(1-yt)(t-y)}},
$$

donde

$$
dh = \frac{1}{\sqrt{1 + \frac{(1+t)(1-y)/2}{\sqrt{(1-yt)(t-y)}}}} \frac{dt}{(1 - yt)(y - t)}.
$$

Portanto

$$
dh = \frac{1}{\{[(1-yt)(t-y)]^{1/2} + (1+t)(1-y)/2\}^{1/2}} \cdot \frac{dt}{[(1-yt)(t-y)]^{3/4}}.
$$
 (3.6)

Por outro lado, em geral de (3.2) e (3.3) segue-se que

$$
\frac{w}{Y} = -\frac{2i\sqrt{(1-yz)(z-y)}}{(1+z)(1+y)} \frac{(1+y)}{i(1-y)} = -\frac{2\sqrt{y}\sqrt{(1/y+y) - (1/z+z)}}{\sqrt{z}(1/z+1)(1-y)}
$$

$$
\overline{e}
$$

$$
dh = \frac{1/y}{\sqrt{1 - \frac{i(1-y)}{w(1+y)}}} \frac{dz/z}{(1/y - z)(y/z - 1)}
$$
  
= 
$$
\frac{1/y}{\sqrt{1 - \frac{i(1-y)}{w(1+y)}}} \frac{dz/z}{(1/z + z) - (1/y + y)}
$$

Em particular, para  $z(t) = e^{it}$ ,  $0 \le t \le \pi$ , resulta

$$
\frac{w}{Y} = -\frac{\sqrt{y}\sqrt{-2\cos t + (1/y + y)}}{(1 - y)\cos(t/2)} \Rightarrow
$$

$$
\sqrt{1 - \frac{Y}{w}} = \sqrt{1 + \frac{(1 - y)(\cos(t/2))}{\sqrt{y}(1/y + y - 2\cos t)^{1/2}}}.
$$

Portanto

$$
dh = \frac{i/y}{\sqrt{1 + \frac{(1-y)(\cos(t/2))}{\sqrt{y}(1/y + y - 2\cos(t))^{1/2}}}} \frac{dt}{2\cos t - (1/y + y)}.
$$
\n(3.7)

.

Agora, como mencionamos na Seção 3.1, associada à curva que sobe a partir do ponto  $\times$ saindo do plano $x_2=0,$ como vemos na Figura 3.1(a), calculamos

# $3.2. \quad SOLU\c{C}widetilde{A}O\ DOS\ PROBLEMAS\ DE\ PER\c{I} ODO.$

$$
I_1^k = Re \int_y^1 \phi_2 dh = Re \int_y^1 \left(\frac{i}{g} + ig\right) dh.
$$
 (3.8)

Para isto consideramos (3.4) e (3.6) e obtemos

$$
I_1^k = Re \ i \int_y^1 \left\{ \left[ -e^{-\pi i/k} \left( \frac{t-y}{1-ty} \right)^{-\frac{k-1}{4k}} \left( \frac{1-xt}{t-x} \right)^{-1/2} - e^{\pi i/k} \left( \frac{t-y}{1-ty} \right)^{\frac{k-1}{4k}} \left( \frac{1-xt}{t-x} \right)^{1/2} \right] \right\}
$$

$$
\frac{1}{\left\{ [(1-yt)(t-y)]^{1/2} + (1+t)(1-y)/2 \right\}^{1/2}} \cdot \frac{dt}{[(1-yt)(t-y)]^{3/4}} \right\}.
$$
(3.9)

Faremos a análise da integral  $I_1^k$  considerando uma mudança de variável  $t = y + s^{4k}$ . Assim,

$$
I_1^k\big|_{(y,x)} = Re \ i \int_0^{(1-y)^{1/4k}} \left\{ \left[ -e^{-i\pi/k} \left( \frac{1}{1-y^2 - s^{4ky}} \right)^{-\frac{k-1}{4k}} \left( \frac{1-x(y+s^{4k})}{(y+s^{4k}) - x} \right)^{-1/2} \right. \right.
$$

$$
-e^{i\pi/k} s^{2(k-1)} \left( \frac{1}{1-y^2 - s^{4ky}} \right)^{\frac{k-1}{4k}} \left( \frac{1-x(y+s^{4k})}{(y+s^{4k}) - x} \right)^{1/2} \right]
$$

$$
\frac{1}{\sqrt{\sqrt{(1-y^2 - s^{4ky})(s^{4k}) + \frac{(1+y+s^{4k})(1-y)}{2}}} \frac{4kds}{\sqrt[4]{[(1-y^2 - s^{4ky})]^3}} \right\},
$$

lembrando que  $y\in (0,1)$  e  $x\in (-1,0).$  Fazendo  $(y,x)\rightarrow (0,-1)$  temos

$$
I_1^k|_{(0,-1)} = Re i \int_0^1 \left\{ \left[ -e^{-i\pi/k} - e^{i\pi/k} s^{2(k-1)} \right] \frac{4k ds}{\sqrt{\sqrt{s^{4k}} + \frac{(1+s^{4k})}{2}}} \right\},
$$

portanto

$$
I_1^k\big|_{(0,-1)} = Re\left\{ 4k\sqrt{2}i \int_0^1 \left[ -e^{-i\pi/k} - e^{i\pi/k} s^{2(k-1)} \right] \frac{ds}{1+s^{2k}} \right\}.
$$
 (3.10)

Vamos observar o que acontece com  $(3.10)$  quando  $k = 3$ 

$$
I_1^3\big|_{(0,-1)} = Re \left\{ 12\sqrt{2}i \left[ -e^{-i\pi/3} \int_0^1 \frac{ds}{1+s^6} - e^{i\pi/3} \int_0^1 \frac{s^4 ds}{1+s^6} \right] \right\}.
$$

Como

$$
\int \frac{ds}{1+s^6} = \frac{1}{12} \left( -\sqrt{3} \ln (s^2 - \sqrt{3}s + 1) + \sqrt{3} \ln (s^2 + \sqrt{3}s + 1) \right)
$$
  
-2 arctan( $\sqrt{3} - 2s$ ) + 4 arctan(s) + 2 arctan(2s +  $\sqrt{3}$ ) + K<sub>1</sub>,  

$$
\int \frac{s^4 ds}{1+s^6} = \frac{1}{12} \left( \sqrt{3} \ln (s^2 - \sqrt{3}s + 1) - \sqrt{3} \ln (s^2 + \sqrt{3}s + 1) \right)
$$
  
-2 arctan( $\sqrt{3} - 2s$ ) + 4 arctan(s) + 2 arctan(2s +  $\sqrt{3}$ ) + K<sub>2</sub>,

sendo $\mathcal{K}_1$ e $\mathcal{K}_2$  constantes, temos que:

$$
I_1^k\big|_{(0,-1)} \approx Re\left\{i12\sqrt{2}\left[e^{-i\pi/3}(0.90377) + e^{i\pi/3}(0.14343)\right]\right\},\,
$$

$$
I_1^k\big|_{(0,-1)} \approx -11.17447.
$$

Agora analisamos a integral  $I_1^k$  quando  $(y, x) \rightarrow (0, 0)$ :

$$
I_1^k|_{(0,0)} = Re \left\{ i \int_0^1 \left[ -e^{-i\pi/k} s^{2k} - e^{i\pi/k} s^{-2k} s^{2(k-1)} \right] \frac{4k ds}{\left( s^{2k} + \frac{1+s^{4k}}{2} \right)^{1/2}} \right\},\,
$$

portanto

$$
I_1^k\big|_{(0,0)} = Re \left\{ i4k\sqrt{2} \int_0^1 \left[ -e^{-i\pi/k} s^{2k} - e^{i\pi/k} s^{-2} \right] \frac{ds}{1 + s^{2k}} \right\}.
$$
 (3.11)

Em particular para  $k=3,\, (3.11)$ torna-se

$$
I_1^3\big|_{(0,0)} = Re \left\{ i 12\sqrt{2} \left[ -e^{-i\pi/3} \int_0^1 \frac{s^6 ds}{1+s^6} - e^{i\pi/3} \int_0^1 \frac{s^{-2} ds}{1+s^6} \right] \right\},\,
$$

onde

$$
\int \frac{s^6 dr}{1+s^6} = \frac{1}{12} \left[ \sqrt{3} \ln(s^2 - \sqrt{3}s + 1) - \sqrt{3} \ln(s^2 + \sqrt{3}s + 1) + 12s + 12 \arctan(\sqrt{3} - 2s) - 4 \arctan(s) - 2 \arctan(2s + \sqrt{3}) \right] + K_3,
$$

$$
\int \frac{s^{-2}dr}{1+s^6} = -\frac{1}{12} \left[ \sqrt{3} \ln(s^2 - \sqrt{3}s + 1) - \sqrt{3}s \ln(s^2 + \sqrt{3}s + 1) - \right.
$$
  
-2 arctan( $\sqrt{3} - 2s$ ) + 4 arctan(s) + 2 arctan(2s +  $\sqrt{3}$ ) + 12 + K<sub>4</sub>,

### 3.2. SOLUÇÃO DOS PROBLEMAS DE PERÍODO. 41

sendo  $K_3$  e  $K_4$  constantes. Temos que  $-I_1^k\big|_{(0,0)}$  diverge para  $-\infty$ ,  $\forall k$ .

Continuando com a curva  $\delta$  que vai da direita para a esquerda conforme vemos também na Figura 3.1(*a*), e com o objetivo de voltar ao plano  $x_2 = 0$ , calculamos

$$
I_2^k = Re \int_{\alpha} \phi_2 dh = Re \int_{\alpha} \left(\frac{i}{g} + ig\right) dh,\tag{3.12}
$$

em que  $\alpha$  é a semicircunferência superior  $\alpha(t) = e^{it}$ , com  $0 \le t \le \pi$ . Assim de (3.5) e (3.7) resulta

$$
I_2^k = Re \, i \int_0^\pi \left\{ \left[ -e^{\frac{-i\pi}{k}} e^{-\frac{i(k+1)t}{4k}} \left( \frac{y - e^{it}}{y - e^{-it}} \right)^{-\frac{k-1}{4k}} \left( \frac{x - e^{-it}}{x - e^{it}} \right)^{-\frac{1}{2}} \right. \right.\left. -e^{\frac{i\pi}{k}} e^{\frac{i(k+1)t}{4k}} \left( \frac{y - e^{it}}{y - e^{-it}} \right)^{\frac{k-1}{4k}} \left( \frac{x - e^{-it}}{x - e^{it}} \right)^{\frac{1}{2}} \right] \frac{i/y}{\sqrt{1 + \frac{(1-y)(\cos(t/2))}{\sqrt{y}(1/y + y - 2\cos t)^{1/2}}} \frac{dt}{2\cos t - (1/y + y)} \right\}.
$$
\n(3.13)

Começamos a análise de  $I_2^k$  e fazendo  $(y, x) \rightarrow (0, -1)$ , temos

$$
I_2^k\big|_{(0,-1)} = Re \ i \int_0^\pi \left\{ \left[ -e^{\frac{-i\pi}{k}} e^{\frac{-i(k+1)t}{4k}} \left( e^{2it} \right)^{-\frac{k-1}{4k}} \left( \frac{-1 - e^{-it}}{-1 - e^{it}} \right)^{-1/2} \right. \right.\left. - e^{\frac{i\pi}{k}} e^{\frac{i(k+1)t}{4k}} \left( e^{2it} \right)^{\frac{k-1}{4k}} \left( \frac{-1 - e^{-it}}{-1 - e^{it}} \right)^{1/2} \right] \cdot \frac{-idt}{\sqrt{1 + \cos(t/2)}} \right\},\
$$

$$
= Re \ \int_0^\pi \left[ -e^{\frac{-i(4\pi + t(k-1))}{4k}} - e^{\frac{i(4\pi + t(k-1))}{4k}} \right] \frac{dt}{\sqrt{1 + \cos(t/2)}},
$$

portanto

$$
I_2^k\big|_{(0,-1)} = -2Re\left\{ \int_0^\pi \cos\left(\frac{4\pi + t(k-1)}{4k}\right) \frac{dt}{\sqrt{1 + \cos(t/2)}} \right\}.
$$
 (3.14)

Para  $k = 3$ , (3.14) reescreve-se como

$$
I_2^3|_{(0,-1)} = -2Re\left\{ \int_0^{\pi} \cos\left(\frac{2\pi + t}{6}\right) \frac{dt}{\sqrt{1 + \cos(t/2)}} \right\},\,
$$

mas  $0\leq t\leq \pi$  implica

$$
-2 \le -2\cos\left(\frac{2\pi + t}{6}\right) \frac{1}{\sqrt{1 + \cos(t/2)}} \le 2,
$$

donde

$$
-2\pi \leq I_2^3 \big|_{(0,-1)} \leq 2\pi.
$$

Por último analisamos a integral  $I_2^k$  quando  $(y, x) \rightarrow (0, 0)$  e de  $(3.13)$  obtemos

$$
I_2^k\big|_{(0,0)} = Re \, i \int_0^\pi \left\{ \left[ -e^{\frac{-i\pi}{k}} \cdot e^{\frac{-i(k+1)t}{4k}} \left( e^{2it} \right)^{-\frac{k-1}{4k}} \left( e^{it} \right) \right. \right.\left. -e^{\frac{i\pi}{k}} \cdot e^{\frac{i(k+1)t}{4k}} \left( e^{2it} \right)^{\frac{k-1}{4k}} \left( e^{-it} \right) \right] \cdot \frac{-idt}{\sqrt{1 + \cos(t/2)}} \right\},
$$
\n
$$
= Re \, \int_0^\pi \left[ -e^{\frac{i(4\pi - t(k+1))}{4k}} - e^{\frac{-i(4\pi - t(k+1))}{4k}} \right] \frac{dt}{\sqrt{1 + \cos(t/2)}},
$$

portanto

$$
I_2^k\big|_{(0,0)} = -2Re\left\{ \int_0^\pi \cos\left(\frac{4\pi - t(k+1)}{4k}\right) \frac{dt}{\sqrt{1 + \cos(t/2)}} \right\}.
$$
 (3.15)

Agora para  $k = 3$ , (3.15) torna-se

$$
I_2^3|_{(0,0)} = -2Re\left\{\int_0^{\pi} \cos\left(\frac{\pi - t}{3}\right) \frac{dt}{\sqrt{1 + \cos(t/2)}}\right\},\,
$$

e  $0\leq t\leq \pi$ implica

$$
-2 \le -2\cos\left(\frac{\pi - t}{3}\right) \frac{1}{\sqrt{1 + \cos(t/2)}} \le 2,
$$

donde

$$
-2\pi \leq I_2^3\big|_{(0,0)} \leq 2\pi.
$$

Portanto

$$
I_1^3|_{(0,-1)} \approx -11.1747,
$$
  

$$
-2\pi \leq I_2^3|_{(0,-1)} \leq 2\pi,
$$

obtendo  $-I_1^3 > I_2^3$ . Agora,

$$
- I_1^3 \big|_{(0,0)} = -\infty,
$$

$$
-2\pi \leq I_2^3\big|_{(0,0)} \leq 2\pi,
$$

donde −I<sup>3</sup> < I<sup>3</sup> em (0,0). Assim, pelo *Teorema do Valor Intermediário*, existe um ponto  $(y^*, x^*)$  no qual  $-I_1^3 = I_2^3$ , como queríamos.

Agora vamos provar o seguinte resultado, que conclui esta seção:

**Lema 3.1.** Para qualquer natural  $k \geq 3$ , existe um ponto no qual  $-I_1^k = I_2^k$ .

Demonstração. De  $(3.10)$ ,  $-I_1^k|_{(0,-1)}$  será crescente com respeito a k exatamente quando  $\pi \cdot \frac{\sin(\pi/k)}{(\pi/k)}$  $\frac{\sqrt{n}}{(\pi/k)}$ .  $\left(-s^{-2} + \frac{1+s^{-2}}{1+s^{2k}}\right)$  $\frac{1+s^{-2}}{1+s^{2k}}$  é crescente com respeito a  $k.$  Mas isto é claro para a função  $\sin(\pi/k)$  $\frac{n(\pi/k)}{(\pi/k)}$ , e também para a função  $-s^{-2}+\frac{1+s^{-2}}{1+s^{2k}}$  $\frac{1+s^{-2}}{1+s^{2k}}$ . Uma vez que ambos são positivos, então  $-I_1^k\big|_{(0,-1)}$  é crescente com respeito a k. Além disso, para todo  $k≥3$  temos

$$
-2\pi \le I_2^k|_{(0,-1)} \le 2\pi,
$$
  

$$
-2\pi \le I_2^k|_{(0,0)} \le 2\pi,
$$

porque temos estas desigualdades para k = 3, e os mesmos cálculos conduzem ao caso geral. Portanto  $-I_1^k|_{(0,-1)} \ge -I_1^3|_{(0,-1)} > I_2^k|_{(0,-1)}$ , e também  $-I_1^k|_{(0,0)} = -\infty < I_2^k|_{(0,0)}$ .

# 3.3 Mergulho das superfícies  $ST_{2k}$  em  $\mathbb{R}^3$

Recapitulamos que a superfície de Riemann compacta  $\overline{S}$  é dada por (2.2), onde  $(x, y)$  é o ponto a que o Lema 3.1 se refere. Temos dh definido em  $\overline{S}$ , com uma expressão local dada por (2.3). Do Teorema 2.2, isto define uma imersão mínima  $X: R \to \mathbb{R}^3$ , onde  $R = \overline{S} \setminus \{p_1, p_2, \cdots, p_{2k}\}$  e  $\{p_1, p_2, \cdots, p_{2k}\}$  são os fins de  $\overline{S}$ . Nesta seção iremos mostrar que  $X$  é um mergulho.

### 3.3.1 Análise dos zeros e pólos para dg

Temos que  $deg(dg) = -\chi_{\bar{S}} = 4k - 2$ . A Figura 2.4 sugere  $k + (2 + 2)k = 5k$  pólos para dg. Como  $deg(dg) =$  Nr zeros  $(dg)$  - Nr pólos  $(dg)$ , devemos ter  $9k - 2$  zeros para dg. Agora é preciso encontrar estes zeros. Da Figura 2.4 temos  $k-2$  zeros no ponto de sela. Temos k pontos umbílicos na curva horizontal do meio e outros k pontos umbílicos na curva horizontal de cima, totalizando 2k pontos, e cada um gera 2 zeros para dg. Até agora temos 5k − 2 zeros. Na reta inferior existe um ponto em que q possui uma inflexão, logo um ponto em que  $dg = 0$ . O mesmo ocorre na reta superior e assim obtemos mais 4k zeros, totalizando  $9k − 2$  zeros como supúnhamos.

### 3.3.2 Hipóteses sobre a curva U

Veremos mais adiante que a curva U não é uma curva de simetria. Entretanto, esta seção mostra como são simplificados os argumentos para a demonstração do mergulho da peça fundamental, se a curva U fosse de simetria. A maioria destes argumentos será aproveitada na demonstração do caso efetivo, em que a curva U não é de simetria.

Como mencionamos antes, P é a peça fundamental de S. A região sombreada na Figura 3.3 representa o domínio fundamental de P.

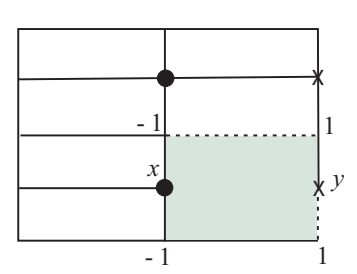

Figura 3.2: Domínio fundamental no toro T.

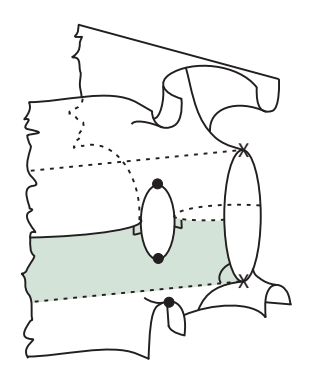

Figura 3.3: Domínio fundamental de P.

Seja R a região sombreada do círculo na Figura 3.4. A imagem D desta região pela aplicação g é a região do plano complexo descrita na Figura 3.4. Como esta se encontra no semiplano inferior,  $N(\mathcal{R})$  está contido num hemisfério de  $S^2 = \hat{\mathbb{C}}$ , isto é, existe uma direção em que a projeção ortogonal do domínio fundamental  $X(\mathcal{R})$  é uma imersão, e por conveniência tomamos na direção de  $Ox_2$ . Dessa forma,  $(x_1, x_3): \mathcal{R} \to \mathbb{R}^2$  é uma imersão quando é restrita ao interior de R.

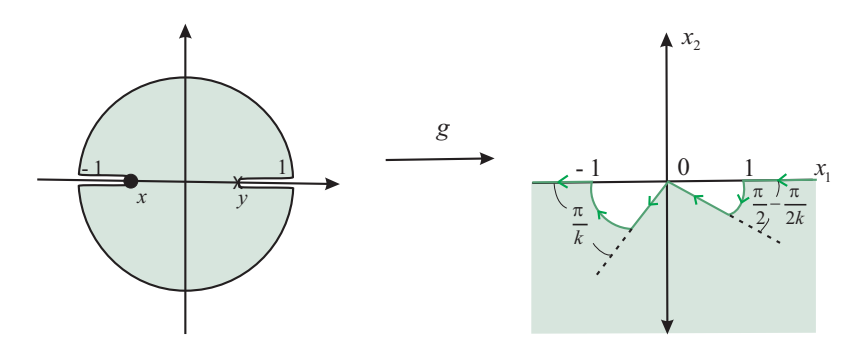

Figura 3.4: Imagem  $\mathcal{D} = g(\mathcal{R})$ .

A projeção do domínio fundamental do plano  $x_2 = 0$  possui quatro alternativas que estão indicadas na Figura 3.5.

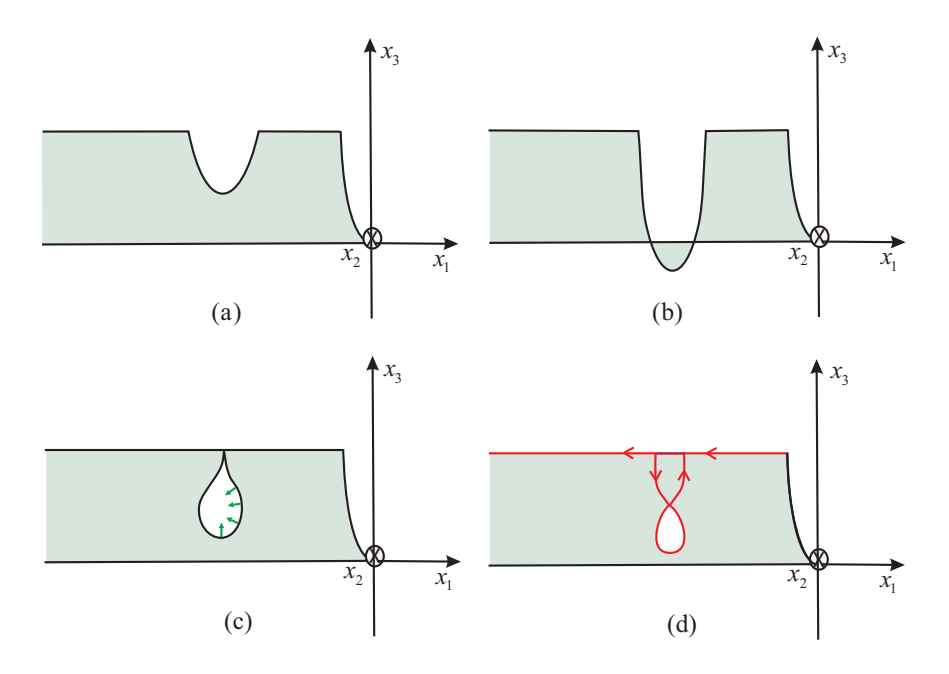

Figura 3.5: Possíveis projeções do domínio fundamental em  $x_2 = 0$ .

A curva em forma de U é convexa. De fato, na seção 3.1 vimos que

$$
K = -\left(\frac{2}{|g| + 1/|g|}\right)^4 \left|\frac{dg/g}{dh}\right|^2.
$$

Assim,  $K = 0$  se, e somente se,  $dg$  se anula na curva U. Veremos que isto não acontece. De fato, pela análise da subseção 3.3.1 sobre a curva U não existe nenhum ponto em que  $dg = 0$ . Portanto, sua curvatura nunca se anula, sendo então convexa.

Assumindo o caso inicial, em que  $U$ , é uma curva de simetria, os contornos que observamos na Figura 3.5 estão coerentes. Uma vez que  $(x_1, x_3)$  é uma imersão para  $\mathcal{R}$ , ela é aberta e contínua. Assim, sua imagem é um subconjunto aberto conexo de  $\mathbb{R}^2$ . Portanto, dois caminhos quaisquer da imagem de  $\partial \mathcal{R}$  por  $(x_1, x_2)$  são disjuntos. Por causa disto, a interseção dada na Figura 3.5(b) não pode ocorrer. Os casos  $(3.5)(c)$  e  $(3.5)(d)$  não ocorrem pois g é não singular na curva U. Logo  $(x_1, x_3)$  só pode realizar o contorno da Figura  $3.5(a)$ .

Desta forma  $(x_1, x_3)$  é uma imersão cujo contorno é uma curva monótona, isto é, uma curva  $C^1$  por partes tal que seu vetor tangente se anula apenas para um conjunto discreto de pontos.

Denotamos por G o interior de  $(x_1, x_3)(\mathcal{R})$  correspondente à região sombreada da Figura 3.5(*a*), temos que G é simplesmente conexa. De fato, a região G é conexa, agora considerando o bordo de  $(x_1, x_3)(\mathcal{R})$  e o Teorema da Curva de Jordan, temos que  $\hat{\mathbb{C}}$  – G é conexa. Logo pelo Teorema 1.12, G é simplesmente conexa.

Considerando  $\mathcal{R} \subset \hat{\mathbb{C}}$ , podemos estender continuamente  $(x_1, x_3)$  para  $(x_1, x_3) : \bar{\mathcal{R}} \to$  $\hat{\mathbb{C}}$  tomando  $(x_1, x_3)(\infty) = \infty$ . A pré-imagem de qualquer ponto em  $(x_1, x_3)(\mathcal{R})$  é um conjunto finito de pontos, caso contrario eles se acumulariam em um certo  $p \in \partial \mathcal{R}$ , o que é uma contradição. Portanto é uma aplicação de recobrimento de  $\mathcal R$  para uma região simplesmente conexa  $(x_1, x_3)(\mathcal{R})$ .

Assim,  $(x_1, x_3)|_{\mathcal{R}}$  é injetora. Portanto,  $(x_1, x_2, x_3)$  :  $\mathcal{R} \to \mathbb{R}^3$  é um gráfico e um mergulho.

Sendo que neste caso, estamos assumindo que a curva  $U$  é de simetria, garantimos que este gráfico está contido em um prisma, isto é uma região convexa de  $\mathbb{R}^3$ . Como a superfície S está gerada por reflexões, rotações e translações partindo do domínio fundamental de P, então um prisma não vai interceptar nenhum outro. Logo, a superfície é sem intersecções.

Observação 3.1. No Capítulo 2 ao analisarmos as curvas de simetria do domínio fundamental de P, surgiu a questão da curva U ser uma linha de isometria. Como mencionamos na demonstração anterior assumimos que esta curva é de isometria. Mas mostraremos que isto não ocorre. De fato, se ela fosse uma curva de simetria, estaria no plano  $x_1x_3$ . Sua conjugada seria um trecho de reta, o vetor normal ao longo do trecho seria o mesmo pois sua projeção estereográfica ainda é g real. Assim teríamos uma reta horizontal perpendicular a este plano. Mas na conjugada dh é idh. Assim, a parte real de idh teria que ser zero, pois a terceira coordenada não pode ter contribuição alguma. Logo, dh de S tem que ser real na curva U. Mas isto não é verdade, porque dh possui valores reais e imaginários não-nulos em U. Isto provém de  $(2.4)$ , já que os valores de  $\mathcal F$  não são reais nem imaginários puros em U (vide Figura 2.11).

### 3.3.3 Mergulho da peça fundamental

Como vimos na Observação 3.1, a curva U não é uma curva de simetria e agora faremos a demonstração do mergulho tendo este último fato em consideração. Usaremos as idéias de [40], em que também se trabalha com uma curva que não é de simetria. Primeiro observemos nossa peça fundamental na Figura 3.6 (duas copias, parte frontal em azul e parte traseira em amarelo). Também vemos os respetivos valores de z, isto é, dois círculos um sobre o outro (na cor verde).

Observamos agora na Figura 3.7 os valores da aplicação g para estas regiões. Nesta figura chamamos de Γ o segmento de curva horizontal que corresponde à imagem da curva U pela aplicação z; Γ divide o interior dos círculos da esquerda (observemos que um círculo esta sobreposto ao outro) em duas componentes disjuntas A e B, correspondentes às regiões sombreadas na Figura 3.6. Agora faremos a análise do mergulho da peça fundamental para cada uma das regiões sombreadas. Usaremos alguns argumentos vistos acima, quando assumimos que a curva U era de simetria.

A imagem da aplicação g é dada por duas regiões do plano complexo, como vemos na Figura 3.7. Tirando a curva Γ do domínio fundamental, como vemos na Figura 3.8, observamos mais claramente os dois setores do plano complexo.

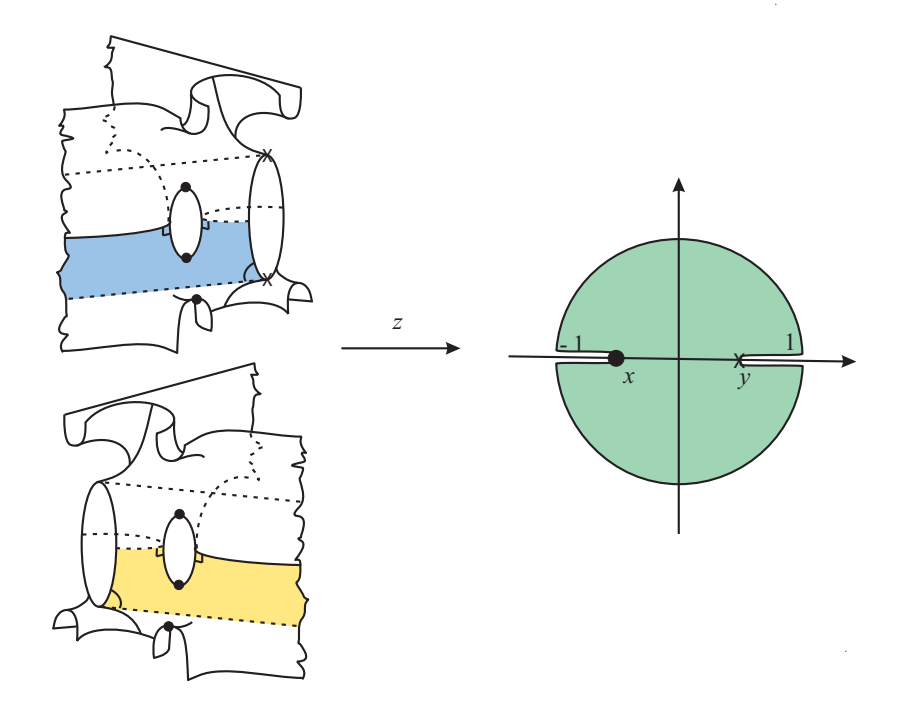

Figura 3.6: Valores de z em algums pontos da peça fundamental.

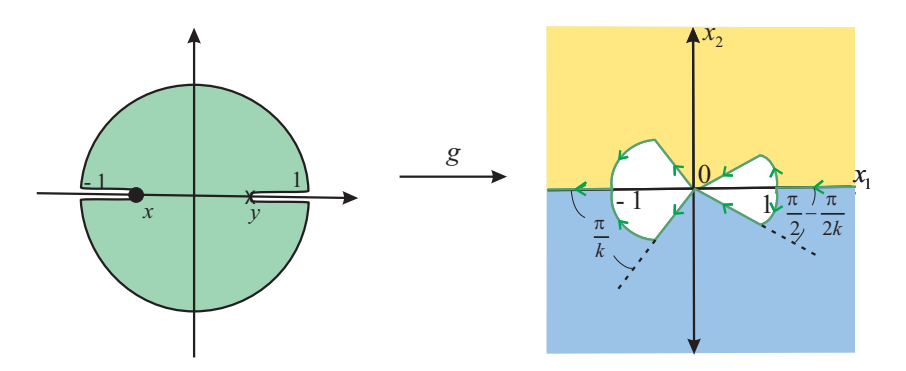

Figura 3.7: Valores de g em alguns pontos.

Como q é a projeção estereográfica da normal de Gauß, temos que  $N(\mathcal{A}) \in N(\mathcal{B})$  estão cada qual totalmente em um dos hemisférios de S 2 . Isto é, existe uma direção em que a projeção ortogonal do domínio fundamental é uma imersão, e por conveniência tomamos Ox<sub>2</sub>. Dessa forma,  $(x_1, x_3) : \mathcal{A} \to \mathbb{R}^2$  e  $(x_1, x_3) : \mathcal{B} \to \mathbb{R}^2$  são ambas imersões.

Agora analisaremos a imersão  $(x_1, x_3)$ :  $\mathcal{A} \to \mathbb{R}^2$ , sendo que  $(x_1, x_3)$ :  $\mathcal{B} \to \mathbb{R}^2$  é análoga.

A projeção do domínio fundamental no plano  $x_2 = 0$  possui quatro alternativas que estão indicadas na Figura 3.5. A curva  $U$  é convexa. De fato, como já vimos a curvatura

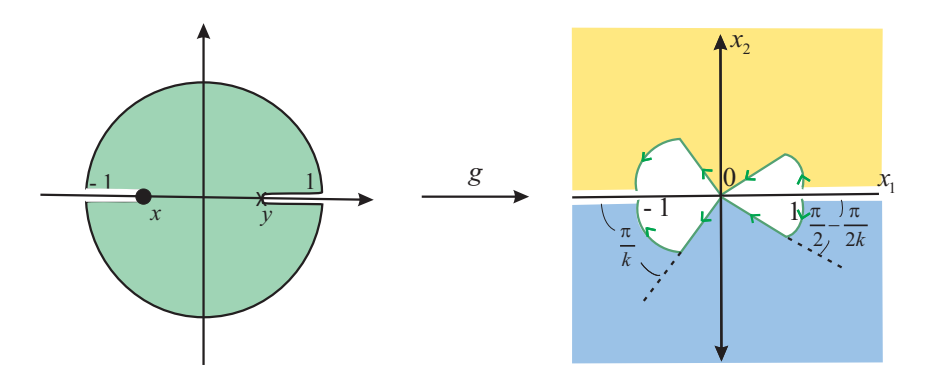

Figura 3.8: Valores de g em alguns pontos distintos da curva U.

gaussiana para superfícies mínimas é

$$
K = -\left(\frac{2}{|g| + 1/|g|}\right)^4 \left|\frac{dg/g}{dh}\right|^2.
$$

Assim,  $K = 0$  se, e somente se,  $dq$  se anula na curva U. Pela análise feita na subseção 3.3.1, quanto aos zeros e pólos para dg, esta não se anula sobre U. Portanto, a curvatura de U nunca se anula, sendo então convexa.

A partir daqui também podemos concluir que os casos (c) e (d) da Figura 3.5 não podem acontecer, senão teríamos inflexões em U e isto contradiz o fato de g ser não singular nesta curva.

Lembremos que  $(x_1, x_3)$  é uma imersão para  $\mathcal A$  e para  $\mathcal B$ . Além disso, suas imagens são subconjuntos abertos conexos de  $\mathbb{R}^2$ . Portanto, dois caminhos quaisquer da imagem de ∂A por (x1, x2) são disjuntos, e o mesmo ocorre para ∂B. Por causa disto, a interseção dada na Figura 3.5(b) não pode ocorrer. Logo  $(x_1, x_3)$  só pode realizar o contorno da Figura  $3.5(a)$ .

Dessa forma  $(x_1, x_3)$  é uma imersão cujo contorno é uma curva monótona, isto é, uma curva  $C^1$  por partes tal que seu vetor tangente se anula apenas para um conjunto discreto de pontos.

Considerando  $A \subset \mathbb{C}$ , podemos estender continuamente  $(x_1, x_3)$  para  $(x_1, x_3) : \overline{A} \to \overline{A}$ <sup>C</sup><sup>ˆ</sup> tomando (x1, x3)(∞) = <sup>∞</sup>. A pré-imagem de qualquer ponto em (x1, x3)(A) é um conjunto finito de pontos, caso contrário eles se acumulariam em um certo  $p \in \partial A$ , o que é uma contradição. Portanto é uma aplicação de recobrimento de  $A$  para uma região simplesmente conexa  $(x_1, x_3)(\mathcal{A})$ . Assim,  $(x_1, x_3)|_{\mathcal{A}}$  é injetora e pelos mesmos argumentos  $(x_1, x_3) : \mathcal{B} \to \mathbb{R}^2$  também é injetora.

Assim,  $(x_1, x_2, x_3)$ :  $\mathcal{A} \to \mathbb{R}^3$  é um gráfico e um mergulho. De maneira análoga  $(x_1, x_2, x_3) : \mathcal{B} \to \mathbb{R}^3$  é um mergulho.

Portanto temos dois gráficos e as duas peças se encontram na curva U que não é de simetria, teremos assim um prisma dobrado contendo as duas peças. Poderia acontecer

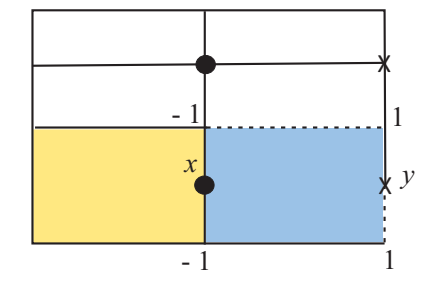

Figura 3.9: Domínios fundamentais no toro.

que uma peça encostasse na outra ou a intercepte, mas isso não é possível. Tirando as curvas que formam o bordo, não podemos ter uma peça tangenciando a outra pelo Princípio do Máximo para Superfícies Mínimas. Também não é possível ter uma peça atravessando a outra. De fato, se isso acontece, não ocorre nos fins, pois os fins Scherk são assintóticos a planos, cada um vai para um diedro diferente. Se acontece que uma peça atravessasse a outra será dentro de uma bola de  $\mathbb{R}^3$ . Agora afastamos as peças, mas seguindo com este procedimento conseguiremos uma tangência entre as peças o que contradiz o Princípio do Máximo para Superfícies Mínimas. Portanto, não existe autointerseção ente as duas peças coladas. Assim, temos um prisma duplo comparado com o caso em que a curva U fosse de simetria, e uma peça mergulhada, isto é sem autointerseções. A superfície S será gerada por este prisma duplo, através de reflexões, rotações e translações garantindo assim a não existência de auto- interseções na superfície toda.

# Capítulo 4 Programação em MATLAB (Parte I)

Neste capítulo apresentamos a programação MATLAB que fez possível gerar as superfícies  $ST_{2k}$ . A Figura 5.54 ilustra o caso  $k = 3$ . MATLAB é uma abreviação de MATrix LABoratory, programa desenvolvido e distribuído pela MathWorks.

Faremos inicialmente uma pequena revisão histórica de como foram implementados computacionalmente os diversos procedimentos do método de H. Karcher, para a construção de superfícies mínimas em  $\mathbb{R}^3$ . Em seguida analisaremos as ferramentas, subprogramas e programa principal que gera a superfície mínima.

### 4.1 Uma breve revisão histórica

Hermann Karcher, professor da Universidade de Bonn (Alemanha), foi quem començou a estruturar, junto a representação de Weirstraß, rotinas computacionais para gerar superfícies mínimas com a finalidade de dar maior consistência ao seu método desenvolvido na década de 80. Trata-se de um método de construção reversa que começa com um esboço da figura da superfície. Inicialmente, a implementação de seu método utilizou a linguagem de programação BASIC, que pelas limitações da época não permitia produzir figuras no espaço, mas somente uma dada vista da superfície. Foi ao final da década de 90 que Valério Ramos Batista, atualmente professor da Universidade Federal do ABC (Brasil) retomou os trabalhos de H. Karcher, agora em linguagem de programação MATLAB.

## 4.2 Sub-programas do programa principal

Com a finalidade de gerar as superfícies  $ST_{2k}$ , usamos a programação MATLAB construindo um programa principal que centraliza sub-programas, cada um deles com uma finalidade específica.

### 4.2.1 Programa Cplot.m.

Programa implementado por H. Karcher que desenha as linhas da malha z complexa.

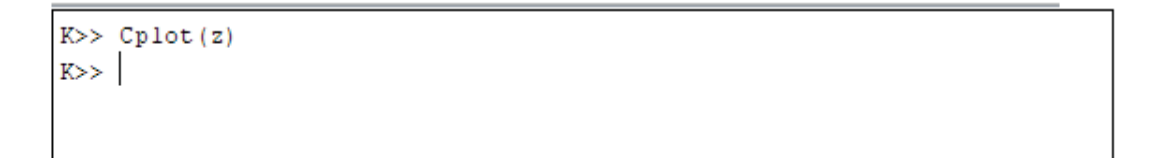

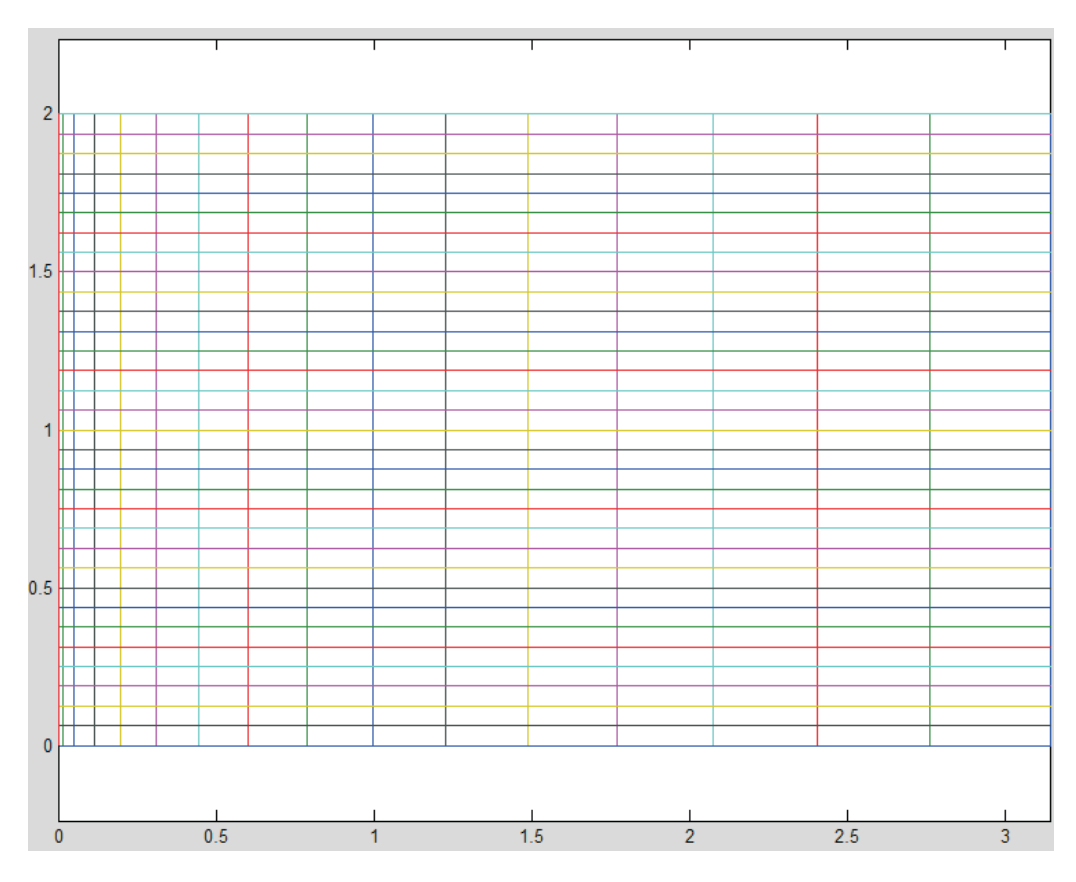

Figura 4.1: Malha complexa.

## 4.2.2 Programa de integração

As rotinas do programa de integração foram implementadas por Karcher em MATLAB para a integração complexa. Porém, assim como na seção anterior, não iremos expor o código destas rotinas, por respeito aos direitos autorais.

### 4.2.3 Programa de solução dos problemas de período

Como vimos na Seção 3.1, temos que resolver um problema de período dado pela curva da Figura 3.1(*a*). Temos assim as equações integrais  $I_1$  e  $I_2$  dadas em (3.9) e (3.13), respectivamente. O programa indica que este problema possui solução mostrando um cruzamento de curvas, donde concluímos que existe um ponto no qual  $I_2 = -I_1$ .

Començamos a análise do programa:

```
\exists function solvepp (varargin)
 y = 0.15;
 k = 3;x = [-0.9:.1:.1];\overline{\Box} for ii=1:length(x)
  \text{II}(ii) = simpson(1, x(ii), y, k, 30, 0, (1-y). ^ (1/4/k));
  I2 (ii) = simpson (2, x (ii), y, k, 30, 0, pi);
 end;
 plot(x, -11, x, 12);
```
Algoritmo 1: Solução dos problemas de período.

Temos números positivos  $y \in k$  e teoricamente −1 <  $x \leq y$ . Do ponto de vista numérico, não podemos fazer com que x assuma os valores extremos. É por isso que x = [-0.9:.1:.1], uma vez que estamos trabalhando com integrais cujo integrando possui pólos. Computacionalmente, isto gera erro de cálculo (overflow). Lembramos que  $I_1$ representa a integral sobre a curva que parte do ponto  $\times$  no plano  $x_2 = 0$  e logo sobe, e I<sup>2</sup> representa a integral sobre a curva que percorre o contorno da peça da direita para esquerda. Queremos que  $I_1 + I_2 = 0$ , o equivalente a encontrar um cruzamento dos gráficos de  $-I_1$  e  $I_2$ . Para isto usamos plot(x,-I1,x,I2), que fará o desenho das curvas. O comando for  $ii=1:l$ ength $(x)$  é para fazer percorrermos os valores de  $x(ii)$  desde 1 até o comprimento do x. Para o trecho  $y \leq z \leq 1$ , temos que o integrando de  $I_1$  em (3.9) possui pólos. Afim de eliminar os pólos faremos uma mudança da variável  $t \in (y, 1)$  para uma nova variável  $0 < s < (1 - y)^{(1/4/k)}$ . Passamos agora a calcular a integral  $I_1$ , o que é feito usando o método de Simpson, a saber

$$
I1(ii)=\text{simpson}(1, x(ii), y, k, 50, 0, (1-y) \cdot (1/4/k)).
$$

Na continuação veremos o significado de cada uma das entradas deste comando. O número 1 da primeira entrada se refere à primeira integral  $I_1$ , os  $x(i)$  são valores de x percorridos pelo comando for, o que resulta em diferentes integrais; y e k são valores que se ingressam ao começo do programa. Quanto ao número 50, refere-se às divisões do intervalo de integração. Por último, as entradas 0 e  $(1-y)$ .  $(1/4/k)$  correspondem aos extremos do intervalo de integração.

```
\Box function v=simpson(which, x, y, k, N, za, ze)
t=[1:N]-0.5;zm = za + ((ze - za) / N) * t; * zm contains the midpoints of all subintervalls
wm = fct (which, x, y, k, zm);vt = sum(um) * (ze-za) /N; * middle-tangent-trapezium integration
                          % NOT n, but n-1
s=[1:N-1];
zs = za + ((ze - za) / N) * s; * zs contains the endpoints of all INTERIOR subintervalls
ws = fct(which, x, y, k, zs);
vs = ((fct(which, x, y, k, za) + fct(which, x, y, k, ze)) / 2 + sum(ws)) * (ze - za) / N;v = (vs + 2 * vt) / 3;% simpson integration
```
Algoritmo 2: A integração de Simpson.

A integração de Simpson efetua chamadas ao integrando fct, mais precisamente

fct(which,x,y,k,zm).

Como vemos, a função fct depende dos parâmetros which,x,y,k,s. Observamos que, nesta parte do programa, aparece o comando switch which, onde which indica diferentes integrandos. Nesta construção temos dois casos,  $I_1$  e  $I_2$ .

```
\Box function w=fct(which, x, y, k, s)
 switch which
  case 1
   t = \frac{1}{2} + s \cdot (4 \cdot k);\exprg = -\exp(i\pi p i/k), (1-\bar{y}\pi t), (1/4-1/4/k), \pi((1-x^*t), (1-x)), (1/2);
   g = exprg.*s.^(k-1);exprh = 1./sqrt(2+pt)(1-y*t). *(t-y) + (1+t). *(1-y)/2 ). /(1-y*t). (3/4) *4*k;
   dh = exprh.*s.^(k-1);w = real(i * (exprh./exprg+g.*dh));
  case 2
   t = s:
   g = -e^{(i *pi)/k} * exp(i * t * (1/4 + 1/4/k)). * ((g - exp(i * t)). /(g - exp(-i * t)). ^ (1/4 - 1/4/k)...
   . *( (x-exp(-i*t)). /(x-exp(i*t))). (1/2);
   dh= (i/y)./sqrt(1+(1-y).*cos(t/2)./(sqrt(y)*(1/y+y-2*cos(t)).^(1/2)))./(1/y+y-2*cos(t));
   w = real(i*(1./g+g) . *dh);end:
```
Algoritmo 3: Algoritmo dos diferentes integrandos.

No case 1, como havíamos mencionado acima temos a mudaça de variável de t para s, sendo t=y+s.ˆ(4\*k). Assim, a integração é em termos de s, e não mais de t, isto

mostra uma vantagem do cálculo numérico, que quando se faz um mudança de variável não é preciso escrever a expressão de toda a integral em termos de s. Esta encontra-se abstraída em uma função t(s). Lembremos que as integrais da tese são em termos de t e com a mudança queremos integrar em s. Para isto fazemos  $dt(s) = t'(s)ds$  e justamente este t ′ (s) permitirá que o pólo desapareça na integração em s.

No capítulo anterior vimos a equação de  $g^{4k}$  em  $(3.1)$ , que implica na equação de  $g$  em (3.4). Nesta fazemos notar que aparece o fator  $-e^{i\pi/k}$ . Este fator aparece ao calcularmos a raiz de ordem 4k de (3.1). Existem 4k raízes possíveis, mas temos que escolher aquela que corresponda ao comportamento do vetor normal unitário sobre a curva na qual estamos trabalhando. Notamos que no programa aparece a expressão:

$$
exprg = -exp(i*pi/k) ./(1-y*t) .^(1/4-1/4/k) .*((1-x*t) ./(t-x)) .^(1/2),
$$

com a escolha adequada da raiz. Agora comparando-a com (3.4), vemos que falta o termo  $t - y$ , mas isto é compensado em

$$
g = exprg.*s.^(k-1).
$$

Da mesma maneira trabalha-se com expressão de dh:

$$
\text{exprh } = 1. \text{sqrt}(\text{sqrt}((1-y*t).*(t-y)) + (1+t).*(1-y)/2). / (1-y*t).^(3/4)*4*k, \text{d}h = \text{exprh}.*s.^(k-1).
$$

Nela, o termo  $dt(s)$  é omitido, mas é desta forma que H.Karcher elaborou as rotinas: precisamos somente da função a ser integrada. Finalmente em

$$
\verb|w=real(i*(exprh./exprg+g.*dh))|,
$$

tomamos o integrando da  $\phi_2$ . Observamos que exprh./exprg substitui dh./g para evitar  $0/0$  quando t assume o valor y. Assim termina o case 1 obtendo os valores fct(which,x,y,k,s) para calcular a integral

$$
I1(ii)=\text{simpson}(1, x(ii), y, k, 50, 0, (1-y) \cdot (1/4/k),
$$

para vários valores de ii.

O case 2 é análogo, e obtemos os valores de fct(which,x,y,k,s) para calcular a integral

$$
I2(ii)=\text{simpson}(2, x(ii), y, k, 50, 0, pi-1.001)
$$
,

em que 0 e  $\pi - 1.001$  são os extremos do intervalo de integração. Neste caso fazemos uma mudança trivial de variáveis t=s já que a integração é toda em s. Como vimos, é preciso escolher raízes da  $g^{4k}$  de forma que corresponda ao comportamento do vetor normal unitário.

>> solvepp  $K>>$ 

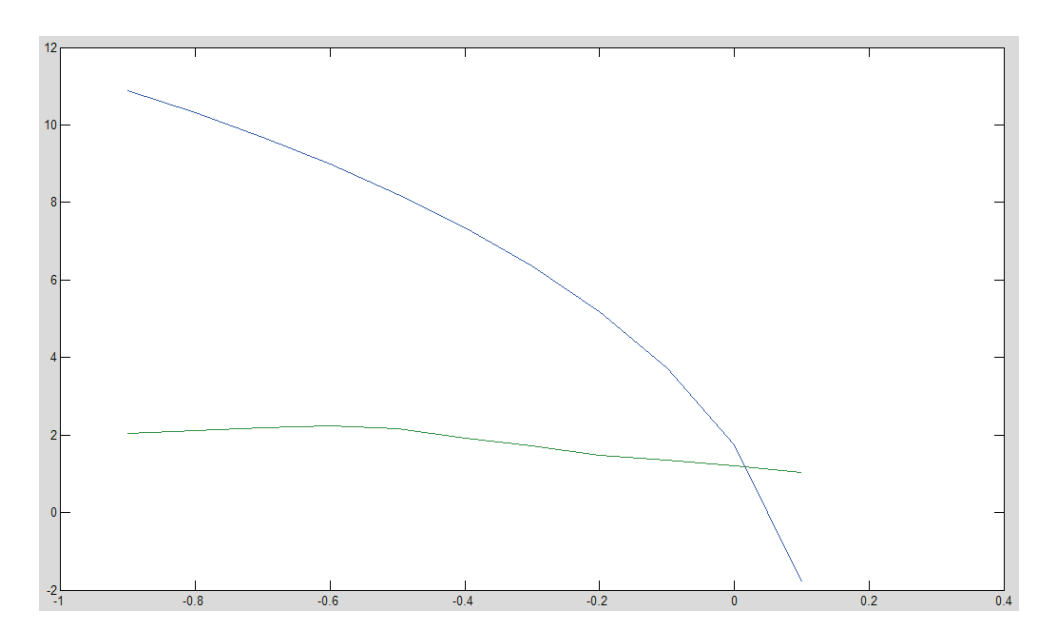

Figura 4.2: Solução numérica dos problemas de período.

# Capítulo 5

# Programação em MATLAB (Parte II)

# 5.1 Programa principal

Nesta seção estudaremos o programa principal que gera as figuras MATLAB das superfícies  $ST_{2k}$ , como ilustra a Figura 5.54. Observaremos que este processo muitas vezes é reverso em suas respectivas etapas.

O comando  $[t,s]$  = meshgrid(T,Y) transforma os vetores T e Y em matrizes t e s, as quais são usadas para calcular funções de duas variáveis e traçar superfícies em espaços tridimensionais. As linhas de t são cópias do vetor T e as colunas de s são cópias do vetor Y.

### 5.1.1 Obtendo o domínio fundamental numérico

Começaremos analisando os procedimentos para obter a Figura 5.2, que é a representação numérica do domínio fundamental, isto é o disco unitário tal como vemos na Figura 5.1.

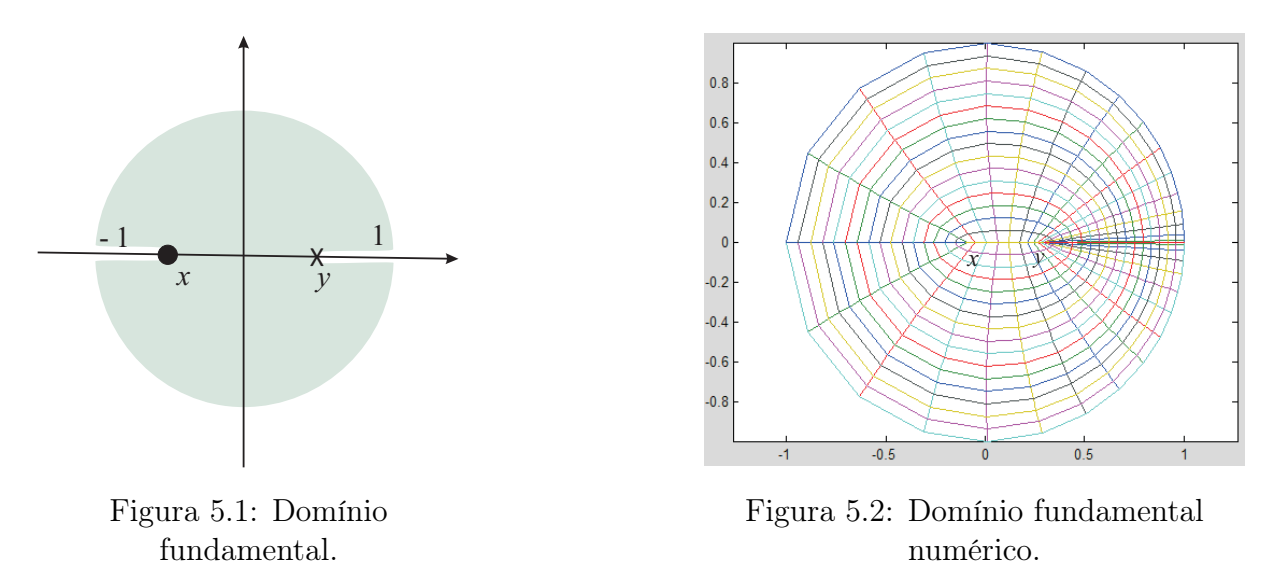

### 5.1. PROGRAMA PRINCIPAL 57

Para isto precisamos do comando meshgrid, que gera a malha da Figura 4.1. Aplicamos o comando meshgrid aos vetores T e Y

#### $[t,s]$ =meshgrid $(T,Y)$

para depois definirmos z=t+i\*s e obtermos uma coleção de complexos em malha. Fazendo Cplot(z) podemos visualizar um retângulo, isto é a malha que queríamos, em que a vertical varia de 0 a 2 e a horizontal varia de 0 a  $\pi$ . A finalidade da malha obtida por  $z=t+i*s$  é a seguinte: como a horizontal sempre varia de 0 a  $\pi$  para diferentes valores de s, podemos montar uma coleção de arcos de elipses e gerar a Figura 5.2. Por exemplo, para s=0 temos o arco superior da circunferência em azul, e para s=1 temos o segmento horizontal amarelo de  $x$  a  $y$  que representa uma elipse degenerada. Este processo continua para os arcos de elipse que estão na parte inferior. Assim, para s=2 temos o arco inferior da circunferência. Desta maneira obtemos um disco com duas fendas, como era nosso primeiro objetivo. Para isto procuramos um disco simétrico unitário com duas fendas e um segmento horizontal unindo os pontos -X e X, dado na Figura 5.3.

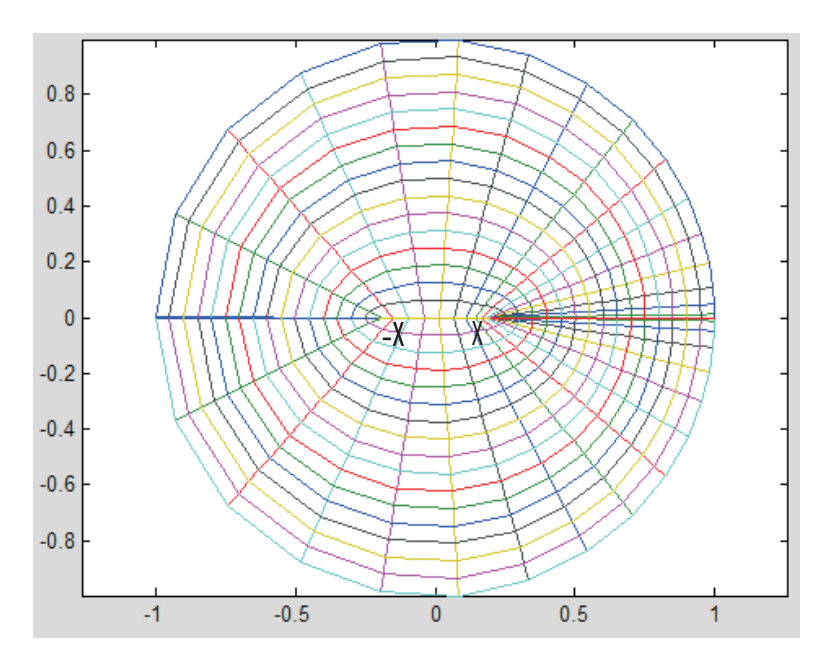

Figura 5.3: Disco simétrico unitário.

Este último é feito usando uma transformação de Möbius para obter X dada por

$$
X = (y - AA) / (1 - AA*y)
$$
,

em que AA=((x\*y+1)-sqrt((x\*y+1)<sup>^2</sup>-(x+y)<sup>^2</sup>))/(x+y). Os arcos de elipse para obter o disco unitário simétrico são montados fazendo

$$
z=a.*cos(real(z))+i*b.*sin(real(z)),
$$

onde  $a=(1-X)*abs(imag(z)-1)+X$  e  $b=1-imag(z)$ . Finalmente, usando a inversa da transformação de Möbius que define X, obtemos

$$
z=(z+AA) \cdot / (1+AA*z)
$$
,

e assim conseguimos a figura do domínio fundamental da superfície, isto é o disco unitário da Figura 5.2.

### 5.1.2 Fazendo desvios

Os integrandos do Teorema 2.2 apresentam singularidades nos pontos  $x, y, 1$  e −1 do disco unitário, que representa o domínio fundamental. Isto impossibilita os cálculos numéricos na programação MATLAB. Para evitá-los é preciso fazer desvios no domínio fundamental numérico da Figura 5.2, nestes pontos. Além disso para o trecho de curva que vai do ponto y ao ponto 1 na peça fundamental da superfície, temos que fazer uma concentração de linhas com o objetivo de suavizar a curva e evitar que ela apareça em baixa resolução. Estes desvios e concentração de linhas aparecem nas Figuras 5.4 e 5.5.

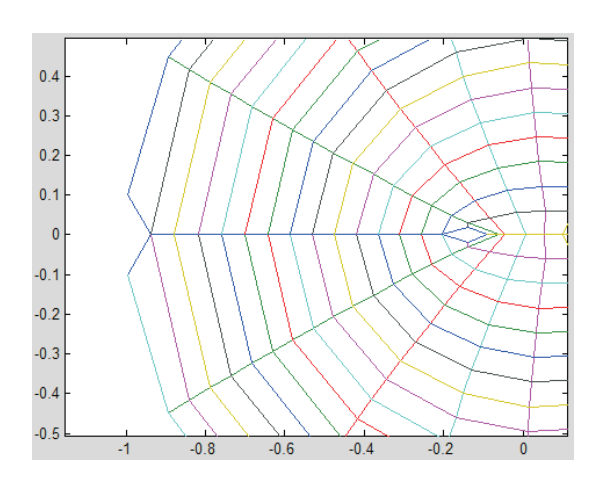

Figura 5.4: Desvios nos pontos  $-1$  e x.

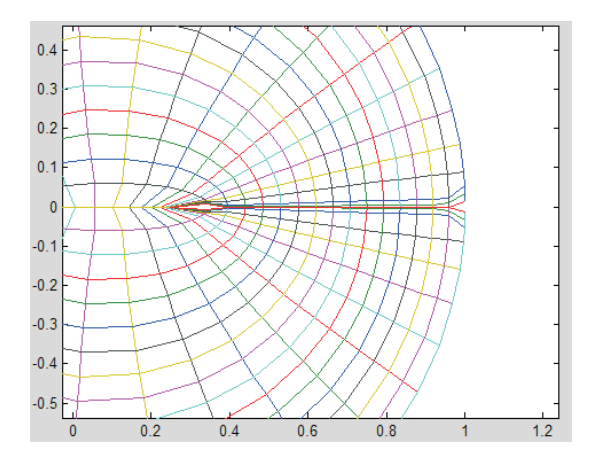

Figura 5.5: Concentração de linhas no trecho de y a 1 e desvio no ponto 1.

Observamos que devido aos desvios trabalhamos com pontos perto das singularidades, produzindo assim erros de integração pelo fato do integrando assumir valores próximos de +∞ ou −∞. Estes erros serão corrigidos mais adiante no programa.

A título de exemplo de como foram feitos os desvios, analisaremos o desvio em x e um caso para a concentração de linhas. Para o ponto x utilizamos os seguintes comandos

```
z(L1/2-1,1) = x-0.02*(2+i);z(L1/2, 1) = x+.01;z(L1/2+1,1) = x-0.02*(2-i);z(L1/2-1,2) = x-0.04-0.03*i;z(L1/2+1,2) = x-0.04+0.03*i;
```
obtendo o desvio da Figura 5.6.

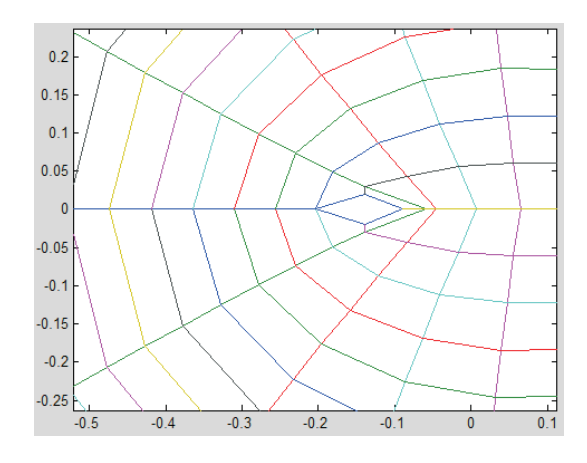

Figura 5.6: Desvio no ponto  $x$ .

Para observar um caso da concentração de linhas, usamos

$$
z(1:L1/2-2,L2-2) = (z(1:L1/2-2,L2-1)+z(1:L1/2-2,L2-2))/2;
$$
  

$$
z(1:L1/2-2,L2-3) = (z(1:L1/2-2,L2-2)+z(1:L1/2-2,L2-3))/2;
$$

obtendo a Figura 5.7. Notemos que ao fazer o desvio no ponto y esta é dada pela linha vermelha e não deve-se cruzar com as outras linhas vizinhas; os dois comandos acima são um exemplo de como evitar este cruzamento, fazendo médias com linhas próximas para afastá-las do desvio (linha vermelha). Dependendo dos valores de x e de y que tomemos inicialmente tal cruzamento pode ocorrer ou não.

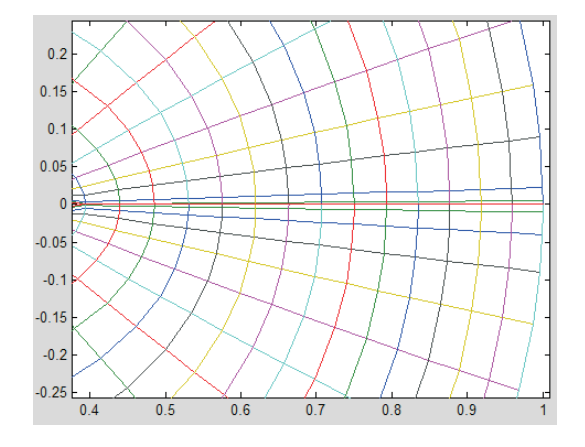

Figura 5.7: Concentração de linhas no segmento de y a 1.

### 5.1.3 Separando malhas

Devido ao fato do MATLAB trabalhar sobre o plano complexo C, e não sobre Cˆ, quando se aproxima do  $\infty$  surgem dificuldades ao montar a malha de  $z$  que precisam ser resolvidas.
Isto pode ser visto ao calcular  $\left(\frac{1-z}{1+z}\right)^2$  nas Figuras 5.8 e 5.9.

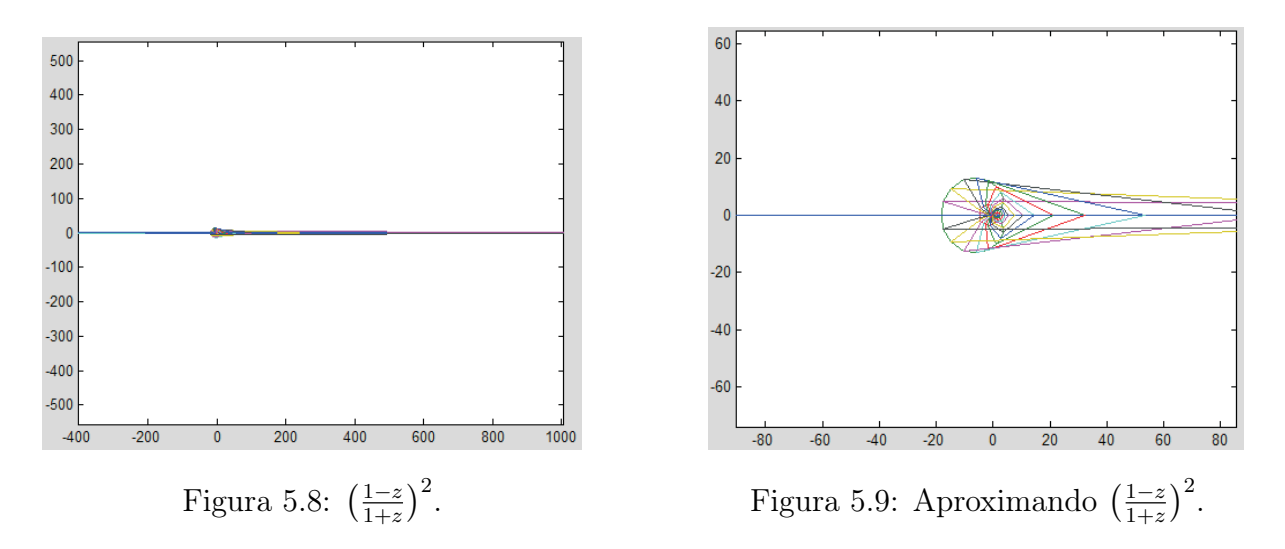

Ao calcular  $1/(1+z)$  como vemos na Figura 5.10, observamos linhas com valores que se aproximam do ∞ de duas maneiras: a primeira pela linha vertical que está indo para +i∞ e −i∞, e a segunda pela linha horizontal, isto é a parte real positiva. A causa do problema é a ausência de uniformidade na distribuição da malha. Ao calcular o quadrado da linha vertical, observamos que esta vai abruptamente para −∞ na reta real.

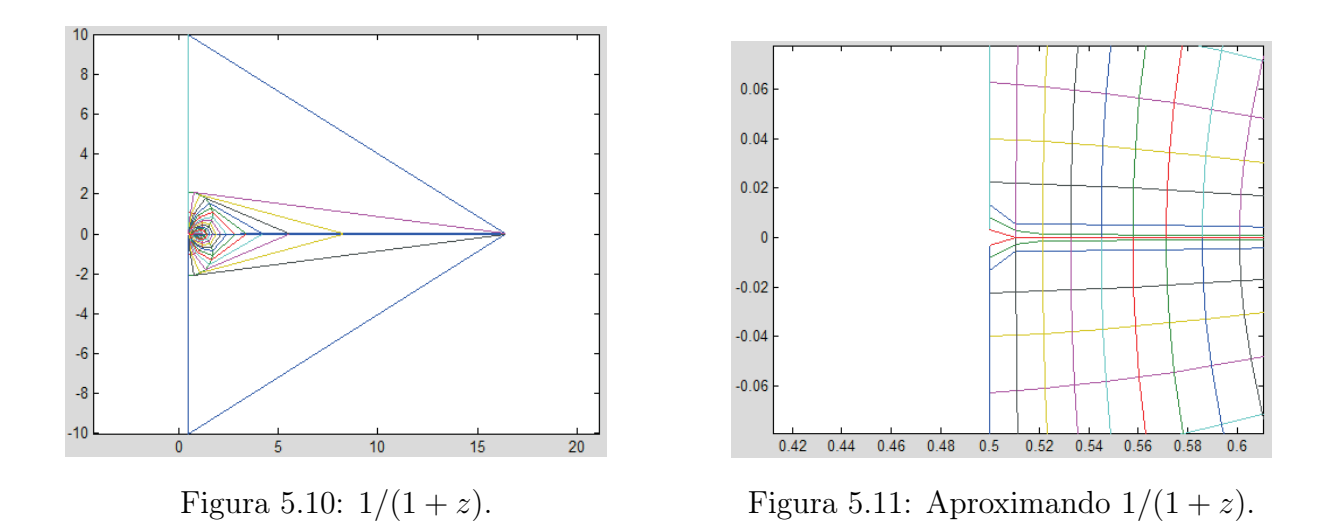

Assim, se continuamos trabalhando com a malha z como até agora, teremos entrelaçamento. Por causa disto é que separamos a malha  $z$ em três pedaços  $z_1,\,z_2$ e $z_3$ como aparece nas Figuras 5.12, 5.13 e 5.14.

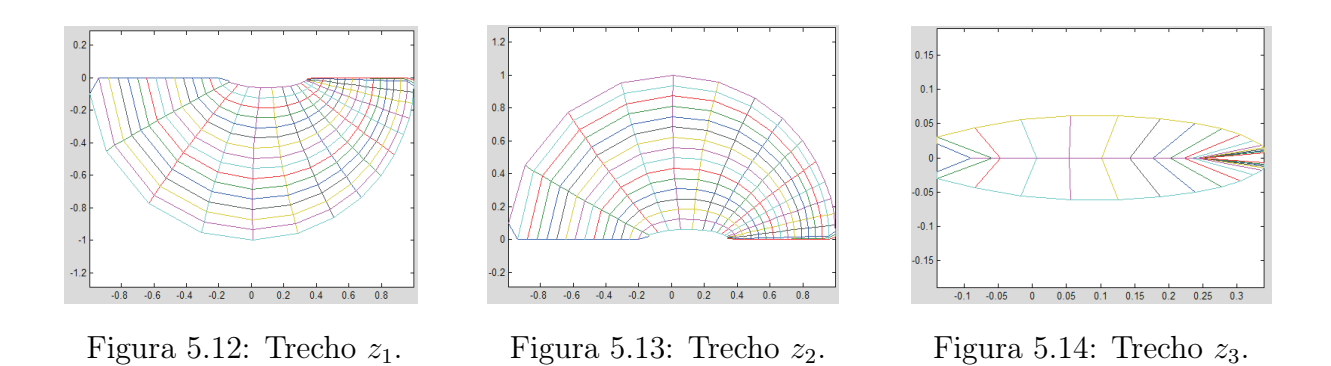

O problema será concentrado no pedaço z<sup>3</sup> e corrigido por intervenção como veremos mais adiante. Como a malha z foi separada em três pedaços, temos que a malha g foi também separada em três pedaços como vemos nas Figuras 5.15, 5.16 e 5.17.

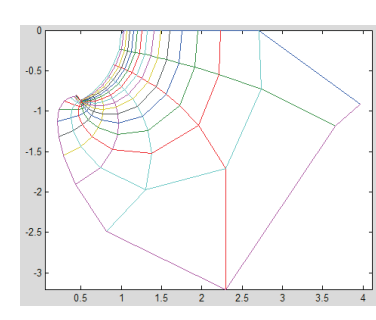

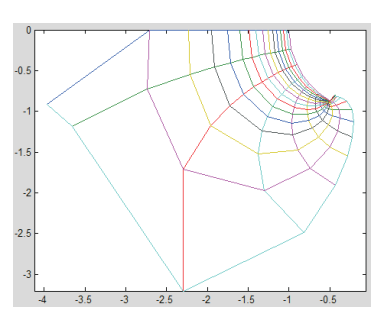

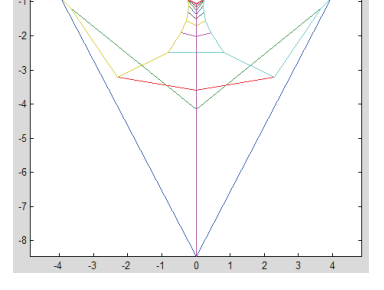

Figura 5.15: Pedaço  $g_1$ . Figura 5.16: Pedaço  $g_2$ . Figura 5.17: Pedaço  $g_3$ .

Justamente o trecho  $g_3$  é problemático. Obtemos assim a malha g na Figura 5.18 que pode ser comparada com a Figura 2.5 dos valores da  $g$ , observando que para o caso  $k = 3$ esta é simétrica.

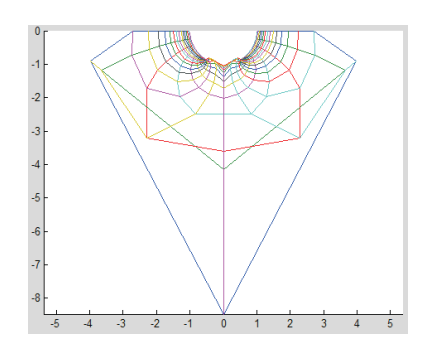

Figura 5.18: A malha g.

Note o detalhe da Figura 5.19, que mostra o resultado dos desvios em  $z = y$ , e faz que g não se aproxime de zero.

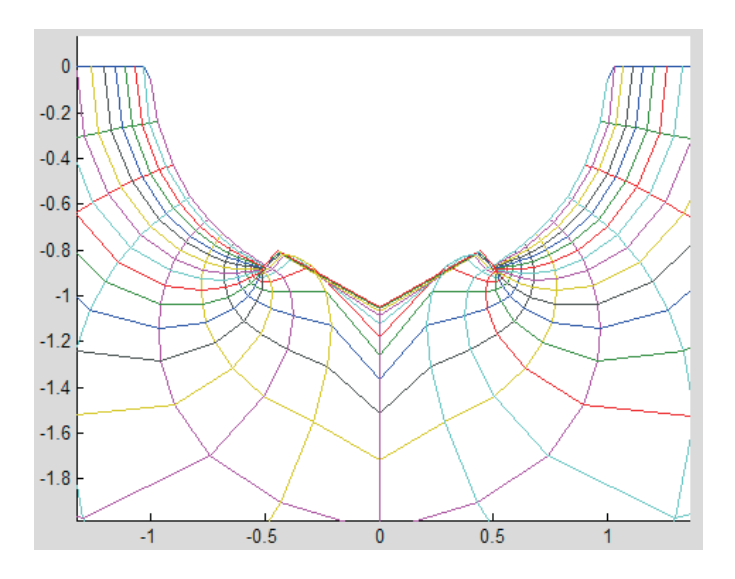

Figura 5.19: Aproximando a malha g.

Para calcular dh precisamos calcular w como vimos no Capítulo 3. Uma vez que a malha z foi separada em três pedaços, o cálculo de w também foi separado em três no programa, como ilustra a Figura 5.20. Justamente nesta etapa resolve-se o problema de sinal no trecho  $z_3$  ao fazer  $W1 = -R(2,W21)$ 

```
W21 = (1-z1) . 2. / (1+z1) . 2+Y^2;W22 = (1-z2) . 2. / (1+z2) . 2+Y^2;W23 = (1-z3) \cdot 2 \cdot / (1+z3) \cdot 2 + Y^22;= -R(2, W21);W1W<sub>2</sub>R(2, W22);
   =W3=R(2, W23);
```
#### Figura 5.20

Ao calcular w em separado, obtemos as Figuras 5.21 e 5.23.

Através das figuras podemos ver a influência de W1 = -R(2,W21), isto é, trocar o sinal da raiz, já que unindo as Figuras 5.21 e 5.23 obtemos uma malha desembaraçada. A opção W1 = R(2,W21) é dada pela Figura 5.24, mas ao se juntar à Figura 5.21 estamos forçando uma união que produz uma malha entrelaçada.

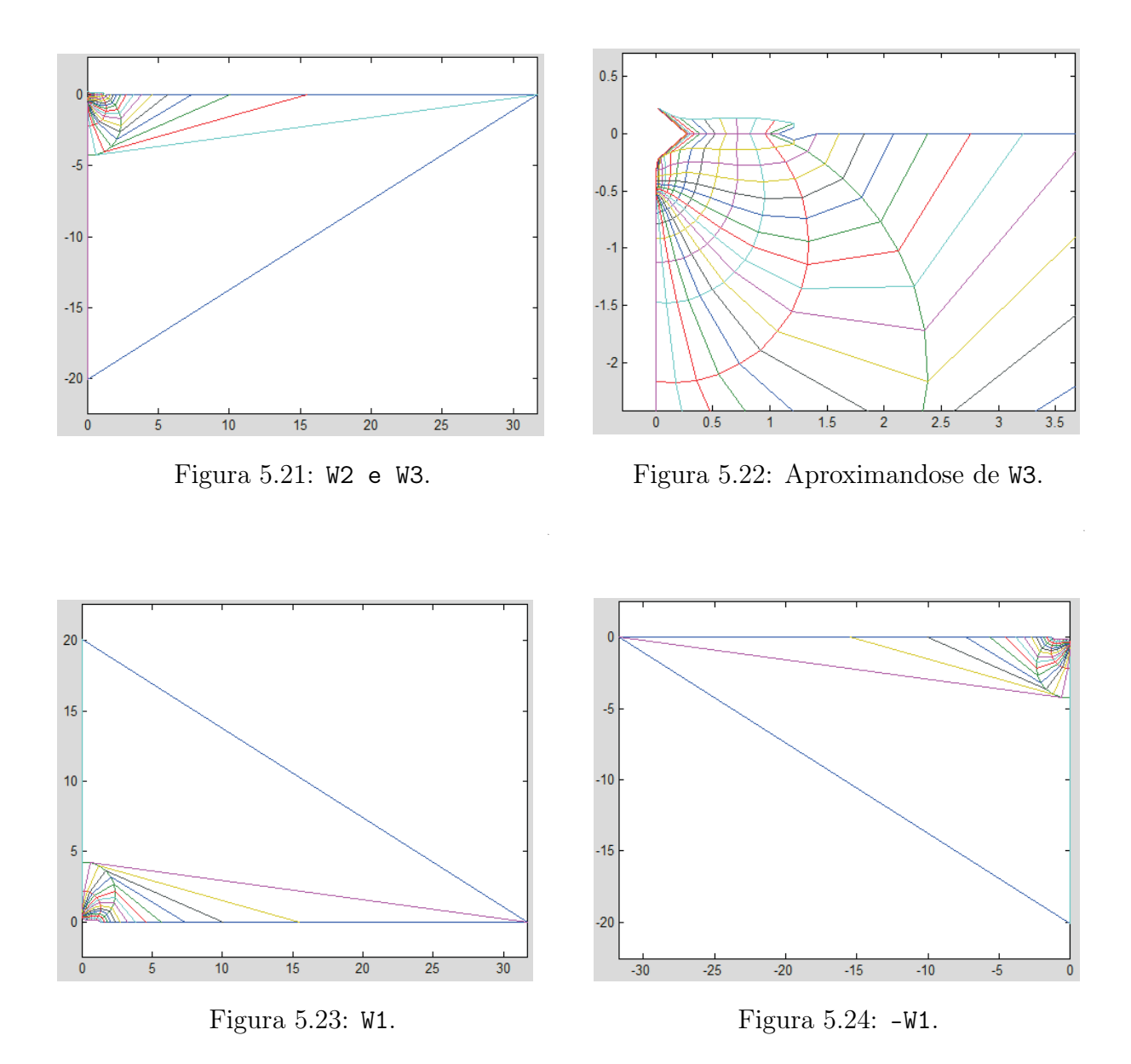

Agora analisaremos o caso de traçar  $dh$ . Para isto, observamos que matematicamente não faria sentido pelo fato de se tratar de uma forma diferencial  $dh = \frac{F}{f}$  $\frac{F}{f}dz$ . Na programação MATLAB optamos por chamar simbolicamente dh a  $\frac{F}{f}$  $\frac{F}{f}$  para conseguir visualizar seus valores. Assim como no caso de g, os cálculos para dh foram também separados em três, como nas Figuras 5.25 a 5.27, sendo esta última onde foi concentrado o problema.

Notamos que podemos juntar as Figuras 5.25 a 5.27, como na Figura 5.28. Nela ocorre sobreposição mas isto era de se esperar pois trata-se de uma projeção.

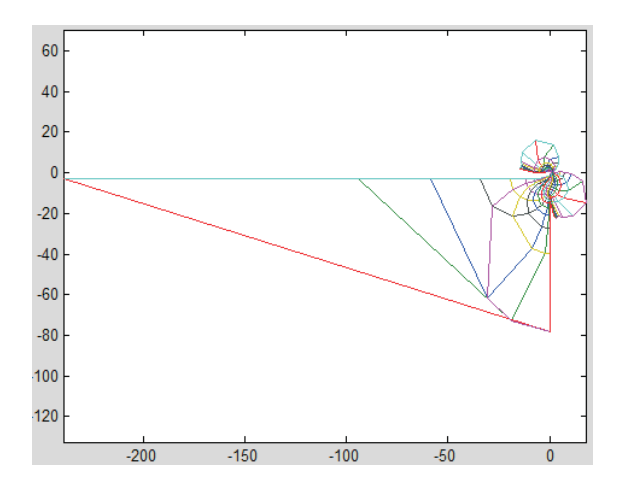

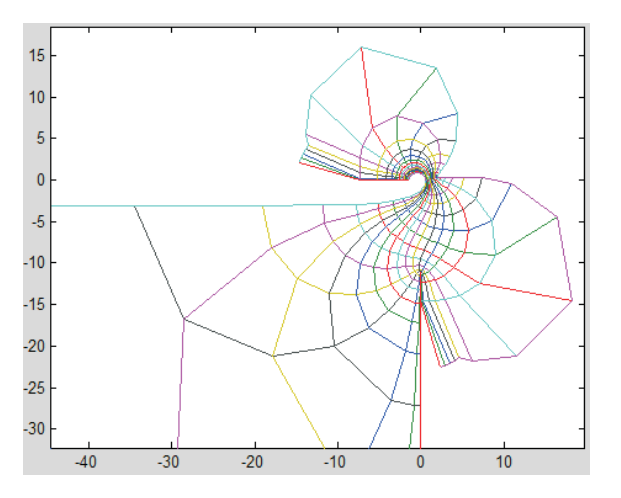

Figura 5.25: Valores de dh1 e dh2. Figura 5.26: Aproximação a dh1 e dh2.

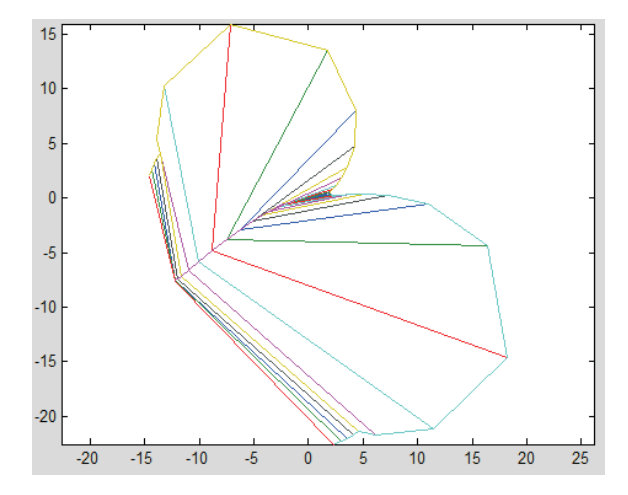

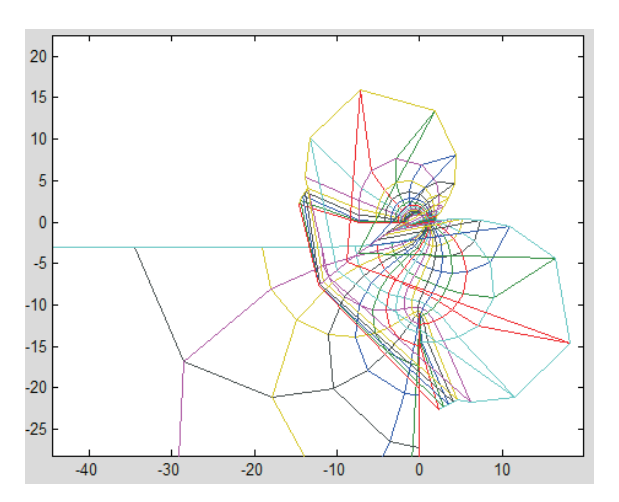

Figura 5.27: Valores de dh3. Figura 5.28: Valores de dh1, dh2 e dh3.

Como vimos anteriormente, para evitar pontos que vão para infinito fizemos um desvio (na forma de um diamante cor vermelha). As correções seguem-se partindo z, g, e dh em três pedaços, concentrando o problema em z3, g3, e dh3. No caso deste último temos a Figura 5.29, que precisou ser corrigida (a causa da presença de um vaivém de linhas). Para isto fizemos  $dh3(2,:) = -dh3(2,:)$  e obtivemos assim a Figura 5.27. Podemos fazer a correção mudando o sinal já que a fórmula da dh é composta por raízes quadradas, permitindo-nos escolher a raíz adequada pois sabemos que a superfície é suave.

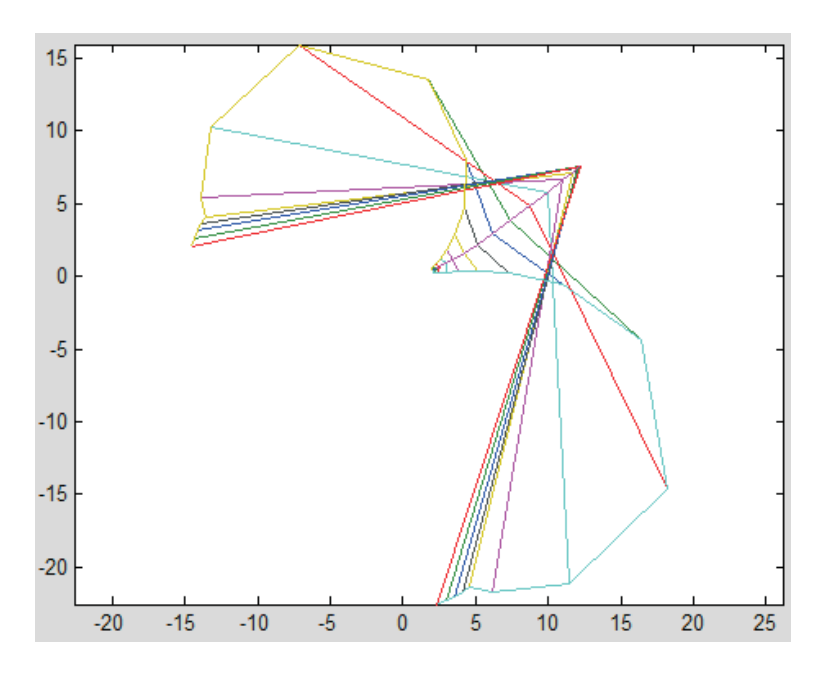

Figura 5.29: Valores de dh3 com o problema.

### 5.1.4 Integração numérica

Nesta subseção discutimos as integrações complexas. Para isto usamos as rotinas de integração complexa implementadas por H. Karcher no programa MATLAB, permitindonos obter a imersão dada pelo Teorema da Representação de Weierstraß

$$
X(p) = \text{Re}\int^{p}(\phi_1, \phi_2, \phi_3), \quad (\phi_1, \phi_2, \phi_3) = \frac{1}{2}\left(\frac{1}{g} - g, \frac{i}{g} + ig, 2\right)dh.
$$

Esta integral produz três componentes, correspondentes a cada coordenada. Pelo fato de termos separado a malha z em três partes, cada uma destas origina três novas integrais. Lembramos que o problema se concentra no terceiro trecho. Notemos que no programa  $\int g dh$  é chamada GH, e  $\int dh/g$  é chamado HG. Assim temos

```
HGI = stower(int(n, z1, dh1./g1);GH1 = stower(int(n, z1, g1.*dh1));H1 = stower(int(n, z1, dh1);HG2 = stower(int(n, z2, dh2./g2);GH2 = stower(int(n, z2, g2.*dh2);H2 = stower(int(n, z2, dh2);HG3 = stower(int(n, z3, dh3./g3);GH3 = stower(int(n, z3, g3.*dh3);H3 = stower(int(n,z3,dh3));
```
Agora analisamos o integrando da terceira coordenada, representado por dh, papel que no programa será adotado por H, como ilustra a Figura 5.30 colando os trechos H1, H2 e H3.

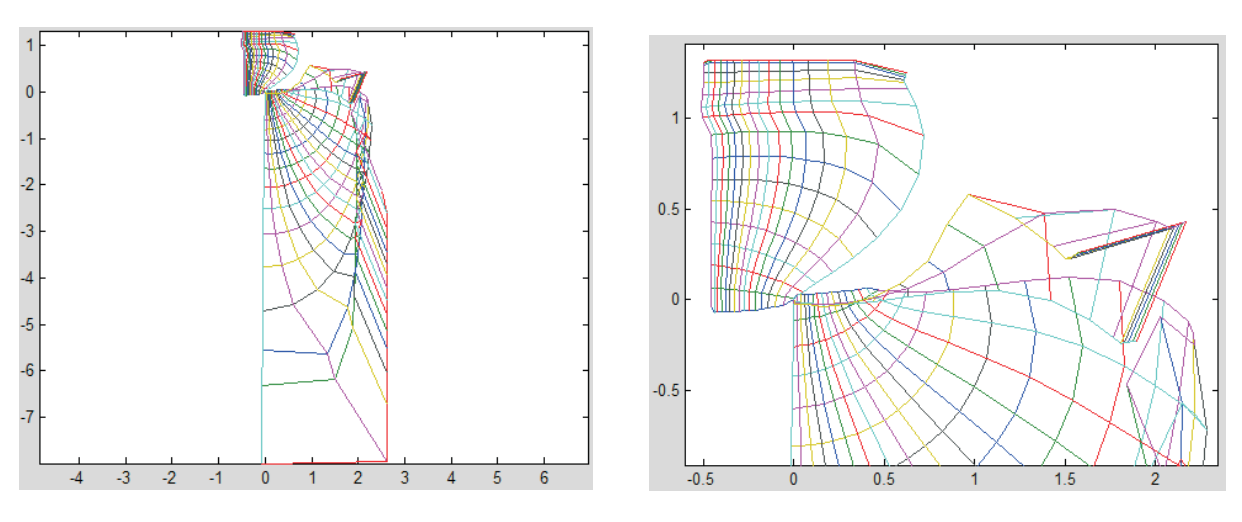

Figura 5.30: Colando H1, H2 e H3. Figura 5.31: Aproximação de H1, H2 e H3.

Na Figura 5.31 vemos as três peças deslocadas, tendo a origem como ponto de junção. Da forma como as peças aparecem na figura, estas sugerem um encaixe. Elas não aparecem encaixadas dado que ao fazer integração complexa utilizam caminhos. As rotinas de integração complexa de H. Karcher começam com extemo inferior z(1,:). Assim, o ponto z(1,1) constitui a base da integração, que resulta na origem (motivo pelo qual cada uma das três peças sempre têm um ponto na origem). Isto é, quando H. Karcher consegue a primitiva depois da integração complexa, ela sempre passa pela origem correspondente ao ponto  $z(1,1)$ . Mas como dividimos a malha z em três, os pontos-base  $z1(1,1)$ , z2(1,1) e z3(1,1) não coincidem. A tarefa seguinte é transladar os trechos de uma maneira adequada. Fazemos

vec=H1(end-1,1)-H2(2,1); H2=H2+vec;

em que vec=H1(end-1,1)-H2(2,1) indica a defasagem entre a figura de H1 e H2. Obtemos a Figura 5.32, na qual observamos que as peças foram coladas perfeitamente.

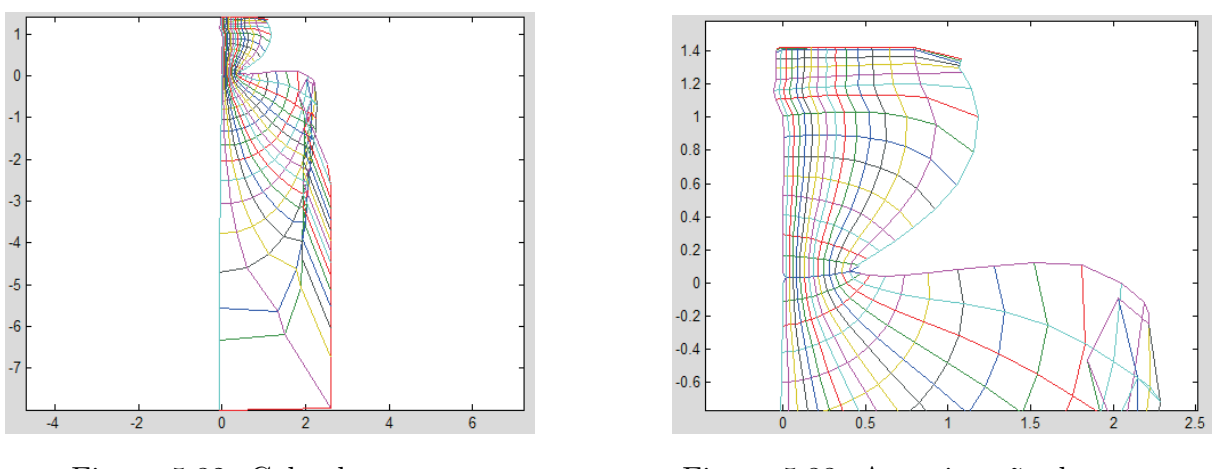

Figura 5.32: Colando H1 e H2. Figura 5.33: Aproximação de H1 e H2.

Agora colaremos às peças anteriores a malha H3, como ilustra a Figura 5.35. Nela observamos que as três peças quase se encaixam. Isto se deve aos erros de integração que corrigiremos logo em seguida.

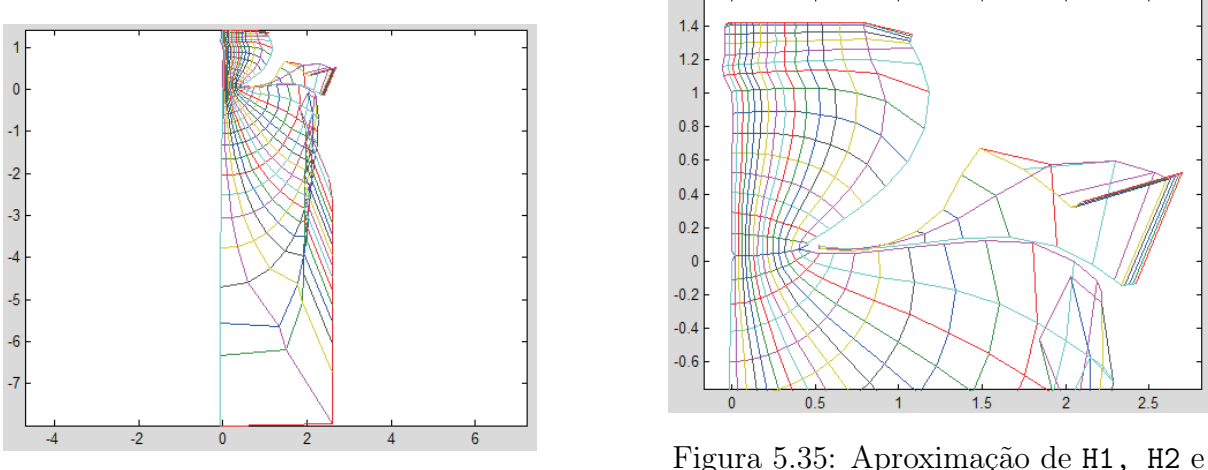

Figura 5.34: Colando H3 a H1 e H2 .

Figura 5.35: Aproximação de H1, H2 e H3.

Juntamos tudo na malha H e corrigimos a desfasagem de H3, fazendo

H=H1;H(end+1,:)=H3(2,:);  $L = length(H2(:,1));$ H(end+1:end+L,:)=H2(1:L,:);

o que resulta na Figura 5.36.

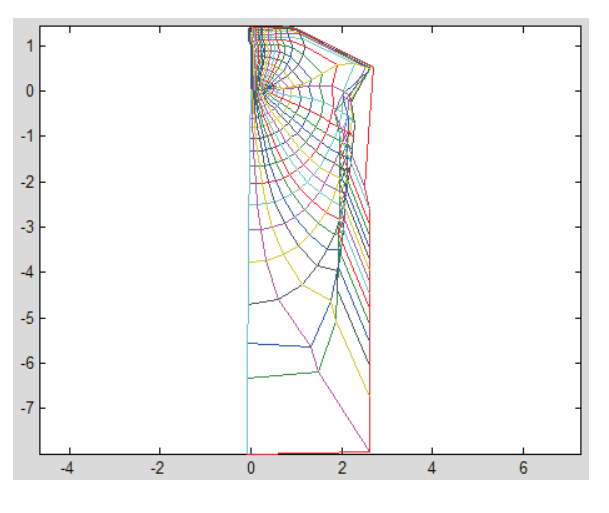

Figura 5.36: H.

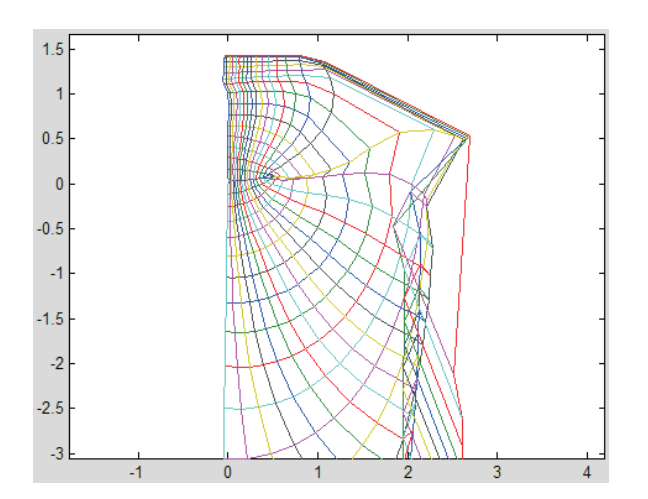

Figura 5.37: Aproximação de H.

Agora, os comandos

u=real(HG-GH); v=real(i\*(HG+GH)); w=real(H);

geram as três coordenadas da representação de Weierstraß. Elas geram a Figura 5.38, próxima daquela que queremos, mas ainda com algumas imperfeições. Por exemplo, ainda temos um desvio na curva U e falta a curva suave indo para o ponto de sela. Portanto é preciso corrigir esta Figura.

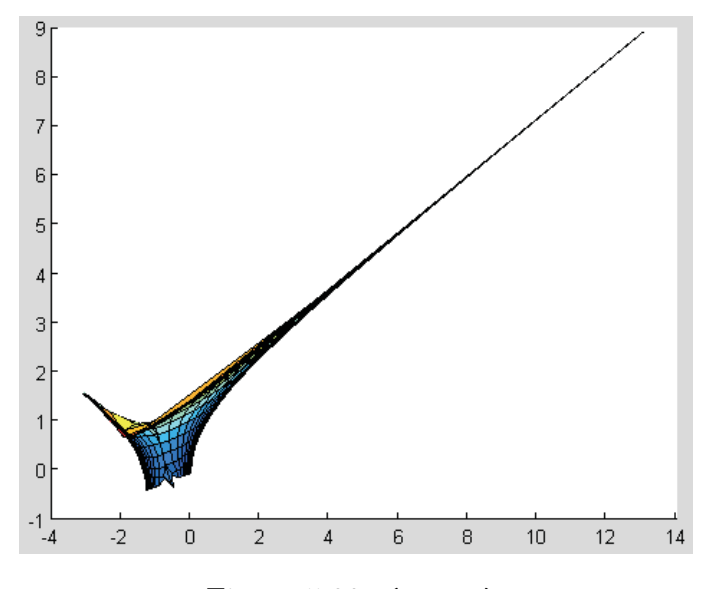

Figura 5.38: (u,v,w).

Começamos a correção fazendo Z=u+i\*v, que é uma projeção no plano w=0 como sugere a Figura 5.38, obtendo a Figura 5.39.

Agora nos concentramos em corrigir a ponta apresentada na Figura 5.40, fazendo

 $Z(L1/2,1)=(Z(L1/2-2,1)+Z(L1/2+2,1))/2;$  $Z(L1/2-1,1)=(Z(L1/2-2,1)+Z(L1/2,1))/2;$  $Z(L1/2+1,1)=(Z(L1/2+2,1)+Z(L1/2,1))/2;$ 

o que resulta na Figura 5.41. O comando

$$
Z(L1/2, 2:3) = (Z(L1/2-1, 2:3) + Z(L1/2+1, 2:3)) / 2;
$$

resolve o problema, como mostra a Figura 5.42.

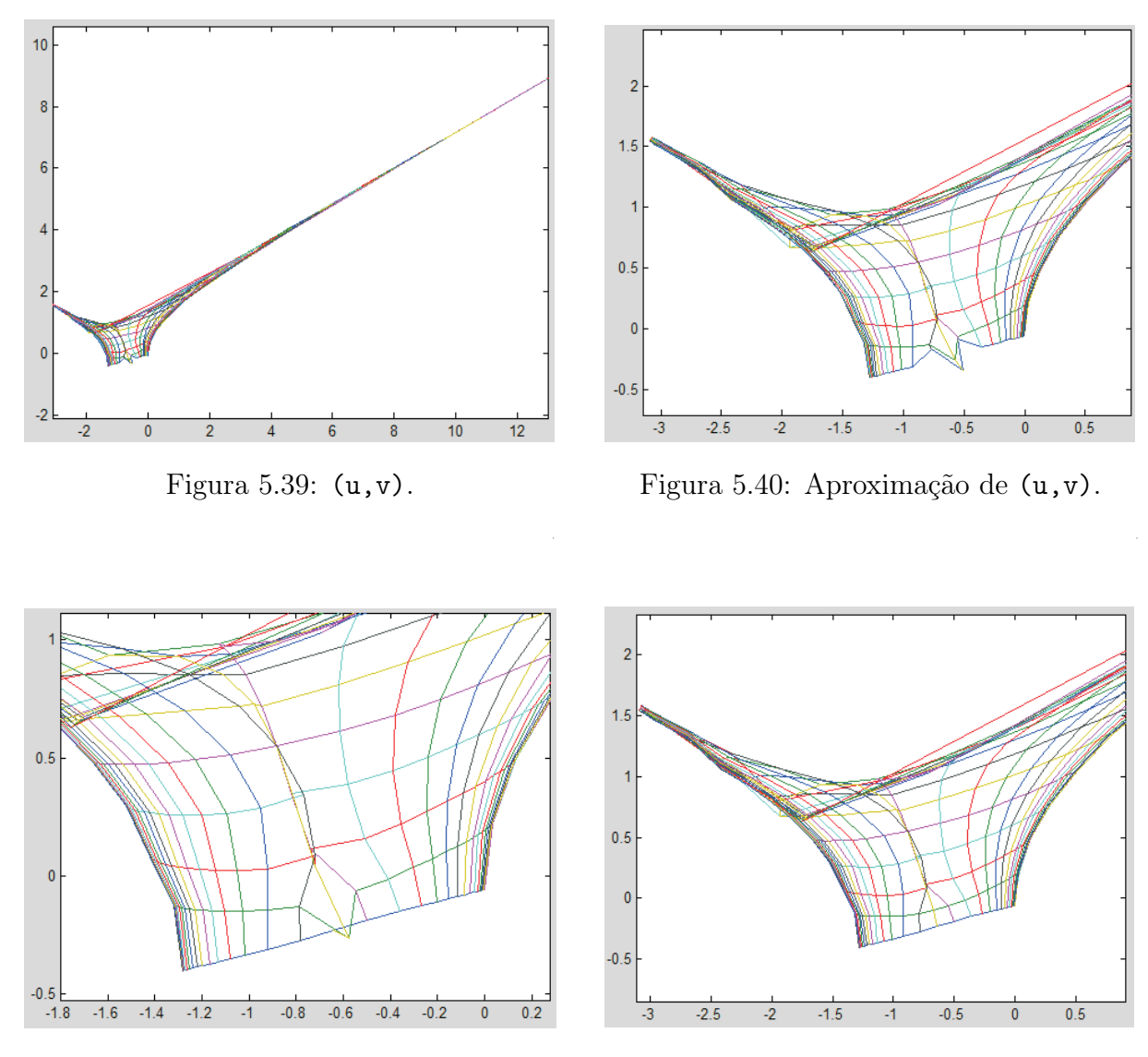

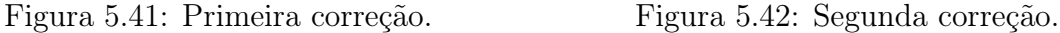

Uma vez obtida esta última Figura 5.42 fazemos

 $Z(:,1)$ =real( $Z(:,1)$ )-0.08\*i;

e obtemos a Figura 5.43, na qual podemos visualizar um segmento horizontal.

Notemos que a Figura 2.1, da superfície que estamos construindo, é uma figura motivacional. Este recurso é largamente utilizado, vide por exemplo http://www.lmpt.univ– tours.fr/∼traizet/minimal.html, onde algumas figuras foram coladas, e também [40].

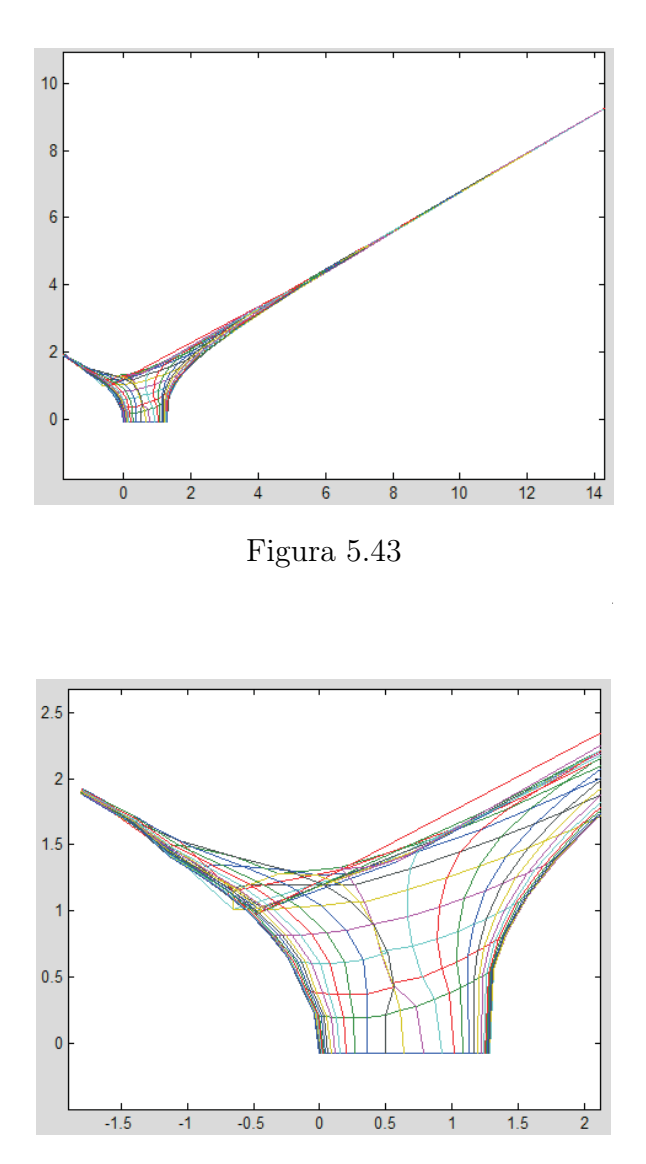

Figura 5.44

O recurso motivacional oferece uma visão gráfica da superfície, permitindo rotações, ampliações e coloração. Em nosso caso, os valores de x e y estão muito próximos e as alças tornam-se muito pequenas, além de que os fins Scherk são muito largos, fazendo-a inviável de se gerar computacionalmente com valores que realmente solucionam o problema de período. Por isso, nesta parte iremos forçar o fechamento dos períodos.

Fazemos

```
vec=Z(2,end)-Z(L1/2-2,end);
Z(L1/2, end) = real(Z(L1/2-2, end)) - imag(Z(L1/2-2, end)) * cot(angle(vec)).
```
Assim, enviamos a sela para o eixo real, como na Figura 5.45 e deslocamos Z=Z-Z(L1/2,end) para obter a Figura 5.46, em que a sela coincide com a origem. Isto facilitará nosso trabalho quando realizarmos rotações e reflexões.

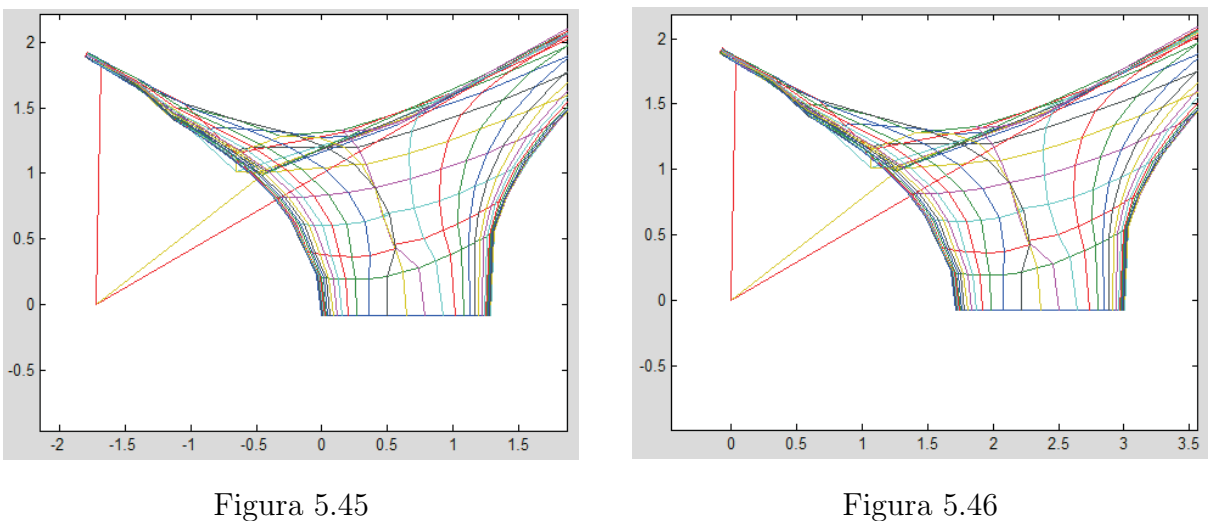

Na continuação, temos que devolver os valores às primeiras coordenadas u e v da representação de Weierstraß, fazendo u=real(Z); v=imag(Z);.

Similarmente fazemos as outras correções realizando projeções nos planos v=0 e u=0, isto é, Z=u+i\*w e Z=v+i\*w.

Depois disto conseguimos a Figura 5.47. Fazendo uma reflexão no plano  $x_1x_3$  obtemos a Figura 5.48. Rotações e reflexões resultam nas Figuras 5.49 a 5.52. Continuando com rotação seguida de reflexão no plano  $x_1x_2$ , temos a Figura 5.53. Por último, usando translação obtemos a Figura 5.54.

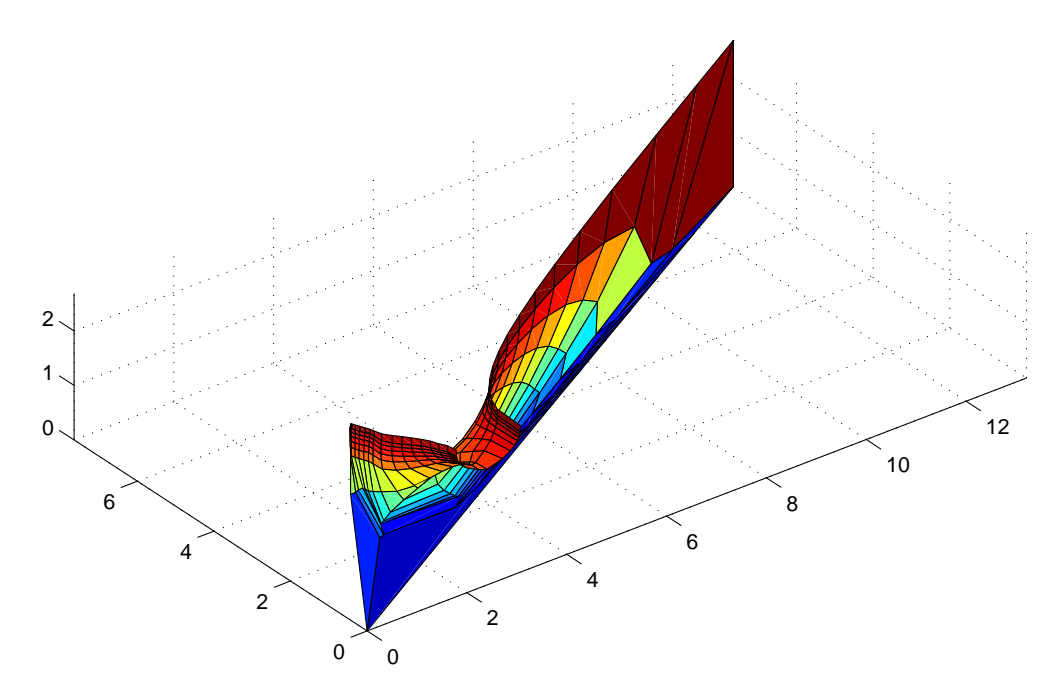

Figura 5.47: Domínio fundamental de P.

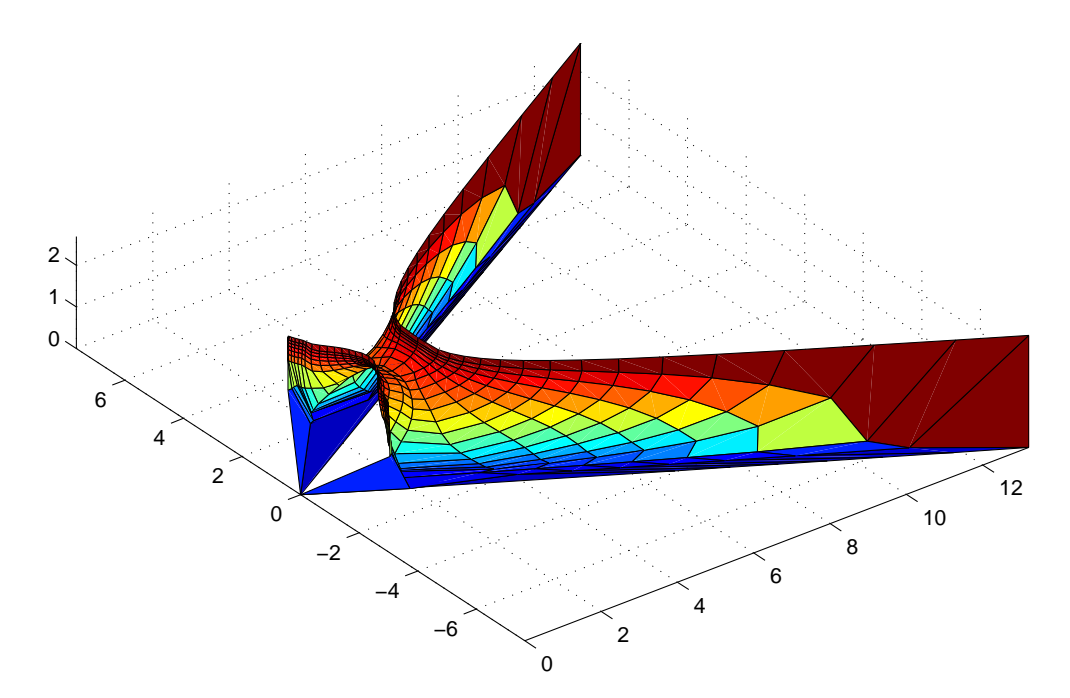

Figura 5.48: Reflexão no plano  $x_1x_3$ .

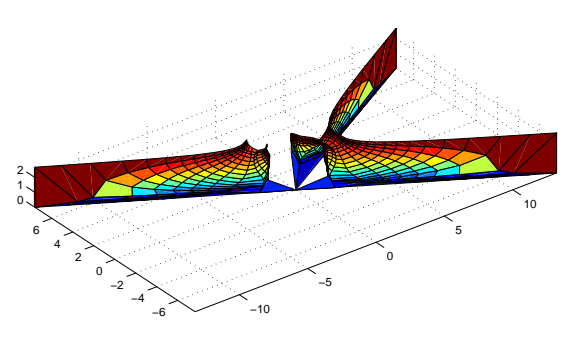

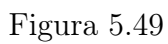

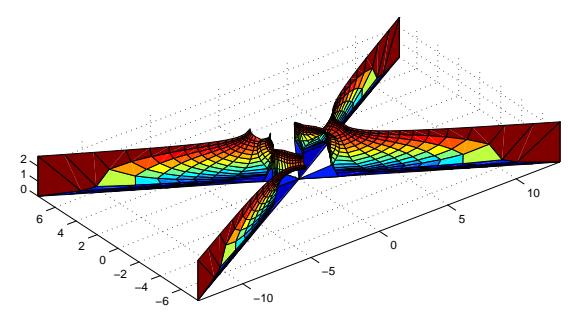

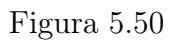

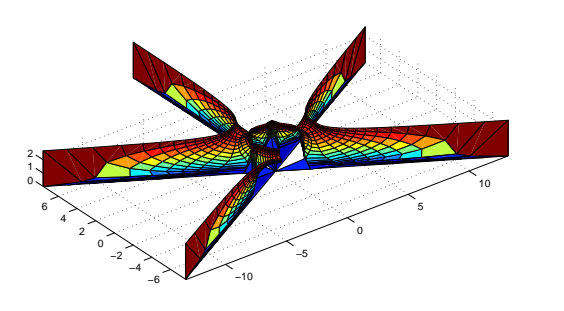

Figura 5.51

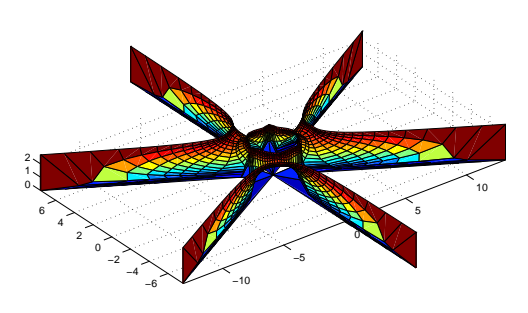

Figura 5.52

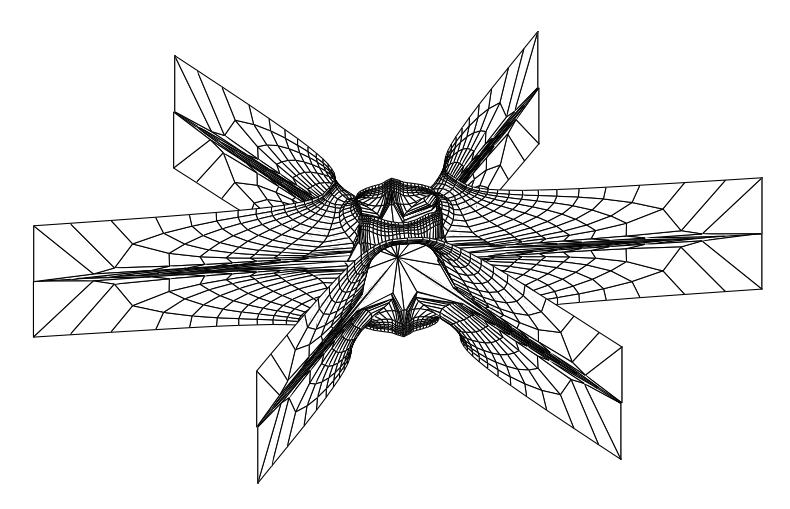

Figura 5.53

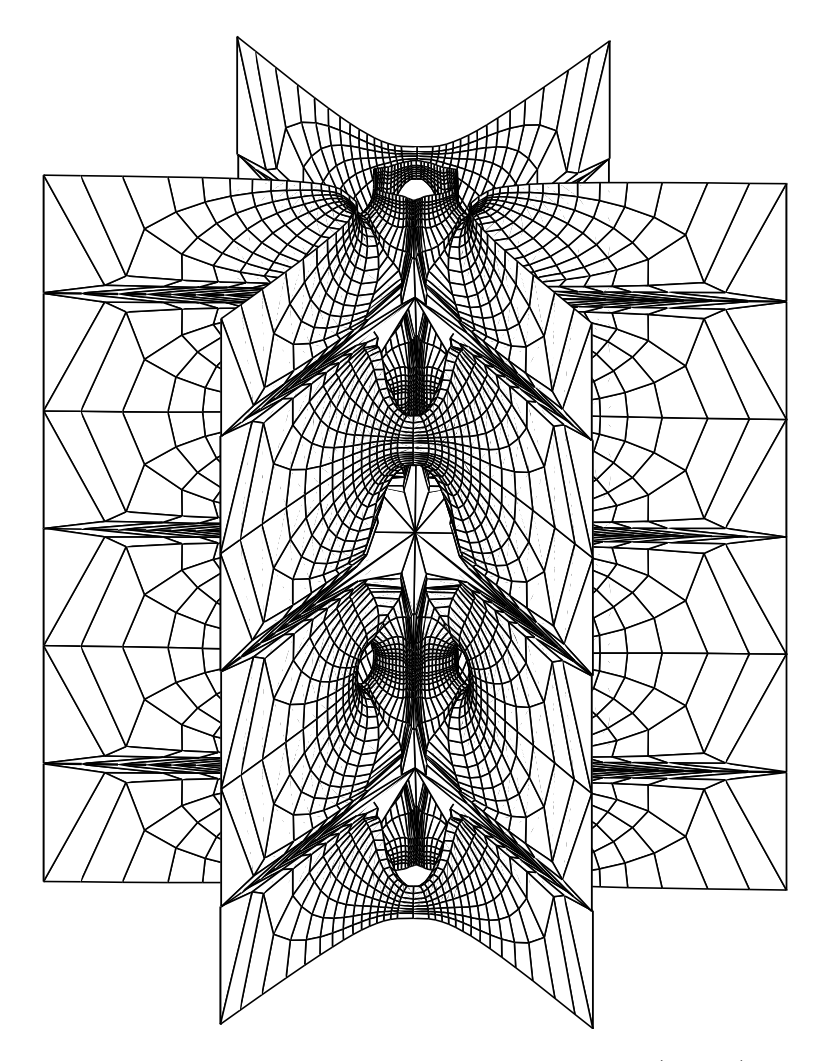

Figura 5.54: Uma torre de sela de gênero 2 $k$  ( $k = 3$ ).

# Capítulo 6 Programação em Evolver

Neste capítulo apresentamos a programação em Evolver que, similarmente ao MATLAB, torna possível gerar as superfícies  $ST_{2k}$  sendo o caso  $k = 3$ , ilustrado pela Figura 2.1. Continuamos assim com a implementação computacional dos procedimentos do método de H. Karcher, para a construção de superfícies mínimas em  $\mathbb{R}^3$ .

# 6.1 Surface Evolver

Evolver é um programa gratuito desenvolvido por Kenneth A. Brakke, professor da Susquehanna University, Estados Unidos. Consiste de um programa iterativo, que modela superfícies minimizando uma energía submetida a várias restrições dadas, por exemplo, pelos bordos. Evolver faz convergir uma superfície inicial para um mínimo da energia (podendo ser esta a área, a gravidade, etc.) mediante um método de decrescimento do gradiente da energia. A superfície inicial é implementada através de uma triangulação, que é introduzida através de coordenadas para os vértices, para as arestas ordenadas, e listas ordenadas de arestas para as faces (vide [3, 34]).

Com a interatividade de Evolver, além de definirmos a superfície inicial e a energia para minimização, podemos alterar as propriedades ou a evolução da superfície durante o processo de minimização, de modo que seja realizado da melhor maneira possível, no sentido de estética visual. Evolver também mostra os gráficos das evoluções com movimentos em tempo real e permite exportá-los em vários formatos.

Comentamos que a superfície inicial está associada a uma energia, que é minimizada por Evolver através de iterações. Cada iteração consiste em que a triangulação inicial seja substituída por outra. Para isto, calcula-se o gradiente da energia total em cada vértice, como função da posição deste vértice. Este vetor gradiente indica a direção em que o vértice será movido para ser localizado na direção de chegada. Logo, estes vetores gradiente são submetidos às restrições que foram especificadas anteriormente, por exemplo, que alguns lados sejam fixos ao longo do processo. Na continuação, é calculada a magnitude do gradiente em cada vértice, para conhecer a magnitude do deslocamento ao qual ele será submetido. Finalmente, conseguimos uma nova triangulação, mais próxima do mínimo de energia que a original.

## 6.2 A superfície inicial

A superfície inicial é introduzida através de um arquivo de texto, que a partir de agora chamaremos arquivo de dados, e pode ser criado com qualquer editor de textos. Por exemplo, o gedit do Linux. Geralmente é salvado com a extensão .fe (facet-edge).

A superfície (complexo simplicial) é definida a partir de seus dados geométricos de cada dimensão, isto é vértices, lados, faces e poliedros.

- Vértices: Um vértice é um ponto do espaço, dado por suas três coordenadas retangulares.
- Lados: Todos os lados são objetos unidimensionais, sendo cada um deles um segmento orientado por seus vértices extremos.
- Faces: Uma face é um polígono orientado, definido por um ciclo de três ou mais lados. O normal associado a uma face é dado pela orientação no seu bordo, de acordo com a regra da mão direita. Devemos tomar cuidado com as orientações das faces adjacentes, para que sejam compatíveis.
- Poliedros: Um poliedro é um conjunto de faces no espaço, determinado por sua fronteira, que são bordos faces. As faces são usadas para calcular ou prescrever o volume, a energia gravitacional, etc. Para definir um poliedro, as faces pelas quais é delimitado devem estar orientadas compativelmente com o vetor normal externo.

Não existem restrições quanto à quantidade de lados que podem concorrer num vértice, ou quanto à quantidade de faces que podem compartilhar um lado. Desta maneira podemos modelar qualquer topologia na superfície inicial, incluindo topologías não-orientadas. Um dado interessante para ressaltar é que os cálculos internos são feitos sempre supondo que as faces são triângulos. Isto é feito de maneira virtual, já que se uma face tiver mais de três lados, Evolver internamente cria um vértice no interior da face e faz o traço de lados a partir deste novo vértice para aqueles que originalmente tinham a face. Isto justifica que no programa seja feita uma distinção entre as palavras faces (faces em geral) e facets (faces triangulares). Observemos também que uma face não necessariamente tem que ser plana: pode acontecer que sua fronteira seja uma poligonal de pelo menos 4 vértices não coplanares.

Cada um dos elementos que constituem a configuração inicial são dados numa linha do arquivo de dados junto com uma numeração, que Evolver usará para se referir ao elemento. As numerações são independentes para cada uma das quatro seções da configuração inicial, que são precedidas por uma palavra chave: vertices, edges, faces e bodies. Depois de definir cada elemento, na mesma linha, serão colocadas seus atributos, por exemplo: ser fixo, ou estar submetido a uma restrição, etc.

Uma vez que Evolver tenha lido o arquivo de dados, está pronto para receber comandos. Isto é feito no modo comandos, quando a linha "Enter command:" aparece.

Agora veremos alguns comandos:

- Digitando s, o que quer dizer show, saímos do modo comandos para entrar no modo gráfico, onde vemos o estado atual da evolução. Isto é, a superfície inicial.
- O mouse girará a figura em tempo real. Estando no modo gráfico mantendo pressionados z+ mouse, então faremos um zoom sobre a figura.
- Analogamente, pressionando  $t+$  mouse, conseguiremos transladar a figura.
- f (facets), é também um comando gráfico, que faz transparentes as faces. Digitando novamente f as faces ficam opacas tal como no início.
- Semelhante ao anterior, para fazer transparente os lados digitamos e (edges).
- Outros comandos gráficos são +, -, com os quais podemos alterar a espessura dos lados .
- Se quisermos voltar ao início, digitamos R (reset).

Por outro lado, fazendo click direito do mouse sobre uma porção da superfície na janela gráfica, estaremos escolhendo o vértice, lado ou face sobre o qual está situada a ponta do cursor. Assim na janela de comandos, aparecerá o número que corresponde ao elemento escolhido.

Quando escolhemos um vértice, podemos girar a figura com o mouse, tendo esse ponto (do vértice) como centro do giro através do comando gráfico F.

Para conhecer outras opções gráficas, digitamos h (help) quando o mouse está sobre a janela gráfica.

Com a finalidade de sair do modo gráfico e voltar para o modo comandos, digitamos q (quit) somente uma vez. Se digitamos q duas vezes, Evolver será fechado.

Quando estamos no modo comandos, trabalhamos com comandos de somente uma letra, fazendo uma distinção entre maiúsculas e minúsculas. A letra é às vezes seguida de um número. Por exemplo:

- g n permite fazer n iterações  $(go)$ .
- r refina (refine) a triangulação da superfície.
- s mostra (show) a superfície na tela.
- u equiangulation modifica uma configuração por outra com a mesma combinatória mas com faces mais "regulares". O comando V permite fazer algo similar, sendo recomendável usar os dois comandos depois de refinar.

#### 6.2. A SUPERFÍCIE INICIAL 79

• q (quit) fecha o programa. Com este comando também conseguimos sair do modo gráfico.

O processo "refinar-iterar" pode se repetir sempre que o computador tiver memória suficiente. Também podemos usar seqüências predefinidas de comandos para que Evolver siga um script prédeterminado. Por exemplo, o script gogo do nosso programa que veremos mais adiante.

Quando queremos sair digitamos a letra q, uma vez para começar com um novo arquivo de dados e duas vezes para sair de Evoler.

Devemos considerar as seguintes propriedades

- Valence: É um atributo de cada vértice ou cada lado. Para um vértice, indica o número de lados que dele partem. Para um lado indica o número de faces que dele partem.
- Refine: Subdivide um lado ou uma face. Para refinar um lado, introduz um novo vértice no centro do mesmo dividindo-se em duas faces adjacentes. Para refinar uma face Evolver produz um novo vértice no meio da mesma, fazendo o traçado desde este novo vértice até os vêrtices originais da face.
- Show: Mostra na tela elementos de uma triangulação, por default nos mostra todos.
- Podemos escrever comandos usando uma sintaxe de tipo SQL (structured query language), que se usa com base de dados. Em geral uma sintaxe consiste em 4 partes:

" $ac\tilde{a}o$ " + "elemento" + where + "premissa que se aplica aos elementos submetidos à ação". Por exemplo

- $-$  " $a\tilde{c}\tilde{a}o$ " pode ser refine ou show, mas temos outras op $\tilde{c}$ oes como list, delete, set, fix.
- "elemento" é o elemento genérico de uma triangulação, podendo ser vértice, aresta, faceta ou poliedro.
- A premissa é a condição lógica que tem que satisfazer o elemento para que a ação seja aplicada.
- Podemos também especificar a cor para uma face e às vezes é útil designar cores diferentes às duas faces de uma superfície. Fazemos isto definindo cada face, através por exemplo do comando  $frontcolor +$  nome da cor ou backcolor  $+$  nome da cor.

### 6.2.1 Exportando figuras

Para exportar figuras com Evolver, primeiro devemos sair do modo gráfico usando q, e logo digitamos: P. Desta maneira estamos ordenando exportar a visão atual da configuração. Evolver responde com diferentes comandos gráficos:

- Pixar Produz arquivos com a extensão quad de quadrilateral.
- OOGL Comando similar ao anterior, também produz arquivos com a extensão quad.
- Postscript Produz arquivos ps.
- Triangle Produz arquivos sem extensão.
- Softimage Produz arquivos com a extensão mdl.
- OFF Produz arquivos ASCII sem extensão.

Em nosso caso escolheremos a terceira opção (postscript). Com ela com esta opcão Evolver pergunta várias outras para configurar o arquivo gráfico. Respondemos com sim " y " ou não " n ". Assim são:

- show grid lines? Se respondemos y, desenham-se todas as arestas. Se respondemos n, elas são omitidas.
- do colors? Neste caso a resposta y indica que os lados e as faces serão desenhados com as cores predefinidas e com sombreamento. Se respondemos n, todos os lados serão desenhados em preto e todas as faces em escala de cinza.
- do labels? (i for ids, o for originals) Mostra os dígitos que identificam os dados da triangulação. Se teclamos ENTER, nenhum dígito será mostrado.
- Por último, nos será perguntado um nome de saída para o arquivo. Não devemos introduzir a extensão ps, já que o programa designa isto automaticamente. O arquivo de saída será colocado no mesmo diretório onde estamos trabalhando.

# 6.3 Problemas de fronteira livre

Evolver pode considerar fixo o bordo de uma superfície, conforme acontece por exemplo no problema de Plateau. Ressaltamos que este último é somente um caso particular dentre outros problemas de minimização de área. Os principais tipos são:

• Problema de Plateau: Consiste em encontrar as superfícies de menor área com um bordo prefixado. Fisicamente, tem como soluções as películas de sabão, ou superfícies mínimas (do ponto de vista teórico). Os diferentes problemas de Plateau são:

- 1. Com fronteira fixa: Todas as componentes do bordo são predeterminadas.
- 2. Com fronteira livre: Exigimos somente que os componentes do bordo sejam curvas sobre uma ou várias superfícies predeterminadas.
- 3. Mixtos: Quando alguns componentes do bordo são fixos e os outros são fronteira livre.
- Problema isoperimétrico: Consiste em encontrar as superfícies de menor área, e que encerram um volume. Fisicamente, possui como soluções as bolhas de sabão, ou superfícies de curvatura média constante. Este problema tem as seguintes versões:
	- 1. Sem fronteira: As soluções são esferas, ou bolhas duplas, triplas, etc.
	- 2. Com fronteira fixa.
	- 3. Com fronteira livre.
	- 4. Mixtos, isto é, com fronteiras fixas e fronteiras livres.

Para implementar com Evolver o problema de Plateau com fronteira livre, nosso interesse será que um ou vários lados do bordo estejam contidos numa superfície prescrita, chamada superfície de ligadura (constraint surface), embora os lados podem se mover sobre esta superfície ao longo do processo de minimização. A curva sobre a qual a configuração corta a superfície prescrita chama-se curva de contato ou fronteira livre. Para Evolver as superfícies de ligaduras são introduzidas com o comando constraint, seguido de um número que indica a superfície de ligadura à qual fazemos referência, e também a equação desta superfície  $f = cte$ . Por exemplo:

```
constraint 1
formula: z = 0
```
A expressão  $f = cte$  é chamada equação de ligadura. Por exemplo, pertencer ao plano horizontal de altura zero equivalente à equação de ligadura  $z = 0$ , como no exemplo anterior.

#### 6.4 Simetrias

Certos processos de otimização produzem superfícies que possuem uma simetria num plano, tal como acontece com os problemas de fronteira livre que vimos anteriormente, ou quando resolvemos um problema de Plateau e o bordo estabelecido é simétrico por reflexão num plano. Assim, considerando um problema de Plateau com um bordo prescrito, a existência de planos de simetria dividem a superfície em regiões congruentes, chamadas domínios fundamentais. Isto significa que, se fazemos Evolver calcular somente um dos domínios fundamentais, então podemos gerar a figura completa através da reflexão nos planos anteriores.

Com Evolver podemos gerar diferentes vistas de uma mesma figura, através de aplicações afins. Ou seja, uma aplição $F:\mathbb{R}^3\to\mathbb{R}^3$ do tipo

$$
F\begin{pmatrix} x_1 \\ x_2 \\ x_3 \end{pmatrix} = \begin{pmatrix} a & b & c \\ d & e & f \\ g & h & i \end{pmatrix} \begin{pmatrix} x_1 \\ x_2 \\ x_3 \end{pmatrix} + \begin{pmatrix} v_1 \\ v_2 \\ v_3 \end{pmatrix},
$$

em que usamos coordenadas com respeito à base canônica de  $\mathbb{R}^3$ . Para representar a aplicação anterior, Evolver usa a seguinte expressão

a b c v1 d e f v2 g h i v3 0 0 0 1

Agora, voltando ao caso anterior podemos definir várias matrizes de aplicações afins para gerar cada domínio fundamental. Mas isto torna-se trabalhoso. Ao invés, podemos aplicar somente umas poucas simetrias que geram a figura completa partindo de um donínio fundamental. Estas simetrias serão chamadas geradores, e os comandos que permitem utilizar estes geradores são

```
view_transform_generators n
```
em que n é o número de geradores que serão utilizados.

Com Evolver podemos gerar, partindo de uma cadeia de  $n$  letras (os geradores) todas aquelas transformações da figura original que correspondem a aplicar qualquer sub-cadeia ordenada dentro da cadeia original, descartando aquelas sub-cadeias que somente produzem repetições. Para eliminar imagens múltiplas geradas pelo processo anterior, digitamos

```
transforms off
```
Se queremos ativar a última imagem múltipla gerada, digitamos

```
transforms on
```
Apresentamos agora o arquivo "torresST.fe" com o programa que traça as nossas superfícies, as Torres de Sela Scherk com gênero  $2k$   $(k = 3)$  em  $\mathbb{R}^3$ . // torresST.fe

```
/∗ Commands:
gogo - typical evolution
transforms off - show just single fundamental region
setcolor - to color one side yellow.
```

```
∗/
```

```
constraint 1 formula: z = 0 // mirror
constraint 2 formula: z = 2.688 // mirror
constraint 3 formula: y = 0 // mirror
constraint 4 formula: y = -1.198 // mirror
constraint 5 formula: y = tan(pi/6) * x // plane pi/6
constraint 6 formula: y = tan(pi/3) * x // plane pi/3
// For viewing multiple copies of the fundamental region
view_transform_generators 5
// generator A: reflection in x_mirror
1 0 0 0
\begin{bmatrix} 0 & -1 & 0 & 0 \\ 0 & 0 & 1 & 0 \end{bmatrix}0 0 1 0
0 0 0 1
// generator B: rotation 2∗pi/3
  cos(2∗pi/3) sin(2∗pi/3) 0 0
 -sin(2∗pi/3) cos(2∗pi/3) 0 0
                              1 \quad 00 \qquad \qquad 0 \qquad \qquad 0 \qquad 1// generator C: reflection in z_mirror
1 0 0 0
0 \quad 1 \quad 0 \quad 0\begin{array}{cccc} 0 & 0 & -1 & 2 * 2.688 \\ 0 & 0 & 0 & 1 \end{array}0 \quad 0// generator D: rotation and reflection in z_mirror
-cos(pi/3) -sin(pi/3) 0 0
-sin(pi/3) cos(pi/3) 0 0
  0 0 1 0
  0 0 0 0 -1// generator E: translation
1 0 0 0
0 1 0 0
0 \quad 0 \quad 1 \quad 4 * 2.6880 0 0 1
```
vertices

```
1 0 0 0 fixed constraints 1,5
2 -2.006∗ cos(pi/3) -2.006∗ sin(pi/3) 0.3797 constraint 6
3 -2∗ cos(pi/3) -2∗ sin(pi/3) 1.36 constraint 6
4 -2.215 -1.198 2.123 constraint 4
5 -2.643 -1.198 2.123 constraint 4
6 -3.367 -1.198 2.4 constraint 4
7 -3.367 -1.198 2.688 constraints 2,4
8 -7.5∗ cos(pi/6) -7.5∗ sin(pi/6) 2.688 constraint 2
9 -15.2∗ cos(pi/6) -15.2∗ sin(pi/6) 2.688 fixed constraints 2,5
10 -15.2∗ cos(pi/6) -15.2∗ sin(pi/6) 0 fixed constraints 1
11 -1.97∗ cos(pi/3) -1.97∗ sin(pi/3) 2.688 fixed constraint 2
12 -1.7∗ cos(pi/6) -1.7∗ sin(pi/6) 2.688 constraint 2
13 -1.787 -1.198 2.4 constraint 4
14 -1.787 0 2.688 constraints 2,3
15 -1.787 0 2.4 constraint 3
16 -2.215 0 2.123 constraint 3
17 -2.643 0 2.123 constraint 3
18 -3.07 0 2.4 constraint 3
19 -3.07 0 2.688 constraints 2,3
edges
1 1 2 constraint 6
2 2 3 constraint 6
3 3 4
4 4 5 constraint 4
5 5 6 constraint 4
6 6 7 constraint 4
7 7 8 constraint 2
8 8 9 constraints 2,5
9 9 10 fixed
10 10 1 constraints 1,5
11 3 11 constraint 6
12 11 12 constraint 2
13 12 13
14 13 4
15 12 14 constraint 2
16 14 15 constraint 3
17 15 16 constraint 3
```

```
18 16 17 constraint 3
19 17 18 constraint 3
20 18 19 constraint 3
21 19 7 constraint 2
22 15 13
23 16 4
24 17 5
25 18 6
faces
1 1 2 3 4 5 6 7 8 9 10
2 -3 11 12 13 14
3 -13 15 16 22
4 -14 -22 17 23
5 -4 -23 18 24
6 -5 -24 19 25
7 -6 -25 20 21
read
hessian_normal
band_flag := 0 // whether banding has been done
// command to show ST_2k_surfaces
showST := \{ transform_expr "cdaba"; transforms on;
if not band_flag then show edge where valence == 1;}
showST1 := \{ transform_expr "ecdaba"; transforms on;
if not band_flag then show edge where valence == 1;}
setcolor := { set facet backcolor yellow }
// A typical evolution
gogo := { r; u 5; V; r; u 5; V; t 0.16; u 4; g 10; }
```
Usando Evolver com o arquivo torresST.fe obtemos a configuração inicial, mostrada na Figura 6.1 e logo de um processo de refinamento-iteração com o comando gogo, resulta o domínio fundamental como observamos na Figura 6.2

Evolver gera a peça fundamental com o comando que chamamos showST, a partir de

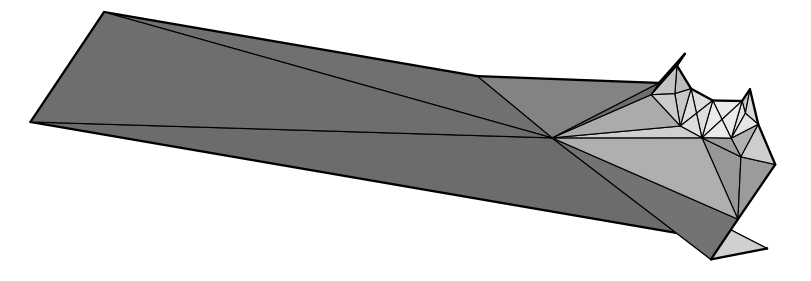

Figura 6.1: A configuração inicial em torresST.fe.

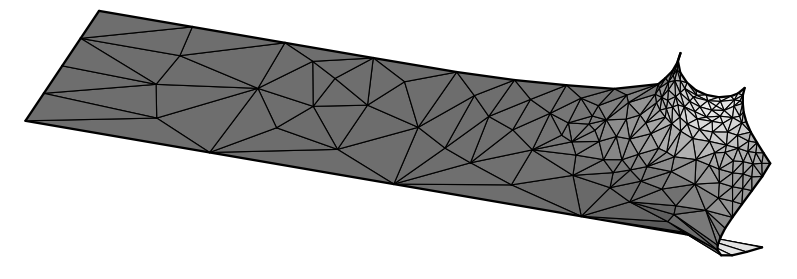

Figura 6.2: Domínio fundamental da superfície.

uma cadeia de 5 letras transform\_expr "cdaba" (os geradores) que consiste de todas as transformações que são aplicadas ao domínio fundamental.

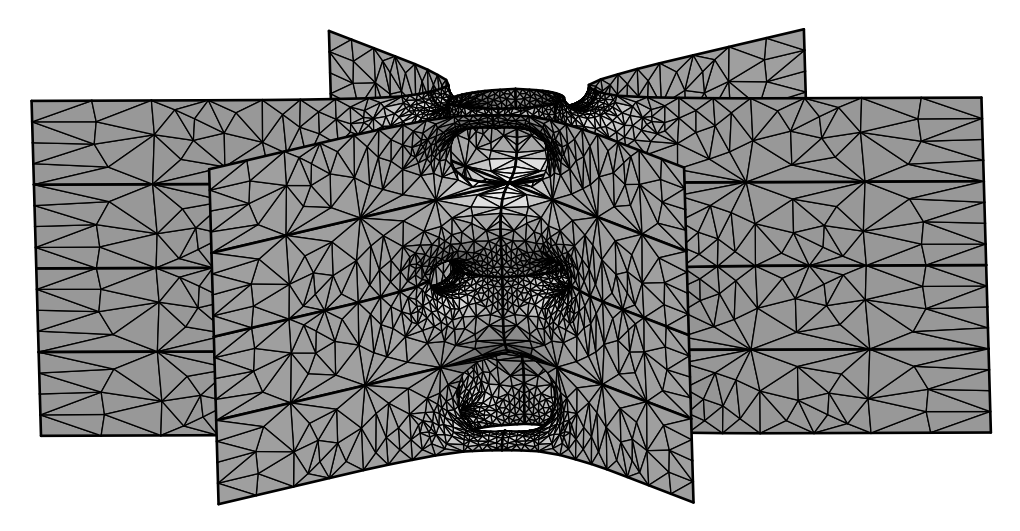

Figura 6.3: Peça fundamental da superfície.

Agora aplicamos a transformação que representa a traslação vertical, determinada pelo quinto gerador com a letra e. Junto com o comando denominado showST, finalmente obtemos a superície, como vemos na Figura 6.4

Também podemos designar cores aos dois lados de nossa superfície segundo a orientação. Escolhemos a cor que Evoler designa por default ao lado positivo (frontcolor), e amarelo ao lado correspondente à orientação negativa (backcolor yellow). Isto é feito

#### 6.4. SIMETRIAS 87

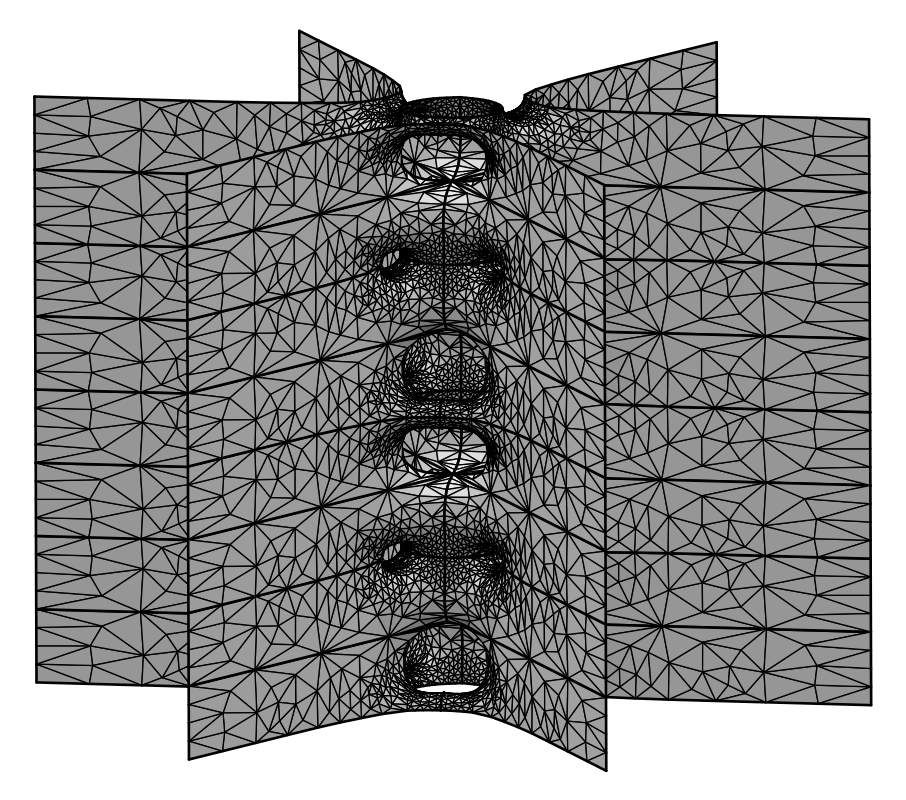

Figura 6.4: Torres de sela de gênero  $2k$   $(k = 3)$ .

no programa com o comando setcolor  $:= \{$  set facet backcolor yellow  $\}$ . Assim, a peça fundamental e a superfície ficam como observamos nas Figuras 6.5 e 6.6, respectivamente.

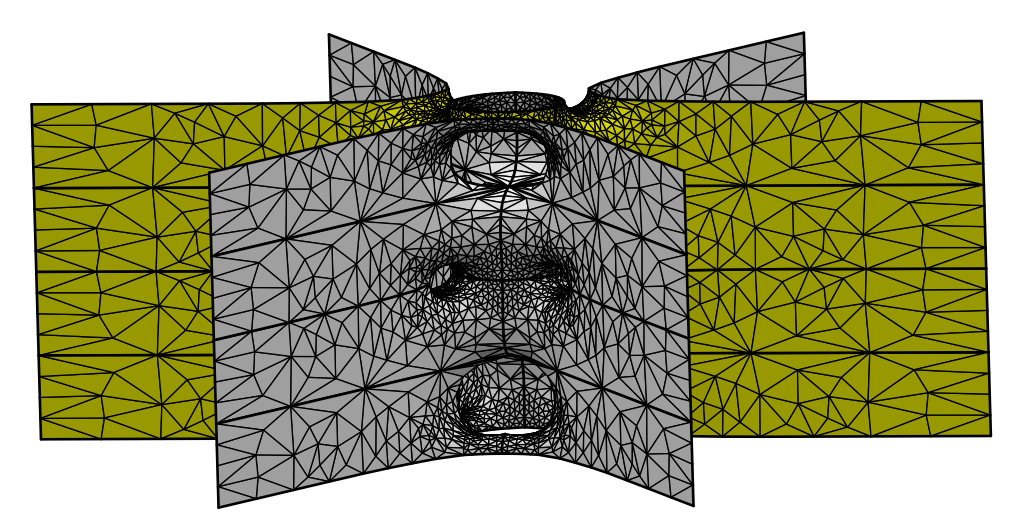

Figura 6.5: Sentidos positivo e negativo na peça fundamental da superfície.

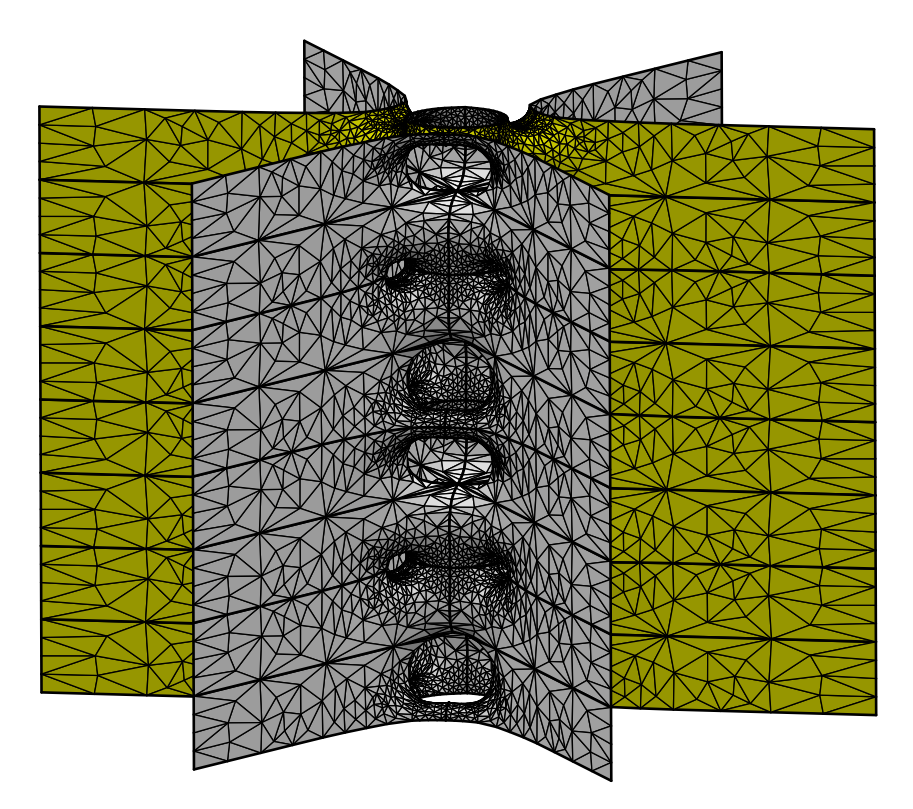

Figura 6.6: Sentidos positivo e negativo na peça torres de sela de gênero  $2k$   $(k = 3)$ .

# Referências Bibliográficas

- [1] T.M. Apostol, Modular Functions and Dirichlet Series in Number Theory. New York. Springer-Verlag, 1990.
- [2] F. Baginski, V. Ramos Batista. Solving period problems for minimal surfaces with the support function. Adv. Appl. Math. Sci. 9, 85-114 (2011).
- [3] K.A. Brakke, Surface Evolver Manual. Minneapolis: Geometry Center, University of Minnesota, 1994.
- [4] C.C. Cândido, M.E.E.L. Galvão, Minimal saddle towers of genus two. Note Di Matematica  $20(1)$ , 95-110 (2001).
- [5] M.P. do Carmo, Diferential Geometry of Curves and Surfaces. New Yersey, 1976.
- [6] M.P. do Carmo,Geometria Riemanniana. Rio de Janeiro, IMPA, 2008.
- [7] J.B. Conway, Function of One Complex Variable. New York. Springer-Verlag, 1979.
- [8] C.J. Costa, *Example of a complete minimal immersion in*  $\mathbb{R}^3$  of genus one and three embedded ends. Bol. Soc. Brasil. Mat. 15, 47-54 (1984).
- [9] H.M. Farkas and I. Kra, Riemann Surfaces. New York. Springer-Verlag, 1992.
- [10] O. Foster, Lectures on Riemann Surfaces. New York. Springer-Verlag, 1981.
- [11] L. Hauswirth, F. Morabito, M. Rodriguez. An end-to-end-construction for singly periodic minimal surfaces. Pacific J. Math. 241, 1-61 (2009).
- [12] D. Hoffman, W.H. Meeks III, Embedded minimal surfaces of finite topology. Ann. Math. **131**, 1-34 (1990).
- [13] D. Hoffman, H. Karcher, Complete embedded minimal surfaces of finite total curvature. Encyclopaedia Math. Sci. 90 (1997).
- [14] H. In Choi, W. H. Meeks III & B. White, A rigidity theorem for properly embedded minimal surfaces in  $\mathbb{R}^3$ . J. Differ. Geom. **32**, 65-76 (1990).
- [15] L.P.M. Jorge, W.H. Meeks III, The topology of complete minimal surfaces of finite total Gaussian curvature. Topology 2, 203-221 (1983).
- [16] H. Karcher, Embedded minimal surfaces derived from Scherk's examples. Manuscripta Math. 62, 83-114, Bonn, (1988).
- [17] H. Karcher, Construction of minimal surfaces, Surveys in Geometry. University of Tokyo. Lecture Notes 12, 1-96, SFB256, Bonn, (1989).
- [18] E.L. Lima, Grupo Fundamental e Espaços de Recobrimento. Rio de Janeiro, IMPA, 1993.
- [19] E.L. Lima, Variedades Diferenciáveis. Rio de Janeiro, IMPA, 1973.
- [20] E.L. Lima, Espaços Métricos. Rio de Janeiro, IMPA, 1975.
- [21] F.J. López and F. Martín, *Complete minimal surfaces in*  $\mathbb{R}^3$ . Publ. Mat. 43, 341-449 (1999).
- [22] F.J. López and A. Ros, On embedded complete minimal surfaces of genus zero. J. Differ. Geom. 33, 293-300 (1991).
- [23] L.F. Lopes, Superfícies mínimas folheadas por circunferências. Dissertação de Mestrado. IMECC–UNICAMP, (2004).
- [24] F. Martin, V. Ramos Batista, The embedded single periodic Scherk-Costa surfaces. Math. Ann. 336, 155-189 (2006).
- [25] W.A. Massey, A Basic Course in Algebraic Topology. New York. Springer-Verlag, 1991.
- [26] W.H. Meeks III, J. Pérez, A. Ros, The geometry of minimal surfaces of finite genus III; bounds on the topology and index of classical minimal surfaces. Preprint, http://www.math.umass.edu/∼bill/papers/24Sep2005.pdf
- [27] W.H. Meeks III, M. Wolf, Minimal surfaces with the area growth of two planes; the case of infinite symmetry. J. Amer. Math. Soc.  $20(2)$ , 441-465 (2007).
- [28] R. Miranda, Algebraic Curves and Riemann Surfaces. American Mathematical Society, 1995.
- [29] S. Montiel y A. Ros, Curvas y Superfícies. Granada, 1996.
- [30] A.L. Neto, Funções de uma variável complexa. Rio de Janeiro, IMPA, 2005.
- [31] J.C.C. Nitsche, Lectures on minimal surfaces. Cambridge University Press, Cambridge, 1989.

#### REFERÊNCIAS BIBLIOGRÁFICAS 91

- [32] R. Osserman, A Survey of Minimal Sufaces. New York. Dover Publications, 1969.
- [33] J. Pérez, M. Traizet, The classification of singly periodic minimal surfaces with genus zero and Scherk-type ends. Trans. Amer. Math. Soc.  $359(3)$ ,  $965-990$  (2007).
- [34] J. Pérez, Formas y curvatura: Surface Evolver. Posgrado Oficial Matemáticas, Universidad de Granada, (2011). http://www.ugr.es/∼jperez/docencia/Evolver/tutorial1.html
- [35] A. Pressley, *Elmentary Differential Geometry*. New York. Springer-Verlag, 2007.
- [36] V. Ramos Batista, A Family of Triply Periodic Costa Surfaces. Pacific J. Math., 212, 347-379, (2003).
- [37] V. Ramos Batista e K. Mazzutti Lübeck, Funções Elíticas. Minicurso do II Encontro Paulista de Geometria, São Carlos - SP, (2009). http://www.dm.ufscar.br/profs/lobos/IIEPG/minicursos/minicurso1.pdf
- [38] A.H. Schoen, Infinite periodic minimal surfaces without self intersections. NASA technical note, No. D-5541 (1970).
- [39] R. Schoen, Uniqueness, symmetry and embeddedness of minimal surfaces. J. Differ. Geom. 18, 791-809 (1983).
- [40] M. F. da Silva, V. Ramos Batista, Scherk saddle towers of genus two in  $\mathbb{R}^3$ . Geom. Dedicata 149, 59-71 (2010).
- [41] M. Traizet, Construction de surfaces minimales en recollant des surfaces de Scherk, Ann. Inst. Fourier, Grenoble, 46, 1385-1442 (1996).
- [42] A.J. Yucra Hancco, G.A. Lobos, V. Ramos Batista, Explicit minimal Scherk saddle towers of arbitrary even genera in  $\mathbb{R}^3$ . Publ. Mat. (to appear).